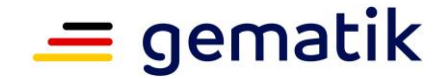

# **Elektronische Gesundheitskarte und Telematikinfrastruktur**

# **Spezifikation Fachmodul ePA**

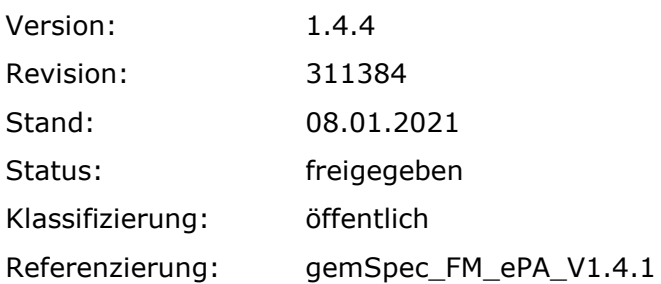

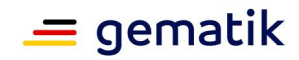

# **Dokumentinformationen**

### **Änderungen zur Vorversion**

Anpassungen des vorliegenden Dokumentes im Vergleich zur Vorversion können Sie der nachfolgenden Tabelle entnehmen.

### **Dokumentenhistorie**

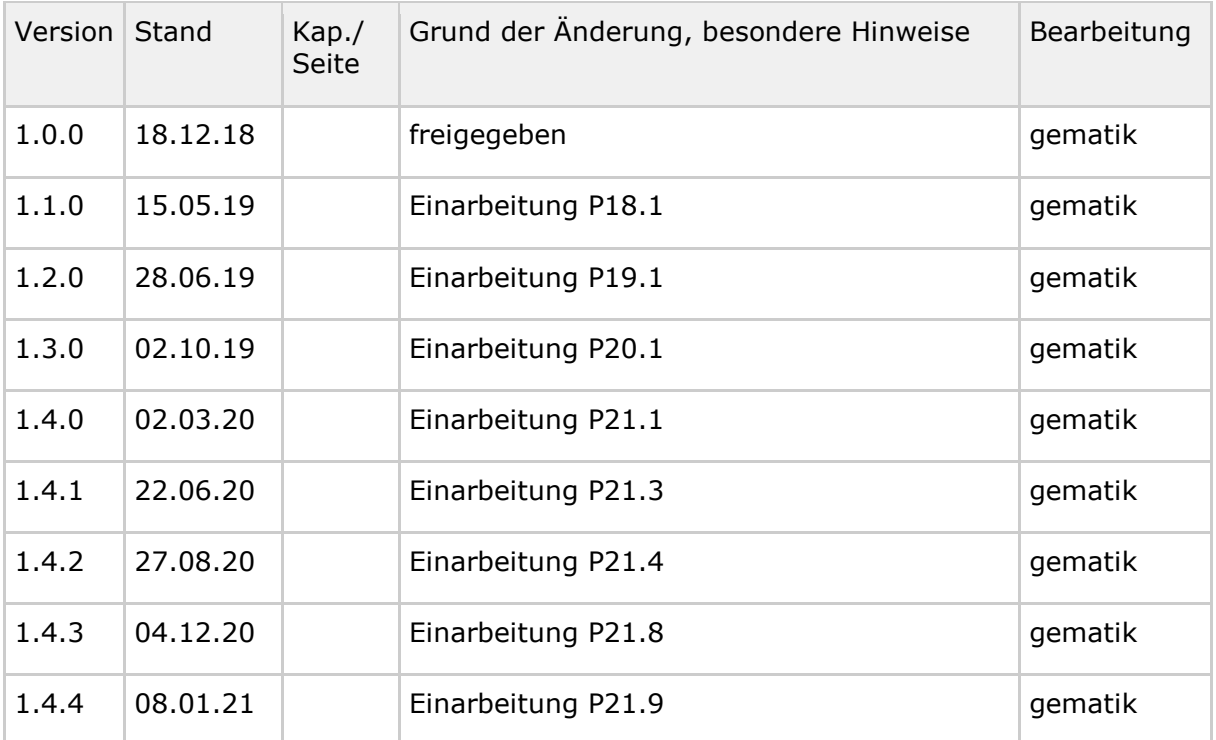

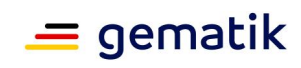

# **Inhaltsverzeichnis**

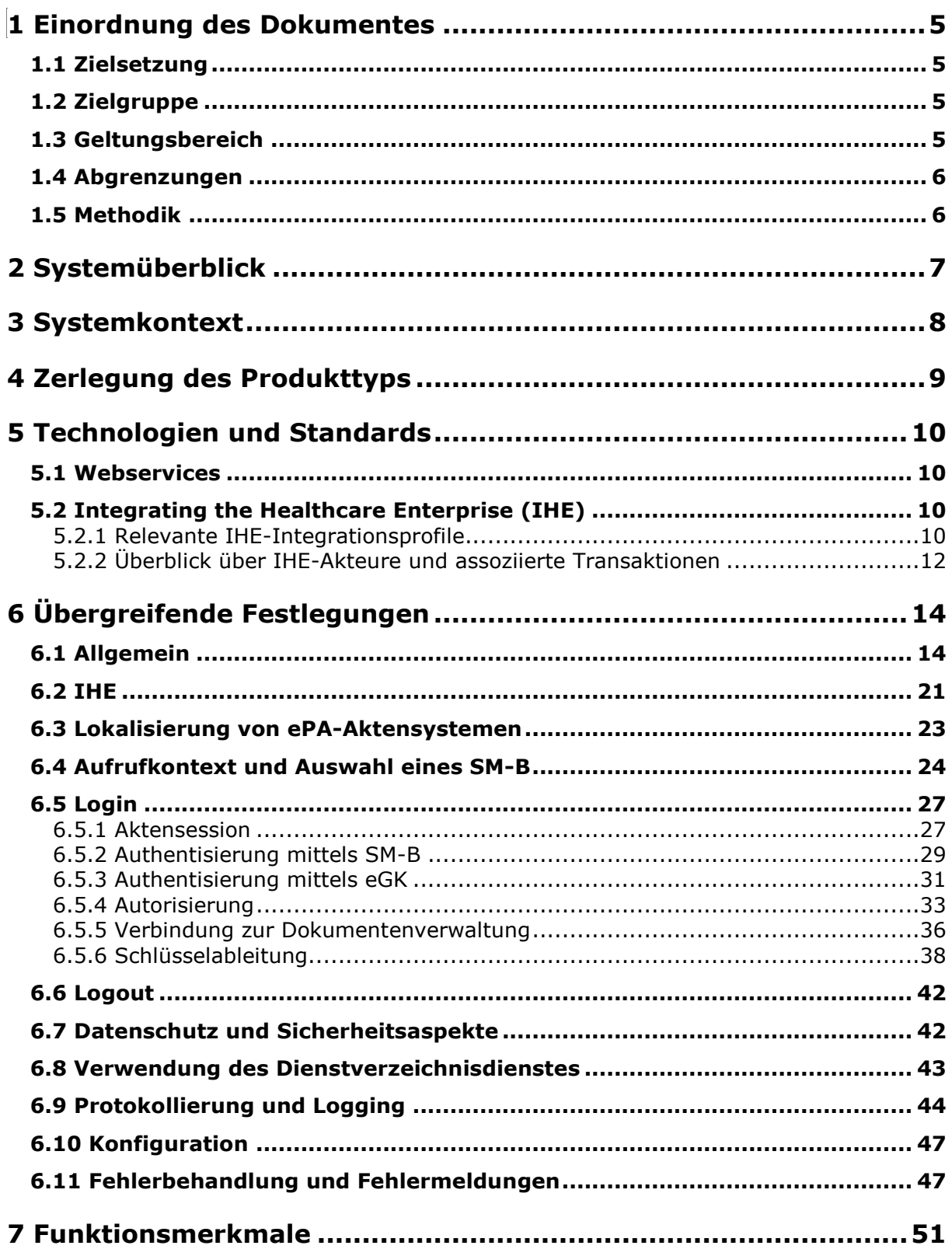

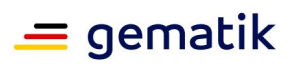

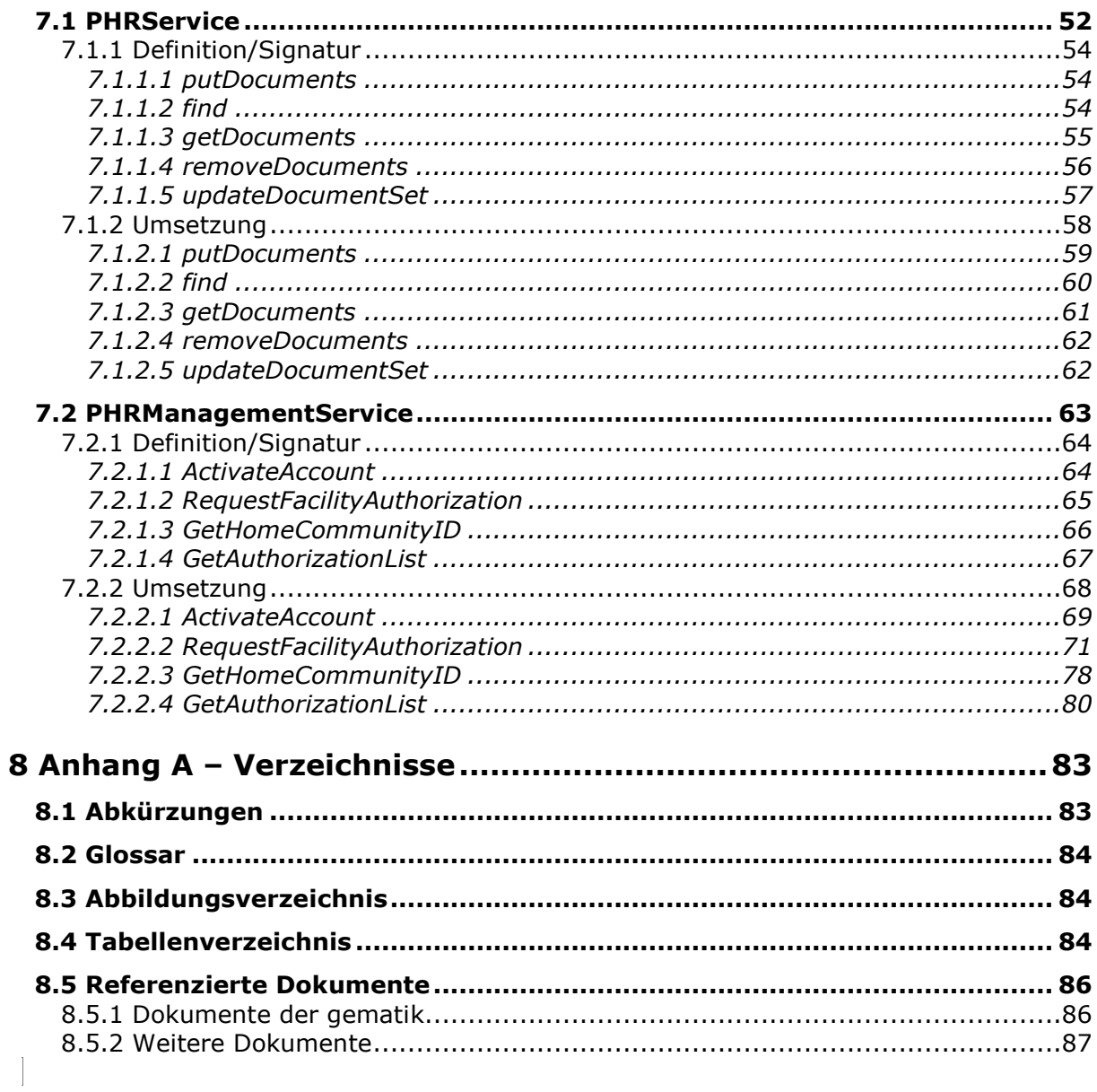

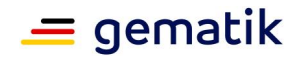

# **1 Einordnung des Dokumentes**

# <span id="page-4-1"></span><span id="page-4-0"></span>**1.1 Zielsetzung**

Das Fachmodul ePA ist Teil der Fachanwendung ePA, die im Systemkonzept [gemSysL\_ePA] beschrieben wird. Als Teil des Konnektors kommt das Fachmodul ePA in der Leistungserbringerumgebung zum Einsatz und ist damit Bestandteil der dezentralen TI. Es bietet Primärsystemen Schnittstellen an, um medizinische Dokumente für Versicherte in einem ePA-Aktensystem zu verwalten.

Die vom Fachmodul ePA bereitzustellenden Schnittstellen basieren zu großen Teilen auf den Spezifikationen der IHE-Initiative. Insbesondere kommen IHE-Integrationsprofile aus der Familie XDS.b (Cross-Enterprise Document Sharing) zum Einsatz. Neben den Primärsystemen kommuniziert das Fachmodul ePA auch mit ePA-Aktensystemen, welche die Dokumente der Versicherten verwalteten. ePA-Aktensysteme können von mehreren Anbietern zur Verfügung gestellt werden, wobei die Dokumente eines einzelnen Versicherten immer genau bei einem Anbieter ePA-Aktensystem hinterlegt werden.

Diese Spezifikation beschreibt Anforderungen an die Schnittstellen, die vom Fachmodul ePA selbst angeboten werden müssen und an die daraus resultierende Funktionalität. Dazu nutzt das Fachmodul ePA die Schnittstellen des ePA-Aktensystems und weiterer zentraler TI-Komponenten.

# <span id="page-4-2"></span>**1.2 Zielgruppe**

Das Dokument richtet sich an Hersteller des Produkttyps Konnektor sowie Hersteller und Anbieter von Produkttypen, die hierzu eine Schnittstelle besitzen.

# <span id="page-4-3"></span>**1.3 Geltungsbereich**

Dieses Dokument enthält normative Festlegungen zur Telematikinfrastruktur des deutschen Gesundheitswesens. Der Gültigkeitszeitraum der vorliegenden Version und deren Anwendung in Zulassungs- oder Abnahmeverfahren wird durch die gematik GmbH in gesonderten Dokumenten (z. B. Dokumentenlandkarte, Produkttypsteckbrief, Leistungsbeschreibung) festgelegt und bekannt gegeben.

### *Schutzrechts-/Patentrechtshinweis*

*Die nachfolgende Spezifikation ist von der gematik allein unter technischen Gesichtspunkten erstellt worden. Im Einzelfall kann nicht ausgeschlossen werden, dass die Implementierung der Spezifikation in technische Schutzrechte Dritter eingreift. Es ist allein Sache des Anbieters oder Herstellers, durch geeignete Maßnahmen dafür Sorge zu tragen, dass von ihm aufgrund der Spezifikation angebotene Produkte und/oder Leistungen nicht gegen Schutzrechte Dritter verstoßen und sich ggf. die erforderlichen Erlaubnisse/Lizenzen von den betroffenen Schutzrechtsinhabern einzuholen. Die gematik GmbH übernimmt insofern keinerlei Gewährleistungen.*

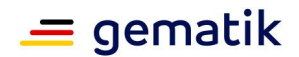

# <span id="page-5-0"></span>**1.4 Abgrenzungen**

Spezifiziert werden in dem Dokument die von dem Fachmodul ePA bereitgestellten Schnittstellen. Benutzte Schnittstellen werden hingegen in der Spezifikation desjenigen Produkttypen beschrieben, der diese Schnittstelle bereitstellt. Auf die entsprechenden Dokumente wird referenziert (siehe auch Anhang 8.5).

Die vollständige Anforderungslage für den Konnektor ergibt sich aus weiteren Spezifikationsdokumenten, die im Produkttypsteckbrief verzeichnet sind.

# <span id="page-5-1"></span>**1.5 Methodik**

Anforderungen als Ausdruck normativer Festlegungen werden durch eine eindeutige ID sowie die dem RFC 2119 [RFC2119] entsprechenden, in Großbuchstaben geschriebenen deutschen Schlüsselworte MUSS, DARF NICHT, SOLL, SOLL NICHT, KANN gekennzeichnet.

Da in dem Beispielsatz "Eine leere Liste DARF NICHT ein Element besitzen." die Phrase "DARF NICHT" semantisch irreführend wäre (wenn nicht ein, dann vielleicht zwei?), wird in diesem Dokument stattdessen "Eine leere Liste DARF KEIN Element besitzen." verwendet. Die Schlüsselworte werden außerdem um Pronomen in Großbuchstaben ergänzt, wenn dies den Sprachfluss verbessert oder die Semantik verdeutlicht.

Anforderungen werden im Dokument wie folgt dargestellt: **<AFO-ID> - <Titel der Afo>**

Text / Beschreibung  $\lceil \leq$ 

Dabei umfasst die Anforderung sämtliche zwischen Afo-ID und Textmarke [<=] angeführten Inhalte.

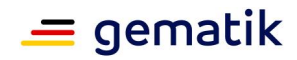

# **2 Systemüberblick**

<span id="page-6-0"></span>Die Fachanwendung ePA setzt im Rahmen der TI-Plattform eine elektronische Patientenakte (ePA), ein Aktenkonto des Versicherten um, in die Berechtigte wie der Versicherte oder autorisierte Leistungserbringer patientenbezogene Dokumentation aus verschiedenen Einrichtungen einstellen und verwalten können. Die Fachanwendung erlaubt das Einstellen, Suchen, Abrufen und Löschen von Dokumenten sowie die Aktualisierung von Metadaten bestehender Dokumente.

Die Fachanwendung ePA besteht aus Sicht dieser Spezifikation aus zwei Teilen: Einerseits dem dezentralen Fachmodul, das Teil des Konnektors ist und nach außen eine Schnittstelle für die Verwaltung der Dokumente bietet und anderseits dem zentralen Fachdienst ePA-Aktensystem, der die Dokumente innerhalb der TI-Plattform speichert, Berechtigungen verwaltet und durchsetzt usw. und den beiden

Schlüsselgenerierungsdiensten (SGD). Das außerdem zur Fachanwendung gehörende "ePA-Modul Frontend des Versicherten" ist für dieses Dokument nicht relevant und wird deshalb nicht weiter behandelt.

Diese Spezifikation beschreibt das Fachmodul ePA und dessen Außenschnittstelle, die von Primärsystemen (z. B. KIS und PVS) genutzt wird, um Dokumente zu verwalten. Um beim Leistungserbringer "ad hoc" Zugriffsberechtigungen zu Dokumenten vom Patienten einzuholen, findet zudem bei Bedarf eine Kommunikation mit dem Kartenterminal statt. Zusätzlich beschreibt diese Spezifikation die Nutzung der Schnittstelle des ePA-Aktensystems, welches die eigentliche Dokumentenverwaltung, Autorisierung und weitere Details umsetzt.

Ein ePA-Aktensystem kann durch mehr als einen Anbieter angeboten werden. Die Akte des Versicherten wird zu einem Zeitpunkt jedoch immer nur exklusiv von einem einzigen Anbieter ePA-Aktensystem geführt, der alle Dokumente des Versicherten verwaltet und über das ePA-Aktensystem bereitstellt.

Über das ePA-Aktensystem hinaus interagiert das Fachmodul ePA unter Verwendung der Basisdienste des Konnektors mit dem Verzeichnisdienst der TI-Plattform, um Details zu Leistungserbringern und -institutionen abzurufen sowie anderen zentralen TI-Diensten (Zeitdienst, Namensdienst).

ePA-Aktensysteme speichern aus Datenschutzgründen alle Dokumente in verschlüsselter Form. Die Verschlüsselung beim Einstellen und die Entschlüsselung beim Herunterladen erfolgt immer im Fachmodul (nicht in den Primärsystemen). Um eine im ePA-Aktensystem eingehende Suchanfrage nach Dokumenten im ePA-Aktensystem trotz verschlüsselter Daten durchführen zu können, wird für jedes Dokument zusätzlich ein Satz an unverschlüsselten Metadaten gespeichert. Dazu gehören das Dokumentenformat (z. B. PDF), der Dokumententyp (z. B. Notfalldatensatz), Erstellungsdatum und -uhrzeit und der Autor des Dokuments.

Für den Zugriff auf Metadaten und Dokumente muss ein Nutzer (in diesem Dokument Leistungserbringerinstitutionen) sich über das Fachmodul ePA authentisieren und vom ePA-Aktensystem autorisiert werden. Um den Zugriff des Anbieters ePA-Aktensystem auf die im Klartext vorliegenden Metadaten zu verhindern, werden diese zusätzlich über eine vertrauenswürdige Ausführungsumgebung (VAU) geschützt.

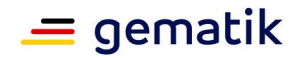

# **3 Systemkontext**

<span id="page-7-0"></span>Das Fachmodul ePA ist eingebettet in den Produkttyp Konnektor. Die Beschreibung aller direkt mit dem Fachmodul kommunizierenden Akteure ist im vorgehenden Kapitel beschrieben. Eine weitere Beschreibung des Systemkontexts ist nicht erforderlich.

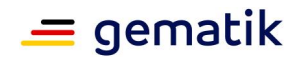

# **4 Zerlegung des Produkttyps**

<span id="page-8-0"></span>Eine weitere Untergliederung des Fachmoduls ePA in Komponenten ist nicht erforderlich.

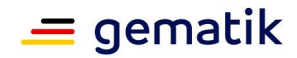

# **5 Technologien und Standards**

<span id="page-9-0"></span>Die Schnittstellen und die Verarbeitungslogik des Fachmoduls basiert auf Transaktionen des IHE ITI Technical Frameworks [IHE-ITI-TF]. Es werden soweit wie möglich Cross-Community Access-Profile angewendet.

Der Profilierung von IHE ITI-Transaktionen als Umsetzungsvorgabe für die Außenschnittstellen der Dokumentenverwaltung des ePA-Aktensystems liegt die folgende Herangehensweise zugrunde:

- 1. Auswahl relevanter IHE ITI-Integrationsprofile
- 2. Logische Gruppierung zwischen IHE ITI-Akteuren mit Auswahl relevanter IHE ITI-Transaktionen.
- 3. Übergreifende Einschränkung von IHE ITI-Transaktionen
- 4. Festlegung spezieller Umsetzungsvorgaben bzgl. einzelner Transaktionen

# <span id="page-9-1"></span>**5.1 Webservices**

### **A\_15575 - FM ePA: Übergreifende Anforderung - SOAP für Webservices**

Das Fachmodul ePA MUSS für die Webservices PHRService und PHRManagementService den Standard [SOAP1.2] verwenden. **[**<=**]**

# <span id="page-9-2"></span>**5.2 Integrating the Healthcare Enterprise (IHE)**

### <span id="page-9-3"></span>**5.2.1 Relevante IHE-Integrationsprofile**

Für die Umsetzung des Fachmoduls sind die folgenden Integrationsprofile relevant:

- Cross-Enterprise Document Sharing (XDS.b) Profile
- Cross-Community Access (XCA) Profile
- Cross-Community Document Reliable Interchange (XCDR) Profile
- Cross-Enterprise Document Reliable Interchange (XDR) Profile
- Remove Metadata and Documents (RMD) Profile
- Restricted Metadata Update (RMU) Profile
- Cross-Enterprise User Assertion (XUA) Profile
- Advanced Patient Privacy Consents (APPC) Profile

Ihre Verwendung im Fachmodul wird im Folgenden kurz erläutert:

### **XDS.b (Cross-Enterprise Document Sharing) Profile**

XDS.b [IHE-ITI-TF], im Weiteren nur als XDS bezeichnet, stellt die Grundlage für die Umsetzung von IHE-Patientenakten dar. Die mit dem Fachmodul verbundenen Primärsysteme bei den Leistungserbringern operieren als Akteure Document Source und

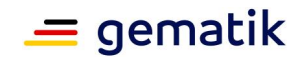

Document Consumer, während das ePA-Aktensystem die Akteure Document Repository und Document Registry bereitstellt.

Das Fachmodul ePA selbst muss zwischen Primärsystem und ePA-Aktensystem vermitteln, also die XDS-basierten Primärsystemnachrichten entgegennehmen, verarbeiten und an das ePA-Aktensystem weiterleiten; das Fachmodul ePA übernimmt also eine Art Proxyfunktionalität, nimmt die Anfragen von Primärsystemen (Document Source/Consumer) entgegen und leitet sie an den Anbieter ePA-Aktensystem mit der Akte des Patienten bzw. dessen Document Repository und Registry weiter. Aus diesem Grund wird auch eine Spezialisierung des XDS-Profils verwendet: XCA (siehe unten).

### **XCA (Cross-Community Access) Profile**

XCA [IHE-ITI-TF] wird im engeren Sinne bei IHE dafür verwendet, um verschiedene "Home Communities" miteinander zu vernetzen. Das Profil nimmt dazu geringe Änderungen an den bei XDS.b vorgesehenen Nachrichten und Akteuren zum Suchen und Herunterladen von Dokumenten vor.

Im Fachmodul ePA kommt es zum Einsatz, da XCA (zusammen mit dem XCDR-Profil, siehe unten) am besten die Proxy-artige Funktionalität des Fachmoduls darstellt, das zwischen Primärsystem und ePA-Aktensystem vermittelt und es ermöglicht, die unterschiedlichen Anbieter ePA-Aktensystem jeweils als eigene Home Community zu modellieren. Das Fachmodul ePA tritt dabei als IHE-Akteur "Initiating Gateway" auf.

### **XCDR (Cross-Community Document Reliable Interchange) Profile**

XCDR [IHE-ITI-XCDR] wird für das Einstellen von Dokumenten verwendet, wenn der XCA-Ansatz (siehe oben) Anwendung findet und spezialisiert vor diesem Hintergrund die in XDS dafür vorgesehene Akteure und Transaktionen. Das Fachmodul ePA arbeitet auch hier als IHE-Akteur "Initiating Gateway", der Anbieter ePA-Aktensystem als "Responding Gateway".

### **XDR (Cross-Enterprise Document Reliable Interchange) Profile**

Die Verwendung des Profils XCDR erzwingt auch den gleichzeitigen Gebrauch des Profils XDR, welches leicht veränderte Anforderungen beim Einstellen von Dokumenten (bezüglich Metadaten) mit sich bringt.

### **RMD (Remove Metadata and Documents) Profile**

Gemäß [gemSysL\_ePA] muss die Akte auch das Löschen von Dokumenten ermöglichen. Da dies über die Möglichkeiten der oben genannten Integrationsprofile hinausgeht, greift die Fachanwendung zusätzlich auf das Profil RMD [IHE-ITI-RMD] zurück. Das Fachmodul ePA (als IHE-Akteur "Document Repository") empfängt und verarbeitet dazu die entsprechenden Nachrichten des Primärsystems und leitet diese (als IHE-Akteur Document Administrator) an das ePA-Aktensystem weiter.

### **Restricted Metadata Update (RMU) Profile**

ePA unterstützt keine Versionierung von Dokumenten. Müssen ein Dokument oder seine Metadaten geändert werden, muss es gelöscht (RMD-Profil, s.o.) und neu eingestellt werden (XCDR-Profil, s.o.). Die einzige Ausnahme dieser Regel wird genutzt, um den Status eines Dokuments von einem reinen "Versichertendokument" auf ein "leistungserbringeräquivalentes Dokument" zu ändern, ohne das Dokument neu einstellen zu müssen.

### **XUA (Cross-Enterprise User Assertion) Profile**

Das XUA-Profil [IHE-ITI-TF] wird vom Fachmodul verwendet, um sich einerseits bei der Komponente Autorisierung des Anbieters ePA-Aktensystem und andererseits beim Zugriff

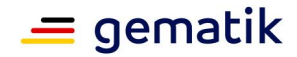

auf die Akte eines Versicherten bei der Dokumentenverwaltung mit Authentifizierungsinformationen des anfragenden Nutzers auszuweisen.

### **APPC (Advanced Patient Privacy Consents)**

Das APPC-Profil [IHE-ITI-APPC] dient der Durchsetzung von Zugriffsregeln (Autorisierung) in der Fachanwendung. Das Fachmodul ePA erzeugt bei Bedarf das technische Dokument (gemäß APPC) und hinterlegt es in der Akte des Versicherten. Das ePA-Aktensystem verwendet die hinterlegten Zugriffsregeln dann, um zu entscheiden, ob der anfragende Nutzer (gemäß mitgelieferter XUA-Zusicherung) die entsprechende Operation (z. B. Herunterladen eines bestimmten Dokuments) unter Berücksichtigung der Dokumentenmetadaten durchführen darf oder die Anfrage abgelehnt werden muss.

# <span id="page-11-0"></span>**5.2.2 Überblick über IHE-Akteure und assoziierte Transaktionen**

Die Abbildung in Abschnitt [gemSpec\_DM\_ePA#2.1.3] zeigt, welche IHE ITI-Akteure insgesamt in der Fachanwendung ePA wie gruppiert sind und welche zugehörigen Transaktionen angewendet werden.

Die folgenden Schilderungen beschreiben beispielhaft die drei häufigsten Anwendungsfälle, das Einstellen, Suchen und Herunterladen von Dokumenten aus Sicht des Fachmoduls ePA.

Gemäß der Nutzung von Cross-Community-Profilen, ist die IHE-basierte Nachrichtenübermittlung durch Transaktionen gekennzeichnet, um ein Dokument durch den Mitarbeiter einer Leistungserbringerinstitution in die elektronische Patientenakte eines Versicherten zu speichern. Ein Primärsystem in der Consumer Zone erzeugt ein Dokument, das vom System als XDR-Akteur "Document Source" in die Akte eines Versicherten gespeichert werden soll. Beim Einstellen kommen anschließend die folgenden IHE ITI-Transaktionen zum Tragen:

- 1. Provide & Register Document Set-b [ITI-41]: Das Primärsystem bzw. der XDR-Akteur "Document Source" sendet eine Nachricht zum Speichern ein oder mehrerer Dokumente an den XDR-Akteur "Document Recipient" bzw. den gruppierten XCDR-Akteur "Initiating Gateway", welcher durch das Fachmodul ePA umgesetzt wird.
- 2. Cross-Gateway Document Provide [ITI-80]: das Fachmodul ePA nimmt einige Transformationen an der Nachricht vor (z. B. Verschlüsselung des Dokuments) und leitet sie als XCDR "Initiating Gateway" an das XCDR "Responding Gateway" des Anbieters ePA-Aktensystem weiter.
- 3. Es erfolgt das akteninterne Registrieren und Speichern der Dokumente. Die Umsetzungsdetails werden zu großen Teilen den Anbietern ePA-Aktensystem überlassen.

Für das Suchen von Dokumenten werden die folgenden IHE-Transaktionen eingesetzt:

- 1. Registry Stored Query [ITI-18]: Das Primärsystem bzw. der XDS-Akteur "Document Consumer" sucht Dokumente anhand gewünschter Suchkriterien, in dem es eine entsprechende Nachricht an den XCA-Akteur "Initiating Gateway" sendet, der vom Fachmodul repräsentiert wird.
- 2. Cross-Gateway Query [ITI-38]: das Fachmodul ePA bzw. der XCA-Akteur "Initiating Gateway" leitet die Suchanfrage an den Anbieter ePA-Aktensystem weiter, der den XCA-Akteur "Responding Gateway" umsetzt.

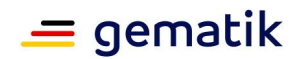

3. Die Suche innerhalb der Akte wird vom Anbieter ePA-Aktensystem durchgeführt und Suchergebnisse über "Responding Gateway" und "Initiating Gateway" an das Primärsystem zurückgeliefert.

Das Herunterladen von Dokumenten wird über die folgenden Transaktionen umgesetzt:

- 1. Retrieve Document Set [ITI-43]: Das Primärsystem stößt als XDS-Akteur "Document Consumer" den Download eines oder mehrerer Dokumente an.
- 2. Cross-Gateway Retrieve [ITI-39]: das Fachmodul ePA als XCA-Akteur "Initiating Gateway" nimmt die Anfrage entgegen und leitet sie an den Anbieter ePA-Aktensystem (XCA-Akteur "Responding Gateway") weiter.
- 3. Die angefragten Dokumente werden vom Anbieter ePA-Aktensystem über XCA "Responding Gateway" und "Initiating Gateway" an das Primärsystem zurückgeliefert.

Das Fachmodul ePA muss alle Anfragen an denjenigen Anbieter ePA-Aktensystem weiterleiten, der die Akte für den jeweiligen Versicherten führt. Dazu nutzt es die vom Primärsystem bei jeder Anfrage mit bereitgestellte HomeCommunityID, die den Anbieter ePA-Aktensystem eindeutig identifiziert. Um die HomeCommunityID verlässlich verwenden zu können, geht die Fachmodulspezifikation an einigen Stellen über die Anforderungen von IHE hinaus (z.B. Ermittlung der HomeCommunityID über den Namensdienst der TI).

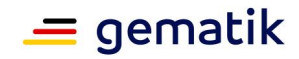

# **6 Übergreifende Festlegungen**

# <span id="page-13-1"></span><span id="page-13-0"></span>**6.1 Allgemein**

Die folgenden Anforderungen gelten für das gesamte Fachmodul. Im Gegensatz dazu gibt es auf der Ebene der Webservices Festlegungen, die dann jeweils nur für dessen Operationen greifen.

### **Übergreifende Festlegung für die Kommunikation mit ePA-Aktensystemen**

#### **A\_14400 - FM ePA: Übergreifende Anforderung - Server nicht erreichbar - Fehler**

Falls jeweils alle zur Durchführung einer Operation benötigten Komponenten und Diensten

- Zugangsgateway des Versicherten oder
- Autorisierung,
- Dokumentenverwaltung, SGD 1 und SGD 2

für die Zeitdauer von EPA\_SERVER\_TIMEOUT nicht erreichbar sind, MUSS das Fachmodul ePA die Operation mit den Code 7220 gemäß Tab\_FM\_ePA\_011 abbrechen. **[**<=**]**

Eine Operation, die nur mit einem ePA-Aktensystem kommunizieren muss, bricht demnach ab, falls eine der genannten Komponenten zwingend benötigt wird und nicht zur Verfügung steht. Eine Operation, die mit mehreren ePA-Aktensystemen kommunizieren muss, bricht erst ab wenn eine der Komponenten zwingend benötigt wird und in allen ePA-Aktensystemen nicht zur Verfügung steht. Sonderfälle, falls z.B. ein ePA-Aktensystem komplett ausfällt, werden in den Operationen unterschiedlich behandelt (vgl. auch Kapitel 6.11).

### **A\_15647 - FM ePA: Übergreifende Anforderung - Konfigurationsparameter des Fachmoduls ePA**

Das Fachmodul ePA MUSS es einem Administrator ermöglichen, Konfigurationsänderungen gemäß Tabelle Tab\_FM\_ePA\_008 vorzunehmen:

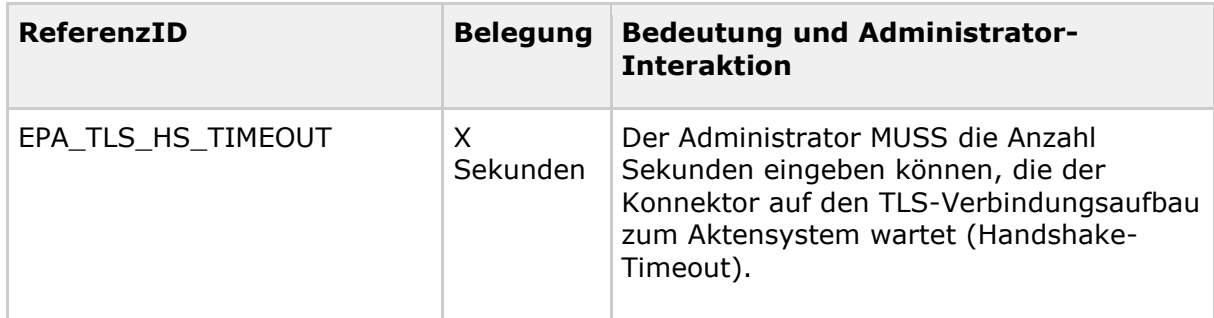

#### **Tabelle 1: Tab\_FM\_ePA\_008 Konfigurationswerte des Fachmoduls ePA**

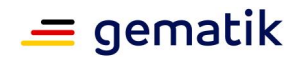

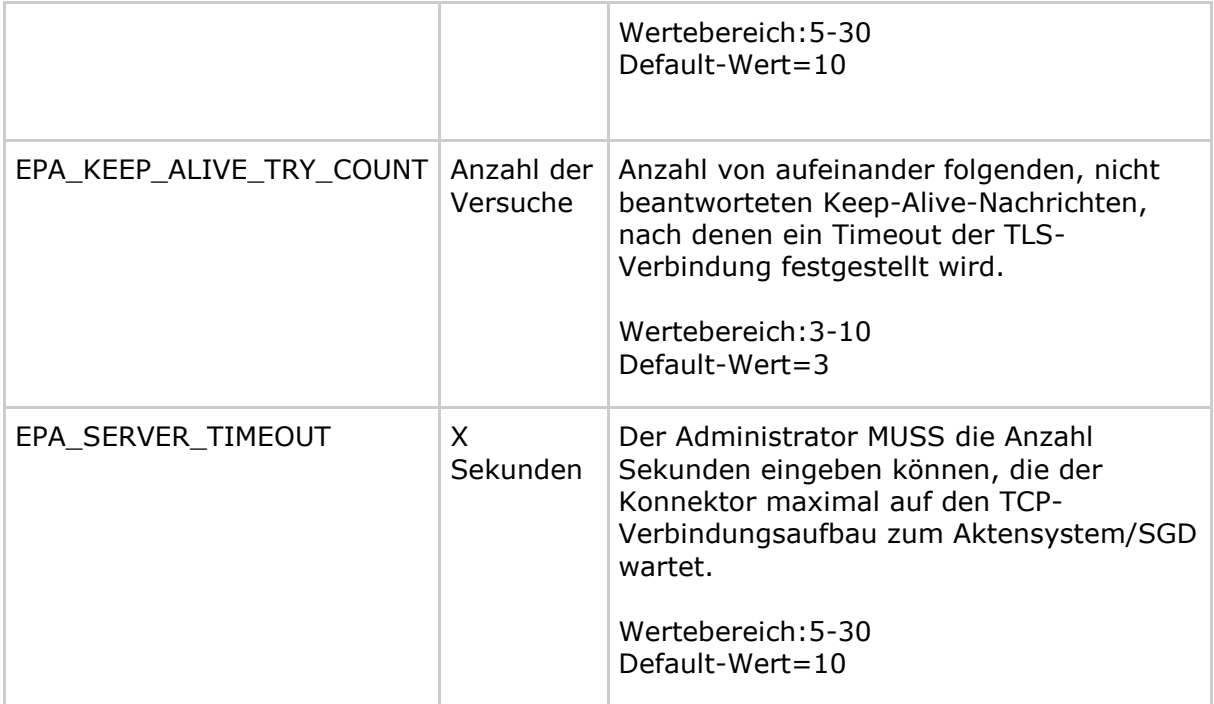

### **[**<=**]**

### **A\_15648 - FM ePA: Übergreifende Anforderung - Timeout bei TLS-Verbindungsaufbau - Fehler**

Falls beim TLS-Verbindungsaufbau zu jeweils allen zur Durchführung einer Operation benötigten Komponenten und Diensten

- Zugangsgateway des Versicherten oder
- Autorisierung oder
- Dokumentenverwaltung oder
- SGD 1 oder
- SGD 2

der Wert von EPA\_TLS\_HS\_TIMEOUT überschritten wird, MUSS das Fachmodul ePA den TLS-Verbindungsaufbau abbrechen und die vom Primärsystem aufgerufene Operation mit dem Code 7202 gemäß Tab\_FM\_ePA\_011 abbrechen. **[**<=**]**

### **A\_15649 - FM ePA: Übergreifende Anforderung - Aktensystem antwortet nicht - Fehler**

Falls beim TLS-Verbindungsaufbau zu jeweils allen zur Durchführung einer Operation benötigten Komponenten und Diensten

- Zugangsgateway des Versicherten oder
- Autorisierung oder
- Dokumentenverwaltung oder
- SGD 1 oder
- SGD 2

die Antworten nach der Anzahl von EPA\_KEEP\_ALIVE\_TRY\_COUNT Versuchen ausbleibt, MUSS das Fachmodul ePA die Netzwerkverbindungen beenden und die vom Primärsystem

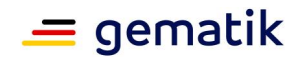

aufgerufene Operation mit dem Code 7220 gemäß Tab\_FM\_ePA\_011 abbrechen. **[**<=**]**

### **A\_17948 - FM ePA: Authentisierung mit eGK - TLS-Verbindung - Fehler**

Falls beim Aufbau der TLS-Verbindung zu jeweils allen zur Durchführung einer Operation benötigten Komponenten und Diensten

- Zugangsgateway des Versicherten oder
- Autorisierung oder
- Dokumentenverwaltung oder
- SGD 1 oder
- SGD 2

ein Fehler auftritt, MUSS das Fachmodul ePA die Operation mit dem Code 7202 gemäß Tab\_FM\_ePA\_011 abbrechen.

**[**<=**]**

Für Operationen, die mit genau einem Aktensystem kommunizieren, wird die Operation mit dem Fehler abgebrochen, wenn die Fehlersituation beim Zugangsgateway des Versicherten oder bei der Komponente Autorisierung oder bei der Komponente Dokumentenverwaltung auftritt.

Für Operationen, die mit mehr als einem Aktensystem kommunizieren, wird die Operation nur dann mit dem Fehler abgebrochen, wenn die Fehlersituation zu allen Zugangsgateways des Versicherten oder bei allen Komponenten Autorisierung oder bei allen Komponenten Dokumentenverwaltung auftritt. Treten Fehler an verschiedenen Komponenten auf, so wird im Kontext der Operation entschieden, ob mit einem Fehler (und mit welchem Code) abgebrochen wird (vgl. auch Kapitel 6.11).

### **Status des Aktenkontos**

### **A\_17744-01 - FM ePA: Übergreifende Anforderung - Status des Aktenkontos - Fehlerbehandlung**

Das Fachmodul ePA MUSS in Abhängigkeit des Status des Aktenkontos und der ausgeführten Operation mit den nachfolgend zugeordneten Codes als Fehler oder Warnung abbrechen:

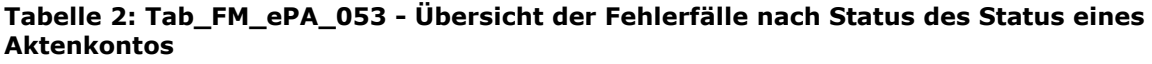

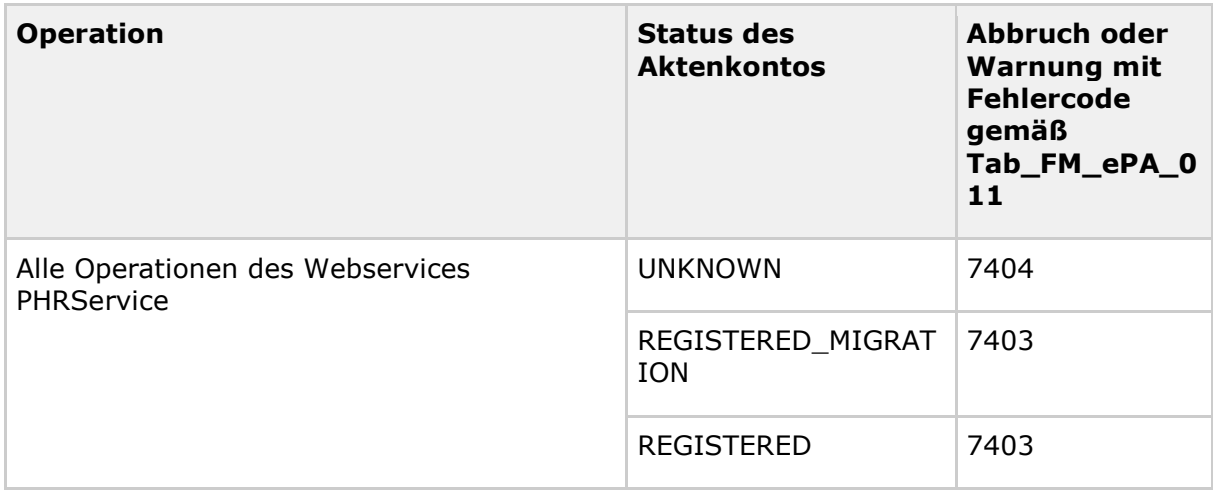

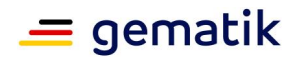

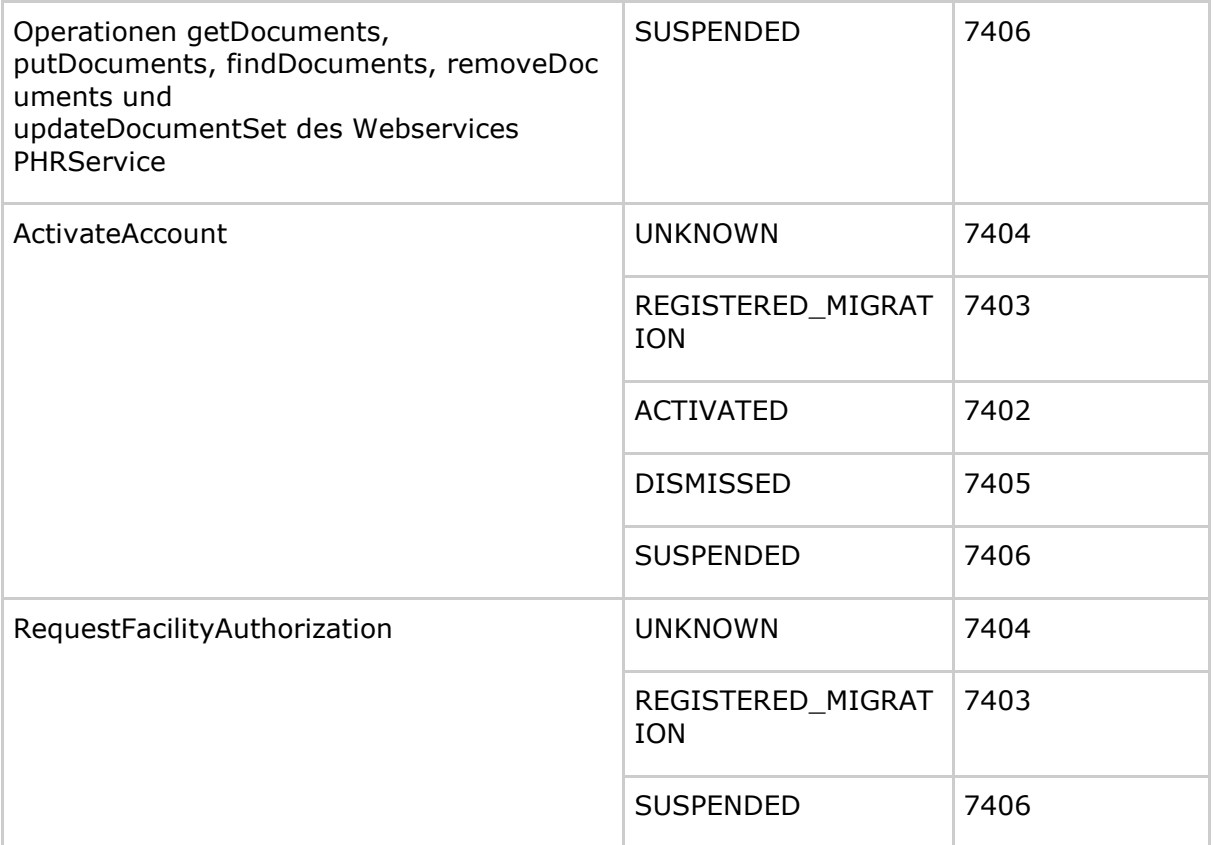

### $$

Hinweise:

- Eine Auflistung und Erläuterung aller Status befindet sich in [gemSpec\_Aktensystem].
- Ein Aktenkonto kann nur aktiviert werden, falls es sich im Status REGISTERED befindet.
- Berechtigungen für LEI können auch bei einem Aktenkonto hinzugefügt werden, das sich im Status DISMISSED befindet.
- Falls RequestFacilityAuthorization mit einem Aktenkonto aufgerufen wird, das sich im Status REGISTERED befindet, führt das Fachmodul vorher implizit die Operation ActivateAccount durch, um das Aktenkonto zu aktivieren.

Da die Operationen GetHomeCommunityID und GetAuthorizationList mit mehreren ePA-Aktensystemen kommunizieren müssen, findet die Behandlung der Status in den jeweiligen Unterkapiteln statt.

Der Status und die Existenz eines Aktenkontos kann mit Hilfe der Operation I Authorization Management::checkRecordExists der Komponente Autorisierung eines ePA-Aktensystems ermittelt werden. Für manche Operationen müssen alle bekannten ePA-Aktensysteme angefragt werden, die jeweils mit verschiedenen Fehlern antworten können. Das Fachmodul zeigt mit dem Fehlercode 7215 eindeutig ein Problem auf Seite der Aktensysteme an, Fehlercode 7400 hingegen deutet auf ein Problem im Konnektor hin, bedarf aber einer genaueren Analyse der Log-Dateien.

### **A\_17133 - FM ePA: PHRManagementService - Statusprüfung Aktenkonto - Fehler**

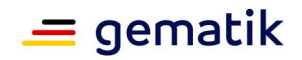

Falls alle zur Durchführung einer Operation benötigten Statusprüfungen von Aktenkonten mittels I\_Authorization\_Management::checkRecordExists den Fehler TECHNICAL\_ERROR zurückgeben, MUSS das Fachmodul ePA die aufgerufene Operation mit dem Code 7400 gemäß Tab\_FM\_ePA\_011 abbrechen.

**[**<=**]**

### **Übergreifende Festlegungen für beteiligte Smartcards**

### **A\_14241 - FM ePA: Übergreifende Anforderung - Unterstützte Generationen der eGK**

Das Fachmodul ePA MUSS alle Versionen der eGK der Generationen G2 und höher unterstützen.**[**<=**]**

### **A\_14412 - FM ePA: Übergreifende Anforderung - Unterstützung unbekannter Generationen der eGK**

Falls die Version einer eGK der Generation G2 oder höher entspricht, dem Fachmodul ePA aber unbekannt ist, MUSS das Fachmodul ePA die unbekannte Version als die aktuellste ihm bekannte Version interpretieren und versuchen, die Anfrage zu bearbeiten. **[**<=**]**

### **A\_14221 - FM ePA: Übergreifende Anforderung - Unterstützte Generationen der eGK - Fehler**

Falls zur Durchführung einer Operation eine eGK kleiner der Generation G2 verwendet wird, MUSS das Fachmodul ePA mit dem Code 115 gemäß Tab\_FM\_ePA\_011 abbrechen. **[**<=**]**

### **A\_14414 - FM ePA: Übergreifende Anforderung - Fehlende Smartcard**

Falls auf eine zur Durchführung einer Operation benötigte Smartcard nicht zugegriffen werden kann, MUSS das Fachmodul ePA die Operation mit dem Code 4008 gemäß Tab\_FM\_ePA\_050 abbrechen.**[**<=**]**

### **A\_14759 - FM ePA: Übergreifende Anforderung - Gesperrter Ordner DF.HCA auf der eGK**

Falls der Ordner DF.HCA einer beteiligten eGK nicht aktiv ist, MUSS das Fachmodul ePA die aufgerufene Operation mit dem Code 114 gemäß Tab\_FM\_ePA\_051 abbrechen.**[**<=**]**

### **A\_15137 - FM ePA: Übergreifende Anforderung - Unterbindung paralleler Zugriffe auf die eGK**

Falls der Zugriffsversuch auf eine exklusiv verwendete eGK erfolgt, MUSS das Fachmodul ePA die aufgerufene Operation mit dem Code 4093 gemäß Tab\_FM\_ePA\_050 abbrechen. **[**<=**]**

### **A\_14767 - FM ePA: Übergreifende Anforderung - Gesperrtes Zertifikat auf der eGK**

Falls das Zertifikat C.CH.AUT einer beteiligten eGK gesperrt ist, MUSS das Fachmodul ePA die aufgerufene Operationen mit dem Code 106 gemäß Tab\_FM\_ePA\_051 abbrechen.**[**<=**]**

### **A\_16211 - FM ePA: Übergreifende Anforderung - Zertifikat auf der eGK nicht prüfbar**

Falls der Sperrstatus des Zertifikats C.CH.AUT einer beteiligten eGK nicht ermittelt werden konnte, MUSS das Fachmodul ePA die aufgerufene Operation mit dem Code 7213 gemäß Tab\_FM\_ePA\_011 abbrechen. **[**<=**]**

**A\_15215 - FM ePA: Übergreifende Anforderung - Prüfung von Authentizität und Echtheit der beteiligten Smartcards (C2C)**

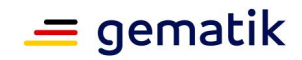

Falls das Fachmodul ePA zum Zugriff auf einen Bereich der eGK gemäß [gemSpec\_eGK\_ObjSys\*] ein C2C gegen eine SM-B benötigt, so MUSS es das per gegenseitigem C2C durchführen.**[**<=**]**

### **A\_15216 - FM ePA: Übergreifende Anforderung - Fehlerbehandlung bei nicht erfolgreicher C2C-Prüfung**

Falls eine C2C-Prüfung fehlschlägt, MUSS das Fachmodul ePA die Operation mit dem Code 7203 gemäß Tabelle Tab\_FM\_ePA\_011 abbrechen.**[**<=**]**

### **Übergreifende Festlegungen zur Verwendung von kryptographischen Verfahren**

### **A\_17483 - FM ePA: Übergreifende Anforderung - Kryptographische Verfahren für Smartcards der Generation 2**

Das Fachmodul ePA MUSS bei Smartcards der Generation 2 für alle kryptographischen Operationen RSA-basiertes Schlüsselmaterial verwenden.

# **[**<=**]**

Die Authentisierungsbestätigungen mittels einer eGK der Generation 2 wird z.B. mit C.CH.AUT.R2048 erstellt, vgl [gemSpec\_Kon#TAB\_KON\_858].

### **A\_17484 - FM ePA: Übergreifende Anforderung - Kryptographische Verfahren für Smartcards ab Generation 2.1**

Das Fachmodul ePA MUSS bei Smartcards ab Generation 2.1 für alle kryptographischen Operationen ECC-basiertes Schlüsselmaterial verwenden.**[**<=**]**

Die Authentisierungsbestätigungen mittels einer eGK ab Generation 2.1 wird z.B. mit C.CH.AUT.E256 erstellt, vgl [gemSpec\_Kon#TAB\_KON\_858].

### **Übergreifende Festlegungen zur Verwendung von Schlüsseln**

### **A\_16193 - FM ePA: Übergreifende Anforderung - Vorgaben Aktenschlüssel und Kontextschlüssel - Fehler**

Falls die Vorgaben aus A\_15705#1 hinsichtlich der geforderten Schlüssellänge nicht erfüllt werden, MUSS das Fachmodul ePA die aufgerufene Operation mit dem Code 7214 gemäß Tab FM ePA 011 abbrechen.

**[**<=**]**

### **Übergreifende Festlegungen zur Performanz**

Die für das Fachmodul ePA relevanten Vorgaben zur Performanz befinden sich in dem Dokument [gemSpec\_Perf#4.1.2.1].

### **Übergreifende Festlegung zur Nutzung der Basisfunktionalität des Konnektors**

### **A\_15867 - FM ePA: Übergreifende Anforderung - Verwendung der Basisfunktionalität des Konnektors zur Schlüsselerzeugung**

Das Fachmodul ePA MUSS zur Erzeugung von Schlüsseln die Basisfunktionalität des Konnektors verwenden.**[**<=**]**

Zur Erzeugung von Schlüsseln kann TUC\_KON\_072 "Daten symmetrisch verschlüsseln" verwendet werden, welcher als Rückgabewert einen symmetrischen Schlüssel liefert.

### **A\_18165 - FM ePA: Übergreifende Anforderung - Verwendung der Basisfunktionalität des Konnektors zur Kommunikation mit einem SGD**

Das Fachmodul ePA MUSS bei der Kommunikation mit einem SGD für die Schlüsselableitung gemäß A\_17777 die Basisfunktionalität des Konnektors verwenden.**[**<=**]**

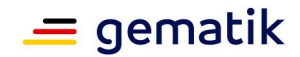

#### **A\_15894 - FM ePA: Übergreifende Anforderung - Verwendung der Basisfunktionalität des Konnektors zur Kommunikation mit der VAU bei Schlüsselaushandlung**

Das Fachmodul ePA MUSS bei der Kommunikation mit der VAU für die Schlüsselaushandlung gemäß A\_15549 die Basisfunktionalität des Konnektors verwenden.

**[**<=**]**

### **A\_15895 - FM ePA: Übergreifende Anforderung - Verwendung der Basisfunktionalität des Konnektors zur Kommunikation mit der VAU bei Schlüsselableitung**

Das Fachmodul ePA MUSS zur Kommunikation mit der VAU bei der Schlüsselableitung gemäß A\_15549 die Basisfunktionalität des Konnektors verwenden. **[**<=**]**

### **A\_14748 - FM ePA: Übergreifende Anforderung - Verwendung des Verschlüsselungsdienstes**

Das Fachmodul ePA MUSS zur Ver- und Entschlüsselung von Dokumenten und Dokumenten-, Akten- und Kontextschlüssel den Verschlüsselungsdienst des Konnektors nutzen.**[**<=**]**

Die fachlichen Schnittstellen zur Nutzung des Verschlüsselungsdienstes im Konnektor sind in [gemSpec\_Kon#4.1.7] beschrieben.

### **A\_15891 - FM ePA: Übergreifende Anforderung - Verwendung des Zertifikatsdienstes**

Das Fachmodul ePA MUSS zur Prüfung von Zertifikaten den Zertifikatsdienst des Konnektors verwenden.**[**<=**]**

Die fachlichen Schnittstellen zur Nutzung des Zertifikatsdienstes im Konnektor sind in [gemSpec\_Kon#4.1.9] beschrieben.

### **A\_15892 - FM ePA: Übergreifende Anforderung - Verwendung des Signaturdienstes**

Das Fachmodul ePA MUSS zur Erstellung und Prüfung von Signaturen den Signaturdienst des Konnektors verwenden.**[**<=**]**

Die fachlichen Schnittstellen zur Nutzung des Signaturdienstes im Konnektor sind in [gemSpec\_Kon#4.1.8] beschrieben.

### **A\_15135 - FM ePA: Übergreifende Anforderung - Verwendung des Namensdienstes**

Das Fachmodul ePA MUSS für DNS-Abfragen den Namensdienst des Konnektors nutzen.**[**<=**]**

Die fachlichen Schnittstellen zur Nutzung des Namensdienstes im Konnektor sind in [gemSpec\_Kon#4.2.6] beschrieben.

### **A\_15136 - FM ePA: Übergreifende Anforderung - Verwendung des Zugriffsberechtigungsdienstes**

Das Fachmodul ePA MUSS zur Prüfung der Berechtigungen zum Zugriff auf vom Konnektor verwaltete Ressourcen den Zugriffsberechtigungsdienst des Konnektors nutzen.**[**<=**]**

Die fachlichen Schnittstellen zur Nutzung des Zugriffsberechtigungsdienstes im Konnektor sind in [gemSpec\_Kon#4.1.1] beschrieben.

### **A\_14710 - FM ePA: Übergreifende Anforderung - Verwendung des Protokollierungsdienstes**

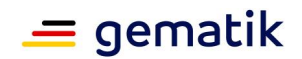

Das Fachmodul ePA MUSS für Log-Einträge den Protokollierungsdienst des Konnektors nutzen.**[**<=**]**

Die fachlichen Schnittstellen zur Nutzung des Protokollierungsdienstes im Konnektor sind in [gemSpec\_Kon#4.1.10] beschrieben.

### **A\_15194 - FM ePA: Übergreifende Anforderung - Verwendung des Kartendienstes**

Das Fachmodul ePA MUSS für Interaktion mit Smartcards den Kartendienst des Konnektors nutzen.**[**<=**]**

Die fachlichen Schnittstellen zur Nutzung des Kartendienstes im Konnektor sind in [gemSpec\_Kon#4.1.5] beschrieben.

### **A\_15535 - FM ePA: Übergreifende Anforderung - Verwendung des TLS-Dienstes des Konnektors**

Das Fachmodul ePA MUSS zum Aufbau und Abbau einer TLS-Verbindung den TLS-Dienst des Konnektors nutzen.

**[**<=**]**

Die fachlichen Schnittstellen zur Nutzung des TLS-Dienstes sind in [gemSpec\_Kon#4.1.11] beschrieben.

### **A\_15677 - FM ePA: Übergreifende Anforderung - Verwendung des Zeitdienstes des Konnektors**

Das Fachmodul ePA MUSS zur Ermittlung der Systemzeit den Zeitdienst des Konnektors nutzen.**[**<=**]**

Die fachlichen Schnittstellen zur Nutzung des Zeitdienstes sind in [gemSpec\_Kon#4.2.5] beschrieben.

# <span id="page-20-0"></span>**6.2 IHE**

Das Aktensystem, mit dem die Operationen des Fachmoduls kommunizieren, wird durch die HomeCommunityID festgelegt. Diese wird als Teil des RecordIdentifier entweder über Aufrufparameter oder SOAP-Header übertragen. Kapitel 6.2 beschreibt alle IHE-Akteure der Fachanwendung ePA.

### **A\_14374 - FM ePA: Übergreifende Anforderung IHE - Profile, Akteure und Optionen**

Das Fachmodul ePA MUSS die in der folgenden Tabelle gelisteten Profile, Akteure und Optionen unterstützen:

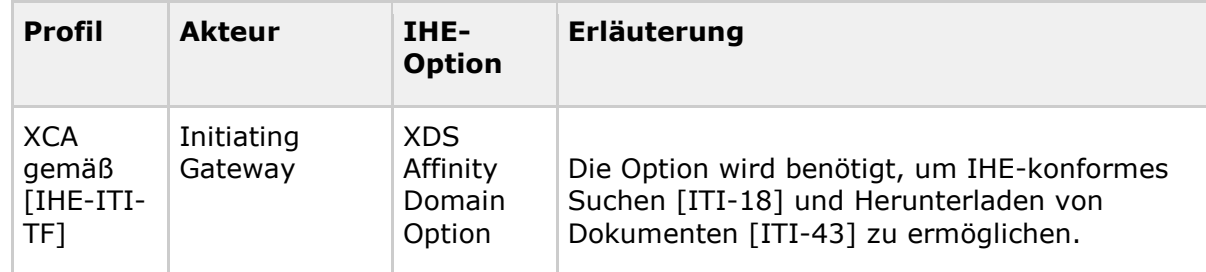

### **Tabelle 3: Tab\_FM\_ePA\_002 Profile, Akteure und Optionen des Webservices PHRService**

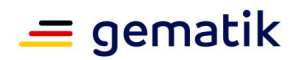

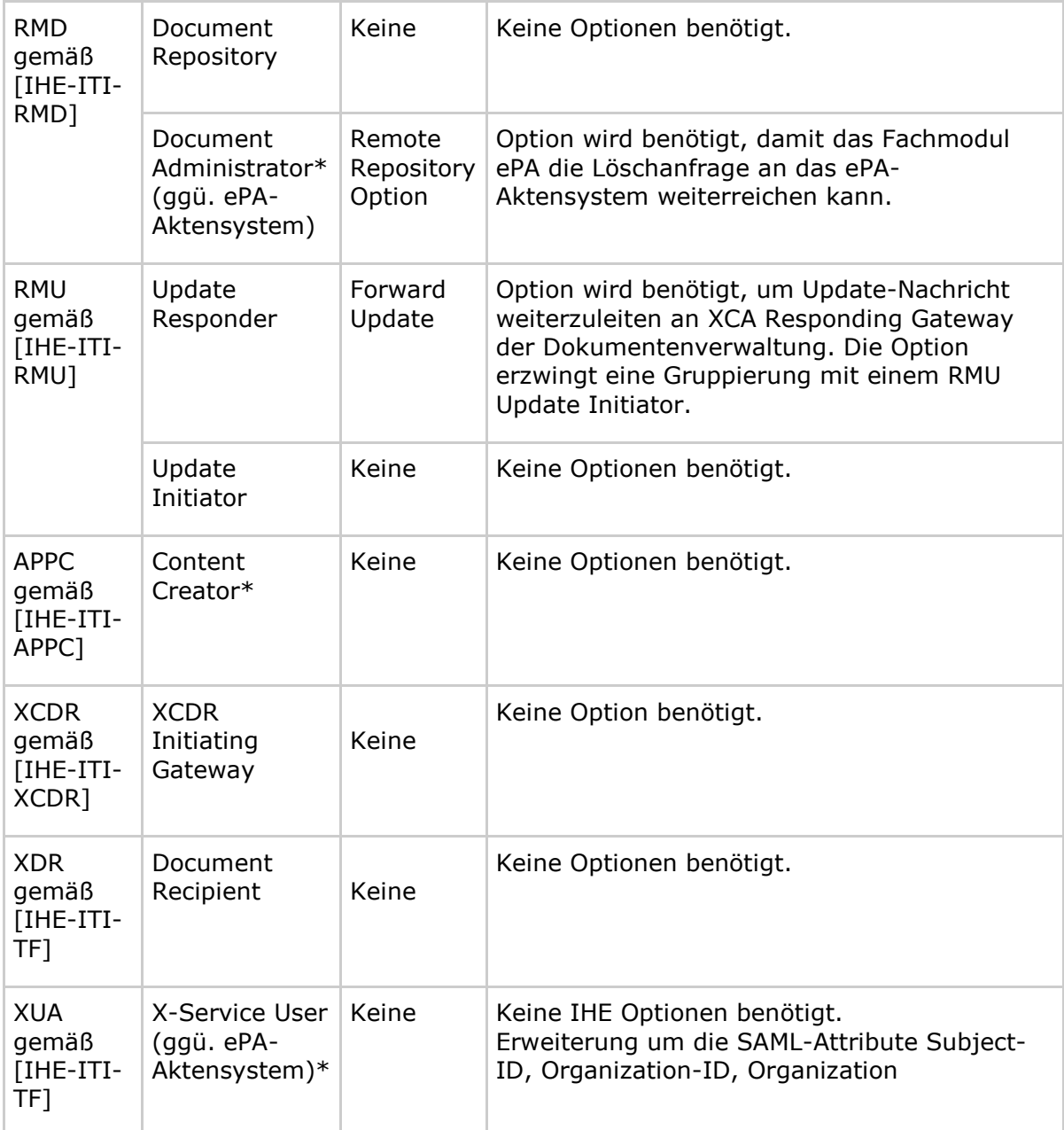

Legende: Mit "\*" gekennzeichnete Akteure haben keine Auswirkungen auf die Außenschnittstelle zu Primärsystemen, sondern nur auf Umsetzung der einzelnen Operationen durch das Fachmodul

### **[**<=**]**

*Hinweis: Alle spezifizierten Anforderungen der IHE ITI-Akteure in Abschnitt 6.2. definieren das zu implementierende Verhalten an den Außenschnittstellen PHRService sowie PHRManagementService. Dies schließt keine zusätzlichen implementierten IHE-Funktionalitäten innerhalb des ePA-Fachmoduls aus. Um die Anforderungen an den Datenschutz zu gewährleisten, dürfen auch bei der Verwendung weiterer IHE-Funktionalitäten weder medizinische noch personenbezogene Daten geloggt werden, d.h. es gilt A\_14155*

### **A\_17879 - FM ePA: Übergreifende Anforderung IHE - Außenverhalten der IHE ITI-Implementierung**

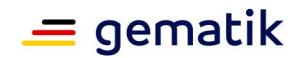

Falls über die in Tab\_FM\_ePA\_002 genannten IHE ITI-Akteure und Optionen zusätzliche IHE ITI-Akteure und Optionen implementiert werden, DARF das Fachmodul ePA NICHT von der Definition des Außenverhaltens von PHRService und PHRManagementService abweichen oder anderweitig Nachrichten an Komponenten außerhalb des Fachmoduls ePA kommunizieren.

**[**<=**]**

*Hinweis: Sofern zusätzliche Funktionalität im Fachmodul ePA implementiert ist, muss diese vollständig dokumentiert werden (inkl. Begründung, warum sie nicht ausführbar ist), um eine Prüfung nach der Technischen Richtlinie zu ermöglichen.*

### **A\_14354 - FM ePA: Übergreifende Anforderung IHE - Keine Prüfung der Metadaten-Profilierung**

Das Fachmodul ePA DARF die Metadaten von IHE-Transaktionen nach [gemSpec\_DM\_ePA#2.1.4] über das XML-Schema ihrer zugehörigen WSDL-Datei hinaus NICHT prüfen.

**[**<=**]**

Eine Schemaprüfung der Metadaten als übergebenen Parameter findet nur im Rahmen der Schemaprüfung der Nachricht durch den zugehörigen Webservice PHRService statt. Die darüberhinausgehende, Prüfung der Metadaten gemäß der IHE-Profilierung in [gemSpec\_DM\_ePA#2.1.4] erfolgt im ePA-Aktensystem.

**A\_16220 - FM ePA: Übergreifende Anforderung IHE - Dokumenten-Codierung** Das Fachmodul ePA MUSS gemäß den Anforderungen von [IHE-ITI-TF2x#V.3.6] zur Übertragung von Dokumenten eine Kodierung mittels MTOM/XOP [MTOM] verwenden.

<span id="page-22-0"></span>**[**<=**]**

# **6.3 Lokalisierung von ePA-Aktensystemen**

Die Versicherten haben das Recht, sich ihr Aktensystem frei unter den am Markt bestehenden Anbietern ePA-Aktensystem auszuwählen und zu wechseln. Dies bedeutet, dass vor dem Zugriff auf eine Akte immer der passende Anbieter inklusive der URL des Aktendienstes und der Endpunkte über den Namensdienst der zentralen TI abgefragt werden muss.

Das ePA-Aktensystem wird durch die HomeCommunityID adressiert, welche Bestandteil des RecordIdentifier (siehe [gemSpec\_DM\_ePA#2.2]) ist.

**A\_13839 - FM ePA: Lokalisierung - ePA-Aktensystem und Komponenten** Das Fachmodul ePA MUSS die zur Kommunikation mit den Komponenten

- Zugangsgateway des Versicherten,
- Autorisierung,
- Dokumentenverwaltung,
- SGD 1 und
- SGD 2

eines ePA-Aktensystems notwendigen Lokalisierungsinformationen per DNS-Abfrage nach den in [gemSpec\_Aktensystem#Tab\_ePA\_Service Discovery] und [gemSpec\_Aktensystem#Tab\_ePA\_FQDN] dargestellten Parametern ermitteln.

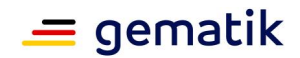

### **[**<=**]**

**A\_14025 - FM ePA: Lokalisierung - ePA-Aktensystem und Komponenten - Fehler** Fallsalle zur Durchführung einer Operation benötigten Lokalisierungsinformationen nicht vorliegen, MUSS das Fachmodul ePA die aufgerufene Operation mit dem Code 7200 gemäß Tab\_FM\_ePA\_011 abbrechen.**[**<=**]**

Das Fachmodul ePA kann die Lokalisierungsinformationen unabhängig von der Nutzung seiner Schnittstellen abrufen, zwischenspeichern und wiederverwenden. Es ist z.B. denkbar, dass das Fachmodul ePA die Lokalisierungsinformationen in der Bootup-Phase des Konnektors abruft.

# <span id="page-23-0"></span>**6.4 Aufrufkontext und Auswahl eines SM-B**

Die Operationen des Fachmoduls ePA werden von Mandanten mit unterschiedlichen Berechtigungen aufgerufen und benötigen Zugriff auf vom Konnektor verwaltete Ressourcen, wie z.B. Kartenterminals und SM-Bs. Daher muss bei jedem Aufruf vom Clientsystem ein Aufrufkontext übergeben werden, anhand dessen der Konnektor die Zugriffsberechtigung gegen das vom Administrator konfigurierte Informationsmodell prüfen kann. Falls die Operation einen Login im ePA-Aktensystem mittels SM-B erfordert, wird diese durch den Mandanten, den der Aufrufkontext bestimmt, ebenfalls über das Informationsmodell ermittelt.

Der Aufrufkontext wird üblicherweise im Request als Parameter übertragen (vgl. [PHRManagementService.wsdl]). Um die Verwendung bereits vorhandener IHE-Funktionalität in Primärsystemen zu erleichtern bzw. sogar ohne Anpassungen zu unterstützen, bietet das Fachmodul folgende Möglichkeiten:

- In weniger komplexen Einsatzumgebungen kann bei der Nutzung des Webservices PHRService auf die Übertragung des Aufrufkontexts verzichtet und stattdessen ein Default-Aufrufkontext verwendet werden. Dieser wird vorab auf dem Konnektor eingerichtet und bezieht sich immer genau auf einen Mandanten, ein Clientsystem und einen Arbeitsplatz.
- In Einsatzumgebungen, welche verschiedene Aufrufkontexte benötigen, wird der zu verwendende Aufrufkontext als SAML-Token im SOAP-Header unter Nutzung des IHE-Profils "XUA" als SAML-Token übertragen.

**A\_14947 - FM ePA: Login - Ermittlung des Aufrufkontexts via Aufrufparameter** Der Webservice PHRManagementService MUSS den Aufrufkontext gemäß [ConnectorContext.xsd] anhand des im Aufruf übergebenen Parameters Context bestimmen.**[**<=**]**

**A\_15142 - FM ePA: Login - Ermittlung des Aufrufkontexts via SOAP-Header** Der Webservice PHRService MUSS den Aufrufkontext gemäß [ConnectorContext.xsd] anhand der nach Tab\_FM\_ePA\_005 übertragenen SOAP-Header bestimmen. **[**<=**]**

### **Default-Aufrufkontext**

### **A\_14084 - FM ePA: Login - Bereitstellung Default-Aufrufkontext**

Das Fachmodul ePA MUSS im Informationsmodell des Konnektors einen Default-Aufrufkontext für die Nutzung des Webservices PHRService bereitstellen mit:

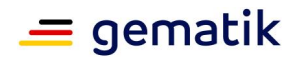

- MandantId = "Mandant ePA Default"
- ClientsystemId = "Clientsystem\_ePA\_Default"
- WorkplaceId = "Workplace\_ePA\_Default

### **[**<=**]**

### **A\_14103 - FM ePA: Login - Konfiguration Default-Aufrufkontext**

Der Hersteller des Fachmoduls ePA MUSS im Handbuch die Konfiguration des Default-Aufrufkontexts durch den Administrator beschreiben.**[**<=**]**

### **A\_14948 - FM ePA: Login - Verwendung des Default-Aufrufkontexts bei fehlenden SOAP-Headern**

Falls keine SOAP-Header übergeben wurden, MUSS der Webservice PHRService als Aufrufkontext den Default-Aufrufkontext aus dem Informationsmodell des Konnektors auswählen.**[**<=**]**

Für die IHE-Schnittstelle (PHRService) wird die Komfortfunktion eines Default-Aufrufkontexts angeboten, um die Verwendung bereits vorhandener IHE-Funktionalität in Primärsystemen zu erleichtern bzw. sogar ohne Anpassungen zu unterstützen. Der Webservice PHRManagement hingegen folgt der in den anderen Fachmodulen des Konnektors üblichen Vorgehensweise zur Übertragung des Aufrufkontexts durch die Primärsysteme via Aufrufparameter.

### **Prüfung der Zugriffsberechtigung auf vom Konnektor verwaltete Ressourcen**

### **A\_13941 - FM ePA: Login - Zugriffsberechtigung auf vom Konnektor verwaltete Ressourcen**

Das Fachmodul ePA MUSS vor Durchführung einer fachlichen Operation die Zugriffsberechtigung des aufrufenden Primärsystems anhand des Aufrufkontexts prüfen. **[**<=**]**

### **A\_14107-01 - FM ePA: Login - Zugriffsberechtigung auf vom Konnektor verwaltete Ressourcen - Fehler**

Falls bei der Prüfung der Zugriffsberechtigung auf das ausgewählte SM-B oder die durch cardHandle adressierte eGK ein Fehler zurückgegeben wird, MUSS das Fachmodul ePA die Operation mit dem Code 7206 gemäß Tab\_FM\_ePA\_011 abbrechen.**[**<=**]**

### **Auswahl eines SM-B**

Alle Operationen, außer GetHomeCommunityID, benötigen in ihrem Ablauf ein oder auch mehrere SM-Bs für die folgende Funktionalität:

#### **Tabelle 4: Tab\_FM\_ePA\_034 Übersicht der Funktionen, die ein SM-B benötigen, mit Zuordnung zu den aufrufenden Operationen und ob die SM-B eine Berechtigung zum Zugriff haben muss**

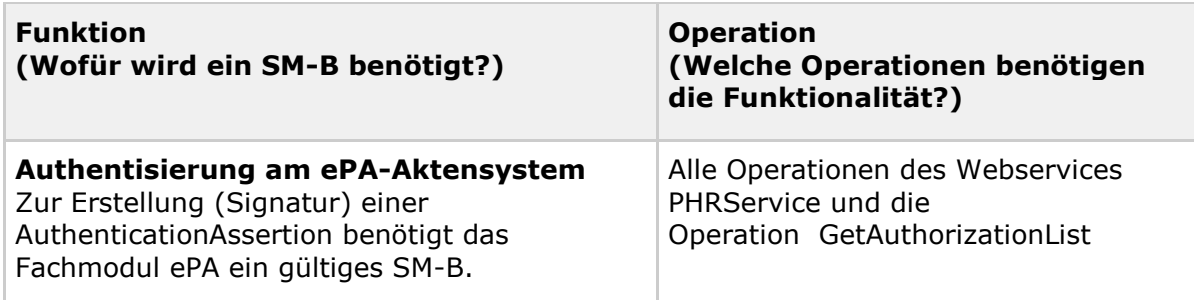

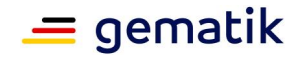

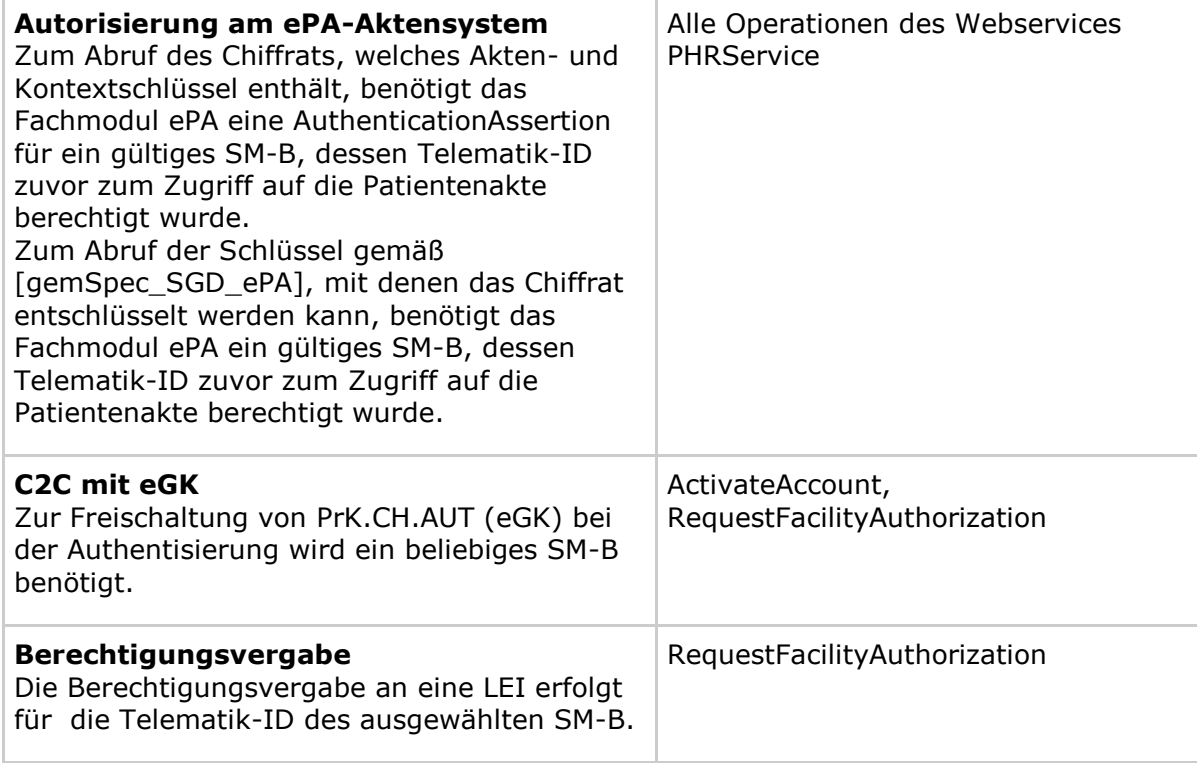

Die folgenden Anforderungen beziehen sich auf die Auswahl eines SM-B zur Authentisierung, zur Berechtigungsvergabe und zur Durchführung eines C2C mit einer eGK. Die Auswahl eines SM-B zur Autorisierung wird im Kapitel 6.5.4 behandelt.

### **A\_15614 - FM ePA: Übergreifende Anforderung - Ermittlung eines SM-B**

Das Fachmodul ePA MUSS zu jedem Aufrufkontext ein im Informationsmodell des Konnektors konfiguriertes, freigeschaltetes SM-B des Mandanten ermitteln. **[**<=**]**

### **A\_17928 - FM ePA: Übergreifende Anforderung - Ermittlung eines SM-B - Prüfung OID**

Das Fachmodul ePA MUSS eine SM-B ermitteln, welche im Zertifikat C.HCI.OSIG im Feld ProfessionOID der ZertifikatsExtension Admission mindestens eine der zulässigen Autorisierungsempfänger-Rollen gemäß [gemSpec\_OID#Tab\_PKI\_402] und [gemSpec\_OID#Tab\_PKI\_403]

- oid praxis arzt
- oid\_zahnarztpraxis
- oid praxis psychotherapeut
- oid\_krankenhaus
- oid oeffentliche apotheke
- oid\_krankenhausapotheke
- oid\_bundeswehrapotheke
- oid mobile einrichtung rettungsdienst

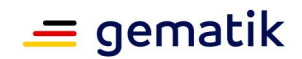

enthalten ist. **[**<=**]**

**A\_15615 - FM ePA: Übergreifende Anforderung - Ermittlung eines SM-B - Fehler** Falls bei der Ermittlung eines SM-B ein Fehler auftritt, MUSS das Fachmodul ePA die Operation mit dem Code 7205 gemäß Tab\_FM\_ePA\_011 abbrechen. **[**<=**]**

Ein SM-B wird als freigeschaltet betrachtet, wenn sich das Objekt PIN.SMC im erhöhten Sicherheitszustand befindet.

# <span id="page-26-0"></span>**6.5 Login**

Der Login nach [gemSysL\_ePA#3.4.2] in ein ePA-Aktensystem erfolgt bei Bedarf durch das Fachmodul ePA und beinhaltet die Vorbereitungen zur Durchführung von Fachoperationen. Dazu gehören das Abrufen der Authentifizierungs- und Autorisierungsbestätigungen sowie das Initialisieren und Öffnen des Aktenkontextes. Für den aufrufenden Akteur ist die Login-Funktionalität nicht explizit nutzbar, sondern wird implizit innerhalb anderer Operationsaufrufe ausgeführt. Dies bedeutet, dass eventuelle Fehlersituationen beim Login in den Rückgabewerten der jeweiligen Fachoperationen sichtbar werden.

Das Ergebnis eines vollständigen Logins ist

- 1. das Anlegen einer neuen oder die Nutzung einer vorhandenen Aktensession,
- 2. die Authentisierung des Nutzers (LEI oder Versicherter/Vertreter) gegenüber dem ePA-Aktensystem,
- 3. die Autorisierung des Nutzers gegenüber dem ePA-Aktensystem und
- 4. das Starten und die Initialisierung einer vertrauenswürdigen Ausführungsumgebung (VAU) im ePA-Aktensystem.

Punkt 4 ist insofern optional, als dass die Verbindung zur Dokumentenverwaltung nicht zur Durchführung aller Operationen erforderlich ist.

# <span id="page-26-1"></span>**6.5.1 Aktensession**

Eine Aktensession umfasst die zur Kommunikation mit dem ePA-Aktensystem notwendigen Daten eines Operationsaufrufes (Abläufe, Parameter, Rückgabewerte, interne Variablen und Zustände, Referenzen auf Smartcards, Schlüsselmaterialien, Token, etc.). Je nach Komponenten und Art der Authentisierung des Nutzers (via SM-B oder eGK) werden die folgenden Daten benötigt:

#### **Tabelle 5: Tab\_FM\_ePA\_001 Daten zur Kommunikation mit den Komponenten des ePA-Aktensystems (abhängig vom Nutzer)**

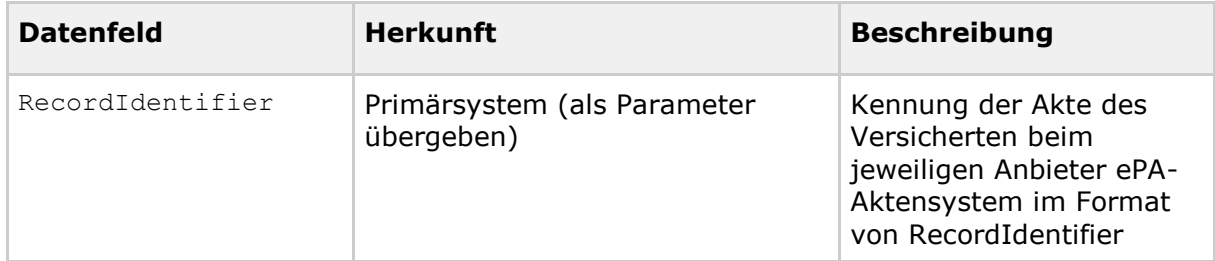

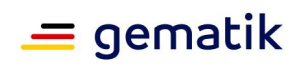

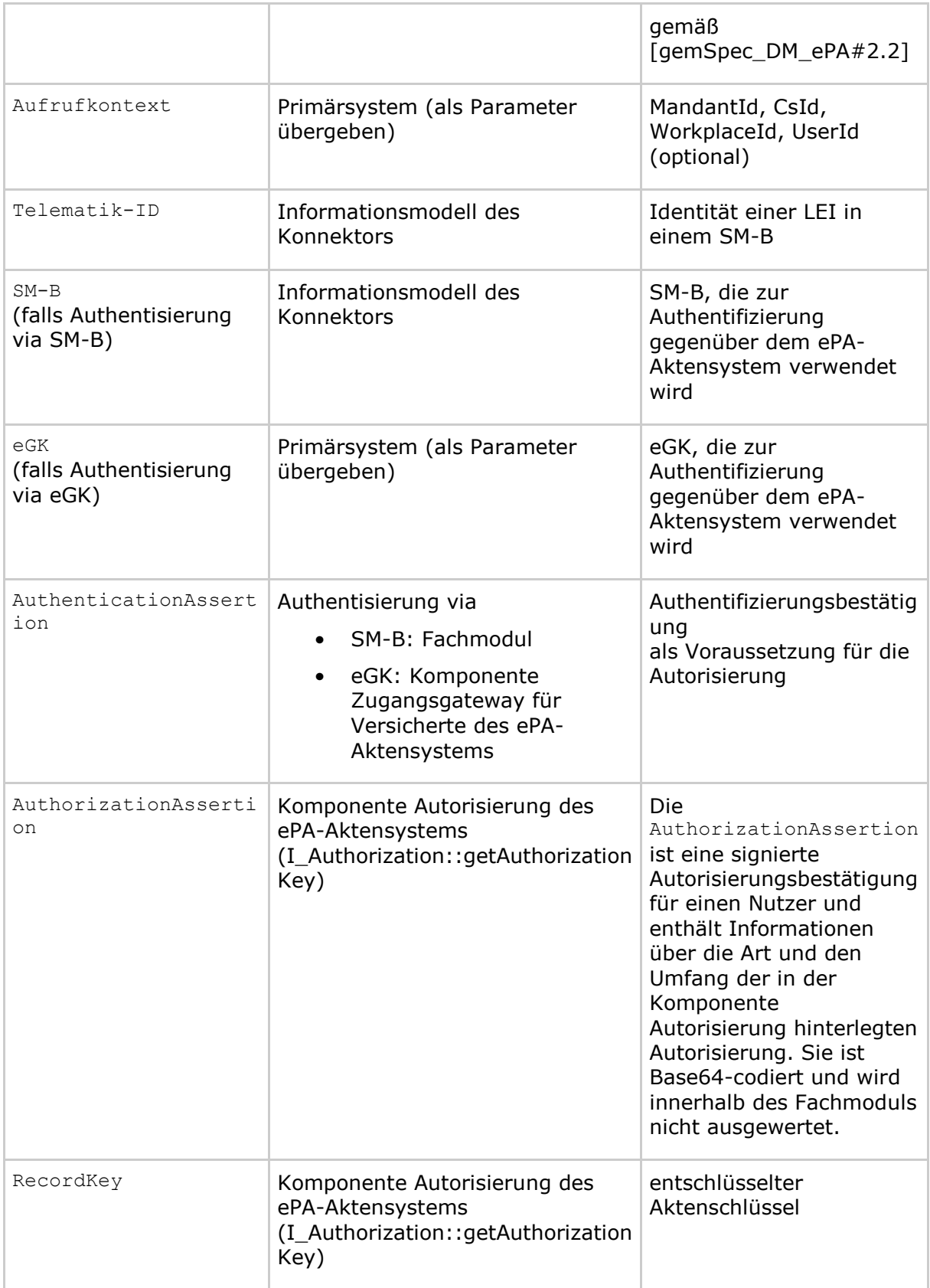

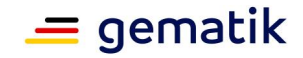

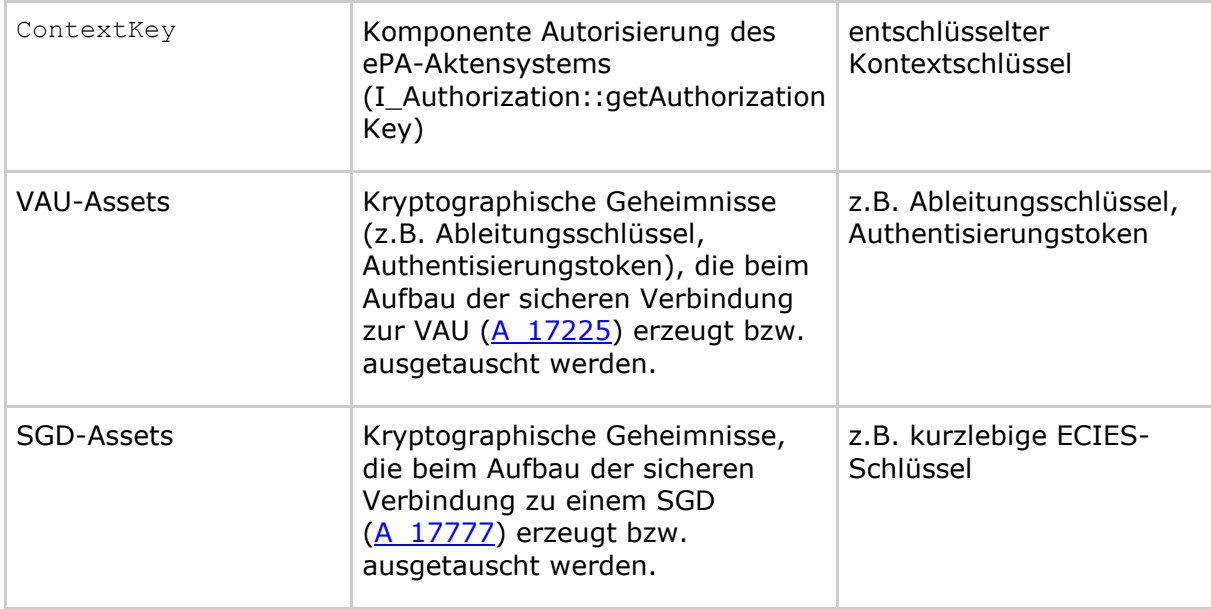

### **A\_13677 - FM ePA: Aktensession - Trennung von Operation**

Das Fachmodul ePA MUSS alle Operationsaufrufe sowie die den Operationen zugehörige Aktensession voneinander trennen.**[**<=**]**

### **A\_15143 - FM ePA: Aktensession - Temporäre Speicherung und Wiederverwendung (SM-B)**

Das Fachmodul ePA KANN auf Basis des Tupels (Telematik-ID der zur Authentisierung verwendeten SM-B, RecordIdentifier) eine Aktensession temporär speichern und wiederverwenden.**[**<=**]**

### **A\_15144 - FM ePA: Aktensession - Temporäre Speicherung und Wiederverwendung (eGK)**

Das Fachmodul ePA KANN auf Basis des Tupels (Versicherten-ID einer zur Authentisierung verwendeten eGK, RecordIdentifier) eine Aktensession temporär speichern und wiederverwenden.

### **[**<=**]**

Sowohl der Aufruf der Operation EjectCard als auch das Ziehen der Karte aus dem Kartenterminal führt zum Entfernen der eGK aus dem Kartenterminal.

### **A\_17949-01 - FM ePA: Aktensession - Löschen der Aktensession bei Entfernen der eGK**

Falls die eGK aus dem Kartenterminal entfernt wird, MUSS das Fachmodul ePA die Aktensession der eGK beenden, die Operation

I Document Management Connect::CloseContext gemäß

[I\_Document\_Management\_Connect\_Service.wsdl] des zugehörigen ePA-Aktensystems aufrufen und alle dazugehörigen Daten löschen.**[**<=**]**

# <span id="page-28-0"></span>**6.5.2 Authentisierung mittels SM-B**

Die Authentisierung mittels SM-B findet für die folgenden Operationen statt:

- PHRService
	- putDocuments

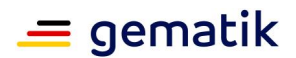

- find
- getDocuments
- removeDocuments
- updateDocumentSet
- PHRManagementService
	- GetAuthorizationList

Die Authentisierung LEI mit dem ausgewählten SM-B erfolgt durch das Fachmodul ePA. Hierzu erzeugt das Fachmodul ePA ein SAML-Token, welches dem IHE-Profil "XUA" [IHE-ITI-TF] genügt und als AuthenticationAssertion bezeichnet wird. Das Token wird mit dem für LEI ausgewählten SM-B signiert.

Die Authentisierung LEI im Fachmodul ePA muss nur einmalig erfolgen, auch wenn die LEI auf verschiedene Akten zugreifen möchte. Aus diesem Grunde kann die AuthenticationAssertion außerhalb einer Aktensession gespeichert und wiederverwendet werden.

### **Ermittlung der Karte für die Authentisierung**

Die Ermittlung der SM-B für die Authentisierung wird in Kapitel 6.4 beschrieben.

### **Erstellung der AuthenticationAssertion**

### **A\_14927 - FM ePA: Authentisierung mit SM-B - Erstellung des SAML-Token**

Das Fachmodul ePA MUSS für die Authentisierung mit einem SM-B als Authentifizierungsbestätigung eine SAML2-Assertion gemäß dem IHE-Profil "XUA" [IHE-ITI-TF] und [gemSpec\_TBAuth#TAB\_TBAuth\_03] erstellen und dabei folgende Vorgaben beachten:

- das *Issuer* Element muss als Aussteller des Token den Wert "urn:epa:telematik:fmePA" enthalten
- die eingebettete Signatur *ds:Signature* wird mit dem C.HCI.OSIG Zertifikat der ausgewählten SM-B unter Verwendung des Signaturdienstes des Konnektors erstellt. Die Signatur enthält im ds:KeyInfo Element das verwendete Signaturzertifikat.
- das Element *saml2:Subject/saml2:NameID* muss auf Basis des C.HCI.OSIG Zertifikats gebildet werden
- das Attribut *saml2:Subject/saml2:SubjectConfirmation/@Method* muss auf den Wert "urn:oasis:names:tc:SAML:2.0:cm:bearer" gesetzt werden
- das Attribut *saml2:Conditions/@NotBefore* muss auf die Systemzeit gesetzt werden
- das Attribut *saml2:Conditions/@NotOnOrAfter* muss auf (Systemzeit+24 Stunden) gesetzt werden
- das Element *saml2:Conditions/saml2:AudienceRestriction/saml2:Audience* muss auf die FQDN des Anbieters des Aktensystems gesetzt werden
- das Element *saml2:AuthnStatement/saml2: AuthnContext/saml2:AuthnContextClassRef* muss auf den Wert "urn:oasis:names:tc:SAML:2.0:ac:classes:Smartcard" gesetzt werden

### **[**<=**]**

### **A\_15638 - FM ePA: Authentisierung mit SM-B - Behauptungen im SAML-Token**

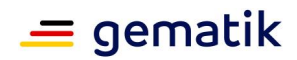

Das Fachmodul ePA MUSS die für die Authentisierung mit einem SM-B als Authentifizierungsbestätigung erstellte SAML2-Assertion im Element *AttributeStatement* mit den Behauptungen gemäß [gemSpec\_TBAuth#TAB\_TBAuth\_02\_1] befüllen und dabei folgende Vorgaben beachten:

- die Behauptungen müssen auf Basis des C.HCI.OSIG Zertifikats gebildet werden
- die in der Tabelle angegebenen Behauptungen müssen enthalten sein, sofern sie aus dem zugrundeliegenden Zertifikat entnommen werden können
- die Behauptung "urn:gematik : subject:organization-id" muss enthalten sein und basierend auf der RegistrationNumber (Telematik-ID) gebildet werden. Das Attribut*Attribute/@NameFormat* muss dabei den Wert "urn:oasis:names:tc:SAML:2.0:attrname-format:uri" haben.

# **[**<=**]**

Die SAML2-Assertion gemäß A\_14927 wird auch zur Kommunikation mit der Komponente Dokumentenverwaltung verwendet.

### **A\_15202 - FM ePA: Authentisierung mit SM-B - Wiederverwendung der AuthenticationAssertion**

Das Fachmodul ePA KANN die AuthenticationAssertion zur Authentisierung einer LEI über ihre gesamte Gültigkeitsdauer hinweg auch außerhalb einer Aktensession zwischenspeichern und wiederverwenden.**[**<=**]**

### **A\_15203 - FM ePA: Authentisierung mit SM-B - Löschen der AuthenticationAssertion**

Das Fachmodul ePA MUSS die AuthenticationAssertion zur Authentisierung einer LEI spätestens nach Ablauf ihrer Gültigkeitsdauer löschen.**[**<=**]**

# <span id="page-30-0"></span>**6.5.3 Authentisierung mittels eGK**

Die Authentisierung mittels eGK findet für die folgenden Operationen statt:

- PHRManagementService
	- ActivateAccount
	- RequestFacilityAuthorization

Für die Anmeldung des Versicherten oder seines berechtigten Vertreters mit seiner eGK wird eine 2-Faktor-Authentisierung (eGK + PIN) verwendet. Das Fachmodul ePA baut anschließend eine TLS-Verbindung zur Komponente Zugangsgateway für Versicherte auf. Durch Nutzung des Interfaces I\_Authentication\_Insurant::login an der Komponente wird eine Authentifizierungsbestätigung (AuthenticationAssertion) angefordert. Bei dieser Form der Authentisierung wird kryptographisches Material der eGK verwendet. Hierfür ist eine Freischaltung der eGK durch PIN-Eingabe erforderlich.

### **Freischaltung der eGK**

### **A\_14928 - FM ePA: Authentisierung mit eGK - PIN-Eingabe**

Falls für die Authentisierung mittels eGK die PIN.CH nicht freigeschaltet ist, MUSS das Fachmodul ePA die PIN-Verifikation der durch EhcHandle adressierten eGK durchführen.**[**<=**]**

### **A\_14945-01 - FM ePA: Authentisierung mit eGK - PIN-Eingabe - Fehler**

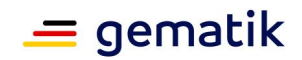

Falls die Verifikation von PIN.CH fehlschlägt, MUSS das Fachmodul ePA die aufgerufene Operation mit einem Fehlercode gemäß Tab\_FM\_ePA\_033 abbrechen.

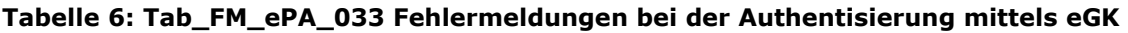

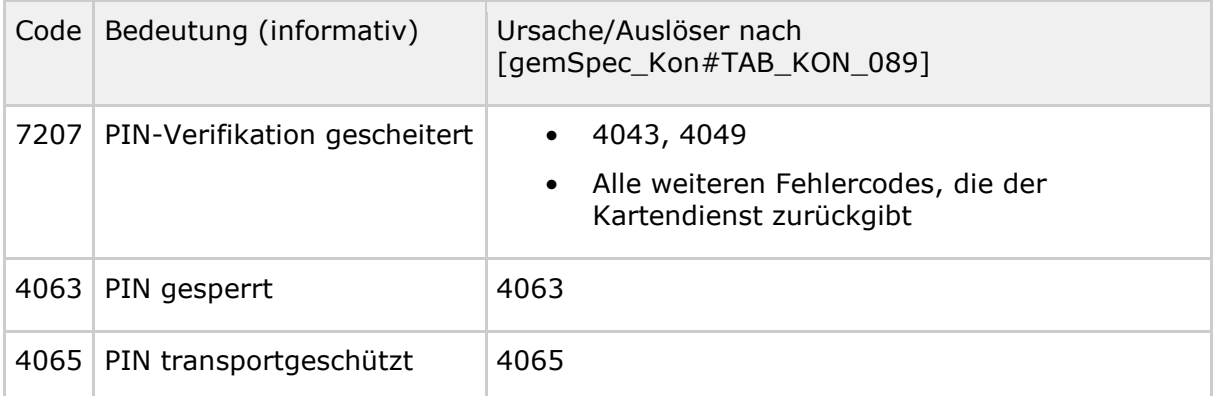

Die vollständige Definition des Fehlers bezeichnet durch Code ist in Tab\_FM\_ePA\_011 und Tab\_FM\_ePA\_050 beschrieben.

**[**<=**]**

### **Aufbau der TLS-Verbindung zur Komponente Zugangsgateway für Versicherte**

### **A\_14929 - FM ePA: Authentisierung mit eGK - TLS-Verbindung zur Komponente Zugangsgateway aufbauen**

Das Fachmodul ePA MUSS zur Kommunikation mit der Komponente Zugangsgateway für Versicherte eine TLS-Verbindung aufbauen bzw. eine bestehende TLS-Verbindung nutzen.**[**<=**]**

### **A\_16951 - FM ePA: Authentisierung mit eGK- Verwendung der lokalisierten URI**

Das Fachmodul ePA MUSS beim Aufbau der TLS-Verbindung zur Komponente Zugangsgateway für Versicherte deren lokalisierte Adresse verwenden.**[**<=**]**

#### **A\_14930 - FM ePA: Authentisierung mit eGK - TLS mit Zertifikats- und Rollenprüfung**

Das Fachmodul ePA MUSS beim Aufbau der TLS-Verbindung zur Komponente Zugangsgateway für Versicherte eine Zertifikats- und Rollenprüfung für das Zertifikatsprofil C.FD.TLS-S gemäß [gemSpec\_PKI] mit der Rolle oid epa\_authn gemäß [gemSpec\_OID#GS-A\_4446] durchführen.

```
[<=]
```
### **Authentifizierungsbestätigung erstellen**

Das Fachmodul erstellt eine Authentifizierungsbestätigung für einen Versicherten auf der Basis des Zertifikats C.CH.AUT der eGK. Das Vorgehen und die Schnittstelle hierzu ist in [gemSpec\_Authentisierung\_Vers] beschrieben.

### **A\_14838 - FM ePA: Authentisierung mit eGK - Authentifizierungsbestätigung erstellen**

Das Fachmodul ePA MUSS die Erstellung einer AuthenticationAssertion gemäß Tab\_FM\_ePA\_030 umsetzen.

### **Tabelle 7: Tab\_FM\_ePA\_030 Authentifizierungsbestätigung erstellen**

### **Schritt**

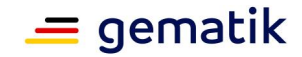

1. Aufruf der Operation AuthInsurantService::LoginCreateChallenge der Komponente Zugangsgateway des Aktensystems ePA gemäß [gemSpec\_Authentisierung\_Vers#5.1.1.1.1 Operation login]

2. Signatur des Versicherten bzw. Vertreters (eGK) über die von der Komponente "Authentisierung Versicherter" erstellte Challenge

3. Aufruf von AuthInsurantService::LoginCreateToken der Komponente Zugangsgateway des Aktensystems ePA gemäß [gemSpec\_Authentisierung\_Vers#5.1.1.1.1 Operation login]

### **[**<=**]**

Das Interface I\_Authentication\_Insurant::login ist in [gemSpec\_Authentisierung\_Vers#6.1 beschrieben].

### **A\_14935 - FM ePA: Authentisierung mit eGK - Fehler im Aktensystem**

Falls bei der Kommunikation mit der Komponente Zugangsgateway zur Authentisierung des Versicherten der Fehler "wst:RequestFailed" auftritt, MUSS das Fachmodul ePA die Operation mit dem Code 7215 gemäß Tab\_FM\_ePA\_011 abbrechen.**[**<=**]**

### **A\_17123 - FM ePA: Authentisierung mit eGK - Fehler beim Aufruf Aktensystem** Falls bei der Kommunikation mit der Komponente Zugangsgateway zur Authentisierung des Versicherten ein anderer Fehler als "wst:RequestFailed" auftritt, MUSS das Fachmodul ePA die Operation mit dem Code 7400 gemäß Tab\_FM\_ePA\_011 abbrechen.**[**<=**]**

Weitere Fehlerrückgaben der Operationen AuthInsurantService::LoginCreateChallenge und AuthInsurantService::LoginCreateToken werden in [gemSpec\_Authentisierung\_Vers] spezifiziert.

# <span id="page-32-0"></span>**6.5.4 Autorisierung**

Die Komponente Autorisierung des lokalisierten ePA-Aktensystems prüft, ob der Zugriff auf die mit dem RecordIdentifier referenzierte Akte erlaubt ist. Dazu schickt das Fachmodul ePA die im Rahmen der Authentisierung (s.o.) ausgestellte AuthenticationAssertion an die Komponente Autorisierung und erhält nach erfolgreicher Prüfung ein Chiffrat mit Akten- und Kontextschlüssel sowie eine Autorisierungsbestätigung (AuthorizationAssertion) zur Kommunikation mit der Dokumentenverwaltung ausgehändigt. Das Chiffrat wird mit zwei gemäß [gemSpec\_SGD\_ePA] abgeleiteten Schlüsseln der SGDs entschlüsselt. Der Ablauf gliedert sich in die folgenden Schritte:

- 1. TLS-Verbindung zur Komponente Autorisierung aufbauen
- 2. Aufruf der Operation I Authorization:: getAuthorizationKey der Komponente Autorisierung, Übergabe der AuthenticationAssertion und entsprechender Signatur im SOAP-Header gemäß [WSS-SAML]
- 3. Verbindungsaufbau zu zwei SGDs und Abruf jeweils eines AES-Schlüssels
- 4. Entschlüsselung von Akten- und Kontextschlüssel zur Nutzung in der Aktensession

### **Verbindungsaufbau zur Komponente Autorisierung**

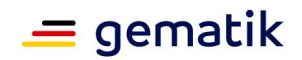

Im Konnektor baut das Fachmodul ePA mit Hilfe von TUC KON 110 "Kartenbasierte TLS-Verbindung aufbauen" gemäß [gemSpec\_Kon#4.1.11.4.1] die TLS-Verbindung ohne Clientauthentisierung und mit Rollenprüfung auf.

### **A\_14105 - FM ePA: Autorisierung - TLS-Verbindung zur Komponente Autorisierung aufbauen**

Das Fachmodul ePA MUSS zur Kommunikation mit der Komponente Autorisierung eine TLS-Verbindung aufbauen bzw. eine bestehende TLS-Verbindung nutzen.**[**<=**]**

### **A\_14223 - FM ePA: Autorisierung - Verbindung mit Zertifikats- und Rollenprüfung**

Das Fachmodul ePA MUSS beim Aufbau der TLS-Verbindung zur Komponente Autorisierung eine Zertifikats- und Rollenprüfung für das Zertifikatsprofil C.FD.TLS-S gemäß [gemSpec\_PKI] mit der Rolle oid\_epa\_authz gemäß [gemSpec\_OID#GS-A\_4446] durchführen.

**[**<=**]**

### **A\_14222 - FM ePA: Autorisierung - Verwendung der lokalisierten URI**

Das Fachmodul ePA MUSS beim Aufbau der TLS-Verbindung zur Komponente Autorisierung deren lokalisierte Adresse verwenden.**[**<=**]**

### **Abruf des Chiffrats für den authentisierten Nutzer (LEI oder Versicherter / Vertreter)**

### **A\_14014 - FM ePA: Autorisierung Aktensession - Request SAML**

Das Fachmodul ePA MUSS zur Autorisierung der Aktensession die Operation I\_Authorization::getAuthorizationKey gemäß [gemSpec\_Autorisierung] mit folgenden Parametern aufrufen:

#### **Tabelle 8: Tab\_FM\_ePA\_026 Aufrufparameter der Operation I\_Authorization::getAuthorizationKey**

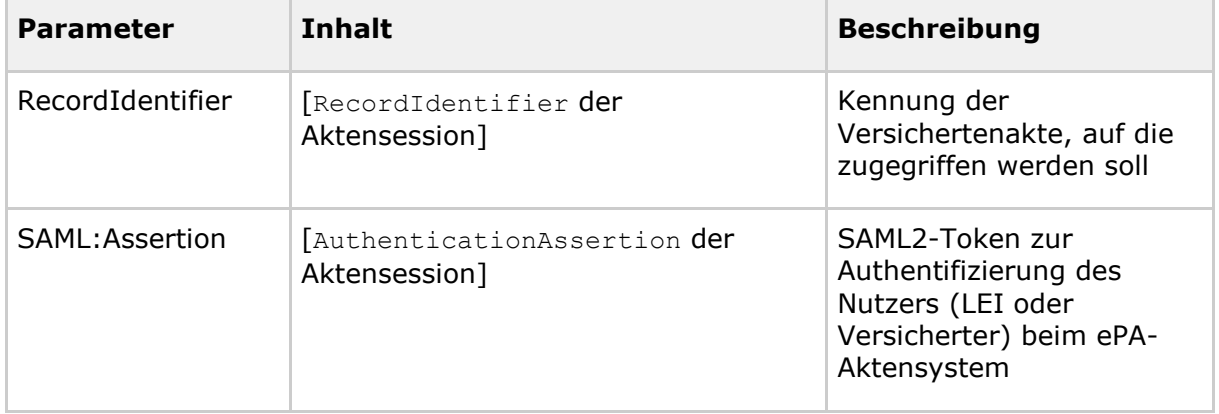

**[**<=**]**

Legende:

- Inhalte in eckigen Klammern ([...]) sind ihrer Beschreibung nach zu ersetzen.
- Die Parameter sind der Spezifikation [gemSpec\_Autorisierung] entnommen.

### **A\_14243 - FM ePA: Autorisierung Aktensession - Fehler - keine Autorisierung vorhanden**

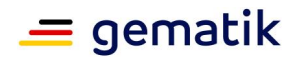

Falls beim Aufruf der Operation I\_Authorization::getAuthorizationKey eines Aktendienstes des Versicherten keine Berechtigung für den Nutzer im Aktenkonto hinterlegt ist (ACCESS\_DENIED, KEY\_ERROR), MUSS das Fachmodul ePA die Operation mit dem Code 7209 gemäß Tab\_FM\_ePA\_011 abbrechen.**[**<=**]**

### **A\_14024 - FM ePA: Autorisierung Aktensession - Fehler**

Wurde die Operation I\_Authorization::getAuthorizationKey eines Aktendienstes des Versicherten mit einem anderen Fehler als ACCESS\_DENIED, oder KEY\_ERROR beendet, dann MUSS das Fachmodul ePA die Operation mit dem Code 7400 gemäß Tab\_FM\_ePA\_011 abbrechen.**[**<=**]**

Weitere Fehlerrückgaben der Operation I\_Authorization::getAuthorizationKey werden in [gemSpec\_Autorisierung] spezifiziert.

### **Schlüsselableitung und Entschlüsselung von Akten- und Kontextschlüssel**

Die Schlüsselableitung und Entschlüsselung von Akten- und Kontextschlüssel ist in Kap. 6.5.6- Schlüsselableitung beschrieben.

#### **Benachrichtigung des Primärsystem über bestehende Berechtigungen zum Zugriff auf ein Aktenkonto**

#### **A\_15134-01 - FM ePA: Autorisierung Aktensession - Benachrichtigung an das Primärsystem**

Wurde die Operation I\_Authorization::getAuthorizationKey zur Autorisierung der LEI erfolgreich aufgerufen MUSS das Fachmodul ePA unter Verwendung des Systeminformationsdienstes des Konnektors ein Event mit folgendem Inhalt erzeugen:

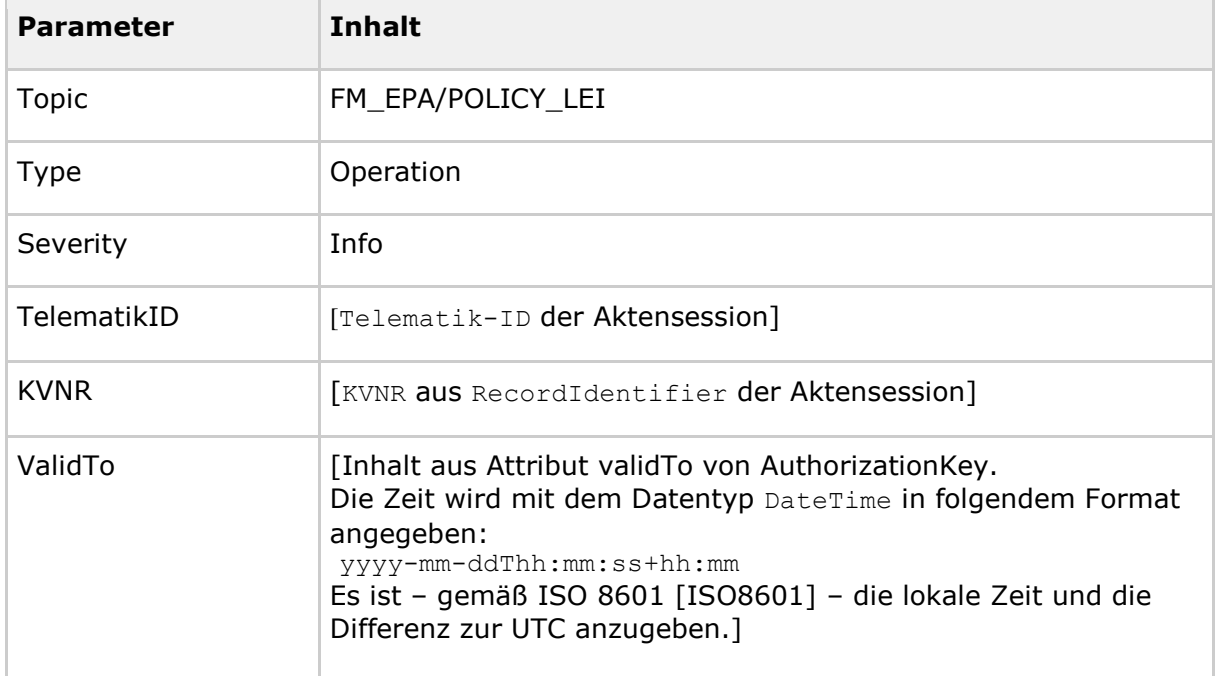

### **[**<=**]**

Das Element validTo macht eine Aussage über die zeitliche Gültigkeit der übertragenen Schlüssel. Somit kann das Event bei einer Abonnierung durch ein Primärsystem verwendet werden, um Informationen über die zeitliche Gültigkeit der Berechtigung der LEI durch den Versicherten zu erhalten.

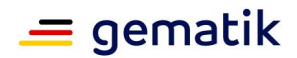

# <span id="page-35-0"></span>**6.5.5 Verbindung zur Dokumentenverwaltung**

Alle Operationen des Webservices PHRService sowie die Operation RequestFacilityAuthorization benötigen einen initialisierten Aktenkontext in der Dokumentenverwaltung, d.h. eine Verbindung zum Verarbeitungskontext der Vertrauenswürdigen Ausführungsumgebung (VAU) des Versicherten wie in [gemSpec\_Dokumentenverwaltung#4.4] beschrieben. Das Fachmodul ePA muss dafür eine TLS-Verbindung zur Komponente Dokumentenverwaltung des Aktensystems, in welchem das Aktenkonto des Versicherten liegt, aufbauen. Die Dokumente des Aktenkontos werden zwischen dem Fachmodul ePA und dem Verarbeitungskontext der VAU in einem sicheren Kanal auf HTTP-Anwendungsschicht gemäß [gemSpec\_Krypt#6.1] übertragen.

Die Schnittstelle der Dokumentenverwaltung wird in [gemSpec\_Dokumentenverwaltung#5.4] spezifiziert.

### **Aufbau der TLS-Verbindung**

### **A\_15531-01 - FM ePA: Dokumentenverwaltung - TLS-Verbindung zur Komponente Dokumentenverwaltung aufbauen**

Das Fachmodul ePA MUSS zur Kommunikation mit der Komponente Dokumentenverwaltung für jede Aktensession eine zu dieser Aktensession gehörende TLS-Session aufbauen bzw. eine für die Aktensession bestehende TLS-Session nutzen. **[**<=**]**

Um parallele Anfragen (auch für verschiedene Akten eines Aktensystems) gemäß TIP1- A\_5401 - Parallele Nutzbarkeit Clientsystemschnittstelle, realisieren zu können bedeutet das für das Fachmodul ePA, dass es die zur jeweiligen Aktensession gehörende TLS-Session verwalten muss.

### **A\_20615 - FM ePA: Dokumentenverwaltung - TLS Session Resumption mittels Session-ID nutzen**

Das Fachmodul ePA MUSS für die Verbindung zwischen Fachmodul und Komponente ePA-Dokumentenverwaltung TLS Session Resumption mittels Session-ID gemäß RFC 5246 nutzen, um für den wiederholten Aufbau von TLS-Verbindungen die bereits ausgehandelten Session-Parameter zu nutzen. **[**<=**]**

### **A\_15532 - FM ePA: Dokumentenverwaltung - TLS mit Zertifikats- und Rollenprüfung**

Das Fachmodul ePA MUSS beim Aufbau der TLS-Verbindung zur Komponente Dokumentenverwaltung eine Zertifikats- und Rollenprüfung für das Zertifikatsprofil C.FD.TLS-S gemäß [gemSpec\_PKI] mit der Rolle oid\_epa\_dvw gemäß [gemSpec\_OID#GS-A\_4446] durchführen.**[**<=**]**

#### **A\_15533 - FM ePA: Dokumentenverwaltung - Verwendung der lokalisierten URI** Das Fachmodul ePA MUSS beim Aufbau der TLS-Verbindung zur Komponente

Dokumentenverwaltung deren lokalisierte Adresse verwenden.**[**<=**]**

### **Aufbau eines sicheren Kanals auf HTTP-Anwendungsschicht zum Verarbeitungskontext der VAU**

### **A\_15199 - FM ePA: Dokumentenverwaltung - sichere Verbindung zur VAU - Verfahren**

Das Fachmodul ePA MUSS für die Kommunikation mit der Schnittstelle I\_Document\_Management\_Connect der Komponente Dokumentenverwaltung eine sichere Verbindung zum Verarbeitungskontext der VAU aufbauen, gemäß den Vorgaben aus [gemSpec\_Krypt#3.15 und #6.1].**[**<=**]**
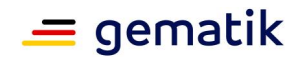

### **A\_15200 - FM ePA: Dokumentenverwaltung - sichere Verbindung zur VAU - Aufrufparameter**

Das Fachmodul ePA MUSS beim Aufbau der sicheren Verbindung zum Verarbeitungskontext der VAU die AuthorizationAssertion aus der Aktensession der vom Primärsystem aufgerufenen Operation als Parameter gemäß A\_15592 übergeben. **[**<=**]**

### **A\_15210 - FM ePA: Dokumentenverwaltung - sichere Verbindung zur VAU mit Zertifikats- und Rollenprüfung**

Das Fachmodul ePA MUSS beim Aufbau der sicheren Verbindung zum Verarbeitungskontext der VAU eine Zertifikats- und Rollenprüfung für das vom Verarbeitungskontext empfangene Zertifikat C.FD.AUT gemäß [gemSpec\_PKI] mit der Rolle oid epa vau gemäß [gemSpec\_OID#GS-A\_4446] durchführen. **[**<=**]**

### **A\_15211 - FM ePA: Dokumentenverwaltung - sichere Verbindung zur VAU - Fehler**

Falls beim Aufbau der sicheren Verbindung zum Verarbeitungskontext der VAU ein Fehler auftritt, MUSS das Fachmodul ePA die Operation mit dem Code 7202 gemäß Tab\_FM\_ePA\_011 abbrechen.**[**<=**]**

Wie der Aufbau der sicheren Verbindung zum Verarbeitungskontext der VAU erfolgt, ist in [gemSpec\_Krypt#3.15] beschrieben.

### **A\_14647 - FM ePA: Dokumentenverwaltung - Initialisierung des Aktenkontexts**

Das Fachmodul ePA MUSS vor Nutzung der Schnittstelle I\_Document\_Management der Komponente Dokumentenverwaltung sicherstellen, dass der entsprechende Aktenkontext mittels der Operation I\_Document\_Management\_Connect::OpenContext initialisiert wurde.

**[**<=**]**

### **A\_14649 - FM ePA: Dokumentenverwaltung - Verwendung des Kontextschlüssels**

Das Fachmodul ePA MUSS beim Aufruf der Operation

I Document Management Connect::OpenContext der Komponente Dokumentenverwaltung den entschlüsselten Kontextschlüssel aus der Aktensession der vom Primärsystem aufgerufenen Operation als Parameter übergeben.**[**<=**]**

Nach dem erfolgreichen Aufruf der Operation OpenContext für ein Aktenkonto, kann das Fachmodul mittels IHE-Transaktionen auf Dokumente im ePA-Aktensystem zugreifen. Im Falle einer Aktivierung des Aktenkontos (Aufruf der Operation ActivateAccount) sind Akten- und Kontextschlüssel noch nicht vorhanden und müssen vor der Initialisierung erzeugt werden (vgl. Operation ActivateAccount im Webservice PHRManagementService).

### **A\_14650-01 - FM ePA: Dokumentenverwaltung - Initialisierung des Aktenkontexts - Fehler in der Dokumentenverwaltung**

Falls bei der Kommunikation mit der Komponente Dokumentenverwaltung zur Initialisierung des Aktenkontexts ein Fehler auftritt, MUSS das Fachmodul ePA die Operation mit dem Code 7215 gemäß Tab\_FM\_ePA\_011 abbrechen.**[**<=**]**

Weitere Fehlerrückgaben der

Operation I\_Document\_Management\_Connect::OpenContext werden in [gemSpec\_Autorisierung] spezifiziert.

Dies trifft auch zu, falls kein Schlüsselmaterial vorhanden ist.

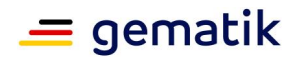

# **6.5.6 Schlüsselableitung**

Akten- und Kontextschlüssel werden doppelt symmetrisch verschlüsselt in der Komponente Autorisierung des Aktensystems hinterlegt. Die symmetrischen Schlüssel zur Ver- und Entschlüsselung von Akten- und Kontextschlüssel werden über die Schlüsselableitungsfunktion der SGDs 1 und 2 ermittelt. Die Funktionsweise der Schlüsselgenerierung, die die Basis für die Ver- und Entschlüsselung von Akten- und Kontextschlüssel ist, wird in [gemSpec\_SGD\_ePA] beschrieben.

Das Element phrs:AuthorizationKey/phrs:EncryptedKeyContainer enthält das Chiffrat mit dem doppelt verschlüsselten Akten- und Kontextschlüssel sowie AssociatedData.

Die Datenstruktur für EncryptedKeyContainer und die Klartextpräsentation für Akten- und Kontextschlüssel ist in [gemSpec\_SGD\_ePA#8 - Interoperables Austauschformat] beschrieben.

### **Aufbau der TLS-Verbindung**

### **A\_18011 - FM ePA: Schlüsselableitung - TLS-Verbindung zu SGD 1 und 2 aufbauen**

Das Fachmodul ePA MUSS zur Kommunikation mit SGD 1 und 2 jeweils eine TLS-Verbindung aufbauen bzw. eine bestehende TLS-Verbindung nutzen. **[**<=**]**

#### **A\_18012 - FM ePA: Schlüsselableitung- TLS mit Zertifikats- und Rollenprüfung** Das Fachmodul ePA MUSS beim Aufbau der TLS-Verbindung zu SGD 1 und 2 eine Zertifikats- und Rollenprüfung für das Zertifikatsprofil C.FD.TLS-S gemäß [gemSpec\_PKI] mit der Rolle oid\_sgd gemäß [gemSpec\_OID#GS-A\_4446] durchführen. **[**<=**]**

### **A\_17966 - FM ePA: Schlüsselableitung - Ablauf**

Zur Schlüsselableitung MUSS das Fachmodul ePA den in [gemSpec\_SGD\_ePA#2.3] festgelegten Ablauf durchführen.

**[**<=**]**

In den Schritten 12 und 18 des Basisablaufs erfolgt der Aufruf für KeyDerivation abhängig vom Anwendungsfall.

### **A\_17870 - FM ePA:Schlüsselableitung - Fehler im Schlüsselgenerierungsdienst**

Falls beim Abruf der AES-Schlüssel von SGD 1 bzw. 2 gemäß [gemSpec\_SGD\_ePA] einer der Fehler "certificate not valid" oder "signature not valid" auftritt, MUSS das Fachmodul ePA die aufgerufene Operation in Abhängigkeit der beim Login verwendeten Karte mit folgendem Code abbrechen:

- Login (Authentisierung) mit eGK: Code 106 gemäß Tab\_FM\_ePA\_051
- Login (Authentisierung) mit SM-B: Code 7221 gemäß Tab\_FM\_ePA\_011.

# **[**<=**]**

### **A\_17871 - FM ePA: Schlüsselableitung - Fehler an der Schnittstelle zum Schlüsselgenerierungsdienst**

Falls beim Abruf der AES-Schlüssel gemäß [gemSpec\_SGD\_ePA] ein anderer Fehler als "certificate not valid" oder "signature not valid" auftritt, MUSS das Fachmodul ePA die aufgerufene Operation mit dem Code 7215 gemäß Tab\_FM\_ePA\_011 abbrechen.**[**<=**]**

Als Ergebnis bei einer erfolgreichen Schlüsselableitung zum Verschlüsseln erhält das Fachmodul ePA von jedem der beiden SGD eine Antwortnachricht für KeyDerivation im Format: "OK-KeyDerivation "+Key+" "+a.

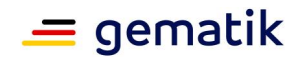

Key ist der für die Verschlüsselung zu verwendende symmetrische Schlüssel und a entspricht AssociatedData für den entsprechenden SGD.

### **Festlegungen zur Verschlüsselung von Akten- und Kontextschlüssel**

**A\_17992 - FM ePA: Schlüsselableitung - Ermittlung von AssociatedData** Falls bei der Erteilung einer Berechtigung (Operation ActivateAccount, Operation RequestFacilityAuthorization) der Aufruf der Operation KeyDerivation beim SGD zur Schlüsselableitung erfolgreich war MUSS das Fachmodul ePA den Wert phrs:AuthorizationKey/phrs:EncryptedKeyContainer/phrs:AssociatedData gemäß [gemSpec\_SGD\_ePA#8 ] mit dem Inhalt aus 'a' der Antwortnachrichten befüllen.  $$ 

Zur Erteilung einer Berechtigung unter Verwendung der Operation ActivateAccount wird der Anwendungsfall gemSpec\_SGD\_ePA#2.4 betrachtet. Zur Erteilung einer Berechtigung unter Verwendung der Operation RequestFacilityAuthorization werden die Anwendungsfälle gemSpec\_SGD\_ePA#2.6 und gemSpec\_SGD\_ePA#2.8 betrachtet.

Die konkrete Verwendung der Schlüsselableitung zur Verschlüsselung von Akten- und Kontextschlüssel ist in den Kapiteln zur Umsetzung der Operationen ActivateAccount und RequestFacilityAuthorization beschrieben.

### **A\_18007 - Schlüsselableitung bei Verschlüsselung - Verschlüsselung mit Verschlüsselungsdienst**

Das Fachmodul ePA MUSS beim Erstellen eines AuthorizationKeys den Akten- und Kontextschlüssel mit den von der Schlüsselableitung mit SGD 1 und SGD 2 erhaltenen symmetrischen Schlüssel unter Berücksichtigung der Strukturen in [gemSpec\_SGD\_ePA#8 ] unter Berücksichtigung der Reihenfolge wie folgt verschlüsseln:

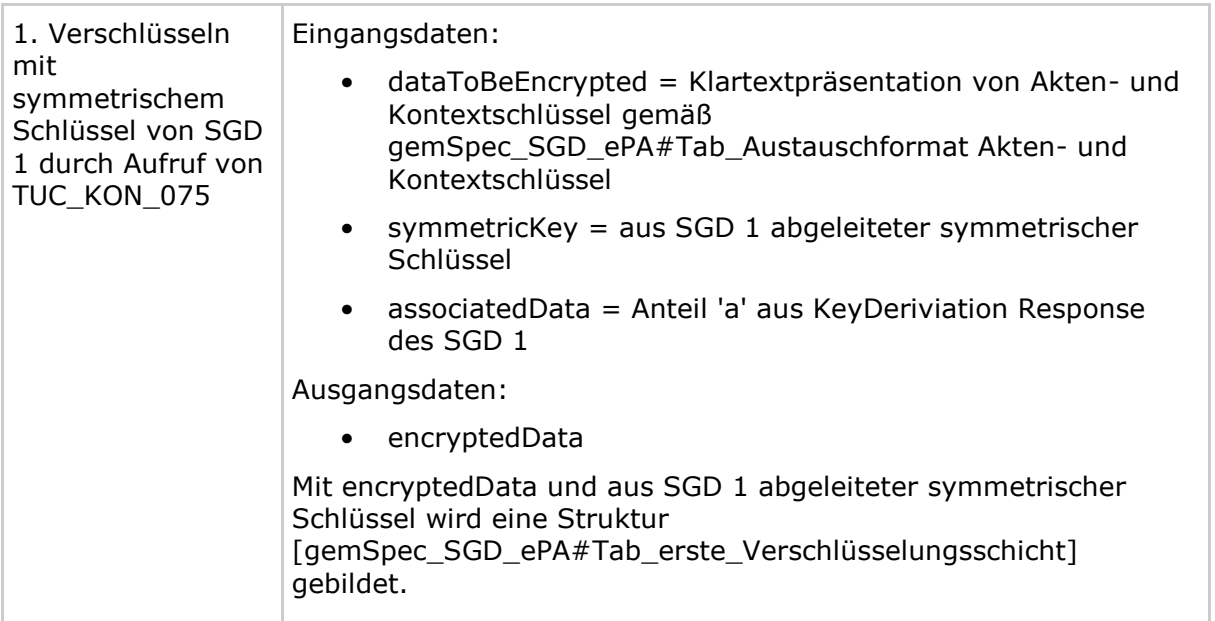

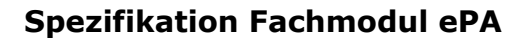

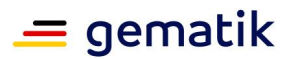

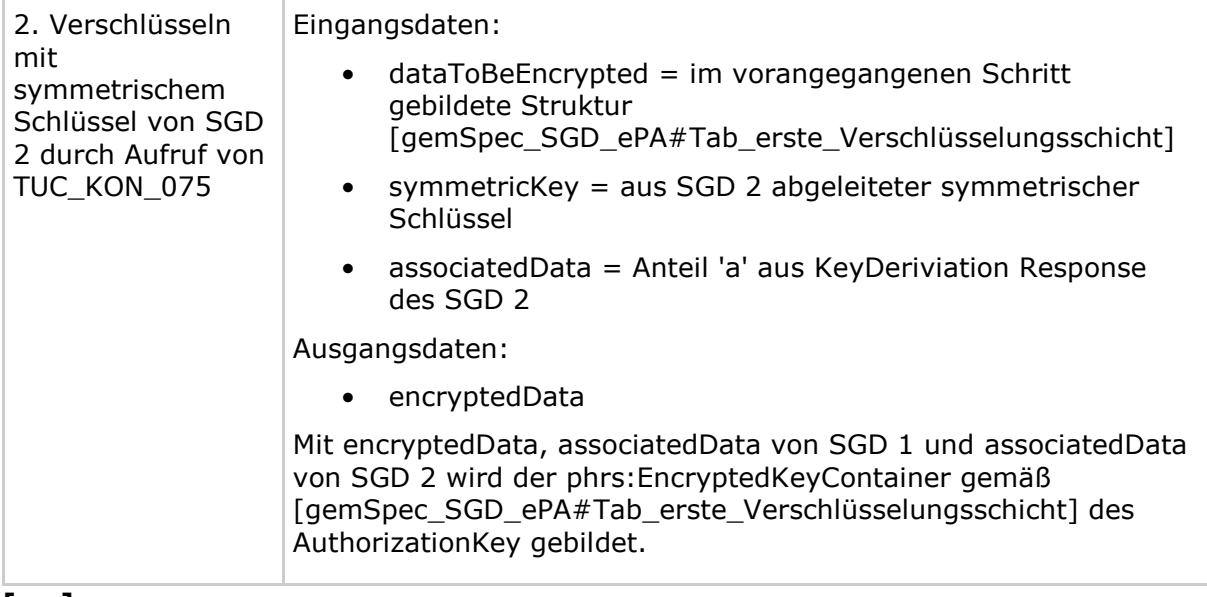

### **[**<=**]**

### **Festlegungen zur Entschlüsselung von Akten- und Kontextschlüssel**

I\_Authorization::getAuthorizationKey liefert abhängig von der Telematik-ID bzw. KVNR der übertragenen AuthenticationAssertion das Chiffrat für einen berechtigten Nutzer mit Akten- und Kontextschlüssel, die Information durch wen die Berechtigung erfolgte und eine dazu passende AuthorizationAssertion. Das Fachmodul ePA kann im nächsten Schritt das Chiffrat entschlüsseln und Akten- und Kontextschlüssel liegen im Klartext vor und können verwendet werden.

### **A\_17869 - FM ePA: Schlüsselableitung bei Entschlüsselung - Entschlüsselung mit Verschlüsselungsdienst**

Falls AuthorizationKey für den authentisierten Nutzer von der Komponente Autorisierung abgerufen werden konnte, MUSS das Fachmodul ePA die AES-Schlüssel von den beiden SGDs abrufen und damit Akten- und Kontextschlüssel unter Berücksichtigung der Strukturen in [gemSpec\_SGD\_ePA#8] wie folgt unter Berücksichtigung der Reihenfolge entschlüsseln:

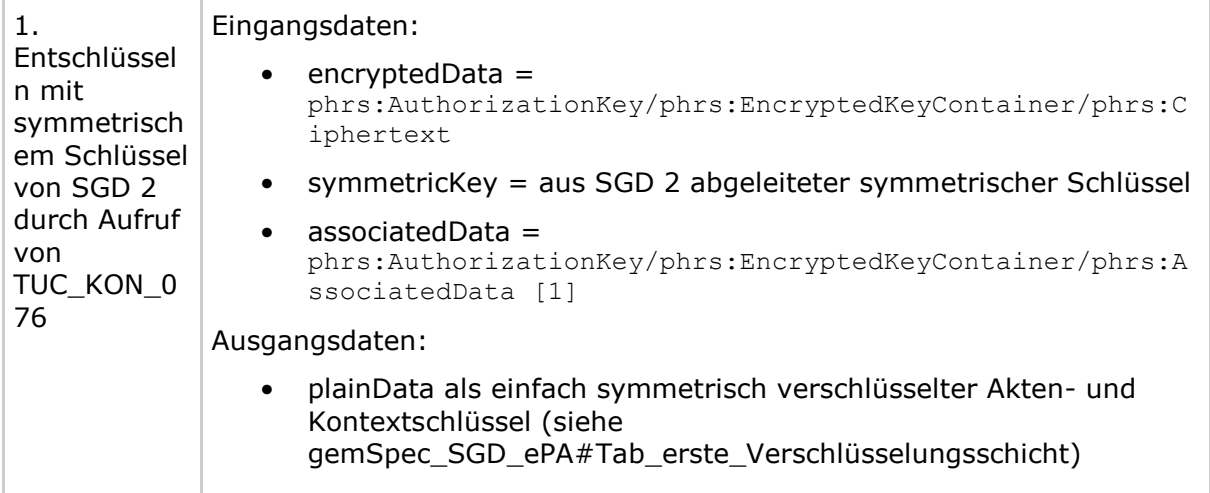

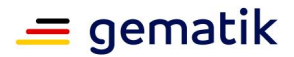

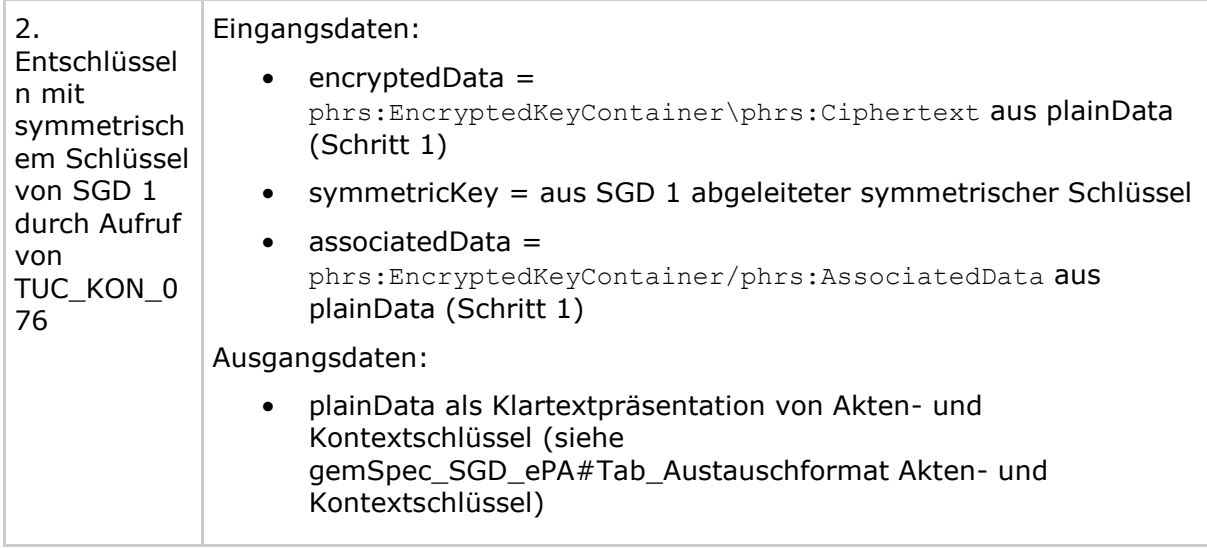

# **[**<=**]**

### **A\_17986 - FM ePA: Schlüsselableitung bei Entschlüsselung- Abhängigkeit von der Rolle**

Bei der Entschlüsselung von Akten- und Kontextschlüssel MUSS das Fachmodul ePA bei Durchführung der Schlüsselableitung die Operation KeyDerivation gemäß Anwendungsfall gemSpec\_SGD\_ePA#2.5,2.7,2.9 aufrufen.

**[**<=**]**

### **A\_17993 - FM ePA: Schlüsselableitung bei Entschlüsselung - Verwendung von AssociatedData**

Bei der Entschlüsselung von Akten- und Kontextschlüssel MUSS das Fachmodul ePA das Element phrs:AuthorizationKey/phrs:EncryptedKeyContainer/phrs:AssociatedData des ermittelten AuthorizationKey für den Aufruf der Operation KeyDerivation beim SGD wie folgt verwenden:

KeyDerivation <Teilstring aus AssociatedData als Ableitungsinformationen für den entsprechenden SGD>

**[**<=**]**

Die Ermittlung der Ableitungsinformation für SGD1 und SGD2 ist in [gemSpec\_SGD\_ePA#8 ] beschrieben.

Zur Optimierung der Performance muss das Fachmodul die Schlüsselableitung für SGD 1 (Basisablauf Schritt 1) und SGD 2 (Basisablauf Schritt 3) und das Erzeugen eines ephemeren ECDH-Schlüsselpaares (Basisablauf Schritt 5) parallel ausführen. Der Request an SGD 1 und der Request an SGD 2 in Basisablauf Schritt 7 können ebenfalls parallelisiert werden (siehe [gemSpec\_SGD\_ePA#A\_17925 ]). Die bei einer Schlüsselableitung für eine Entschlüsselung im Request für KeyDerivation zu übermittelnden Informationen werden sowohl für SGD 1 als auch SGD 2 dem Element phrs:AuthorizationKey/phrs:EncryptedKeyContainer/phrs:AssociatedData entnommen.

### **A\_17736 - FM ePA: Schlüsselableitung bei Entschlüsselung - Fehler bei der Entschlüsselung**

Falls der Basiskonnektor bei der Entschlüsselung von Akten- und Kontextschlüssel einen Fehler zurückgibt, MUSS das Fachmodul ePA die aufgerufene Operation mit dem Code 7400 gemäß Tab\_FM\_ePA\_011 abbrechen.

 $$ 

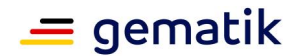

# **6.6 Logout**

Das Fachmodul ePA stellt einen impliziten Logout für die Aktensession bereit, welcher nach einem Timeout bei Inaktivität bzgl. der Nutzung einer Aktensession ausgeführt wird. Es veranlasst die Löschung der zur Aktensession gehörenden Verbindungsdaten in der VAU und löscht anschließend die Aktensession. Falls noch weitere Verbindungen anderer Aktensessions in die VAU bestehen, bleiben diese aktiv (vgl.

I\_Document\_Management\_Connect::CloseContext gemäß [gemSpec\_Dokumentenverwaltung]).

### **A\_14651 - FM ePA: Logout Aktensession - Löschung der Aktensession**

Falls auf eine Aktensession länger als 20 Minuten nicht zugegriffen wird, MUSS das Fachmodul ePA die Aktensession beenden und alle dazugehörigen Daten löschen.**[**<=**]**

Das Fachmodul hat die Option, eine vom Zugangsgateway abgerufene AuthenticationAssertion zu erneuern und muss daher, falls ein Logout erfolgt, als zusätzliche Sicherheitsmaßnahme die Möglichkeit zur Erneuerung der aktuellen AuthenticationAssertion mittels der Operation AuthInsurantService::LogoutToken verhindern.

### **A\_17450-01 - FM ePA: Logout Aktensession - Unterbindung der Erneuerung der AuthenticationAssertion**

Falls eine Aktensession der eGK beendet wird, MUSS das Fachmodul ePA die Operation AuthInsurantService::LogoutToken der Komponenten Zugangsgateway aufrufen.**[**<=**]**

Da die Löschung der Aktensession nicht innerhalb einer vom Clientsystem aufgerufenen Operation ausgeführt wird, kann ein aufgetretener Fehler auch nicht an das Clientsystem zurückgegeben werden. Der Fehler muss dennoch protokolliert werden.

### **A\_17451 - FM ePA: Logout Aktensession - Unterbindung der Erneuerung der AuthenticationAssertion - Fehler**

Falls die Operation AuthInsurantService::LogoutToken gemäß [gemSpec\_Authentisierung\_Vers] einen Fehler zurückgibt, MUSS das Fachmodul ePA diesen Fehler im Sicherheitsprotokoll eintragen.

**[**<=**]**

### **A\_17142 - FM ePA: Logout Aktensession - Löschung der Verbindung zur VAU - Fehler**

Falls die Operation I\_Document\_Management\_Connect::CloseContext einen Fehler zurückgibt, MUSS das Fachmodul ePA diesen Fehler im Sicherheitsprotokoll eintragen. **[**<=**]**

# **6.7 Datenschutz und Sicherheitsaspekte**

### **A\_14173 - FM ePA: Sicherheit - Keine persistente Speicherung von personenbezogenen Daten**

Das Fachmodul ePA DARF personenbezogene Daten NICHT persistent speichern.**[**<=**]**

### **A\_14722 - FM ePA: Sicherheit - Keine persistente Speicherung von Dokumenten und Metadaten**

Das Fachmodul ePA DARF Dokumente und Metadaten der Patientenakte NICHT persistent speichern.**[**<=**]**

### **A\_14174 - FM ePA: Sicherheit - Keine Speicherung von privaten Schlüsseln**

# **Spezifikation Fachmodul ePA**

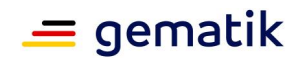

Das Fachmodul ePA DARF symmetrische und private asymmetrische Schlüssel (z.B. Dokumentenschlüssel, Aktenschlüssel) NICHT persistent speichern.**[**<=**]**

### **A\_14175 - FM ePA: Sicherheit - Keine Weitergabe vertraulicher Informationsobjekte an das PS**

Das Fachmodul ePA DARF Schlüsselmaterial und Daten der Aktensession NICHT an das PS weitergegeben.**[**<=**]**

### **Regelungen aus [gemSpec\_Krypt]**

Für die Erzeugung von Schlüsselmaterial gilt übergreifend [gemSpec\_Krypt#GS-A\_4368].

### **Regelungen für TLS-Verbindungen**

Für TLS-Verbindungen gelten die Regelungen aus [gemSpec\_Krypt#3.3.2].

# **6.8 Verwendung des Dienstverzeichnisdienstes**

#### **A\_13828 - FM ePA: Service-Informationen für Dienstverzeichnisdienste**

Während der Bootup-Phase des Konnektors MUSS das Fachmodul ePA die in Tab\_FM\_ePA\_007 gemäß dem XML-Schema [ServiceInformation.xsd] definierten Services in den Dienstverzeichnisdienst des Konnektors [gemSpec\_Kon#4.1.3] einbringen.

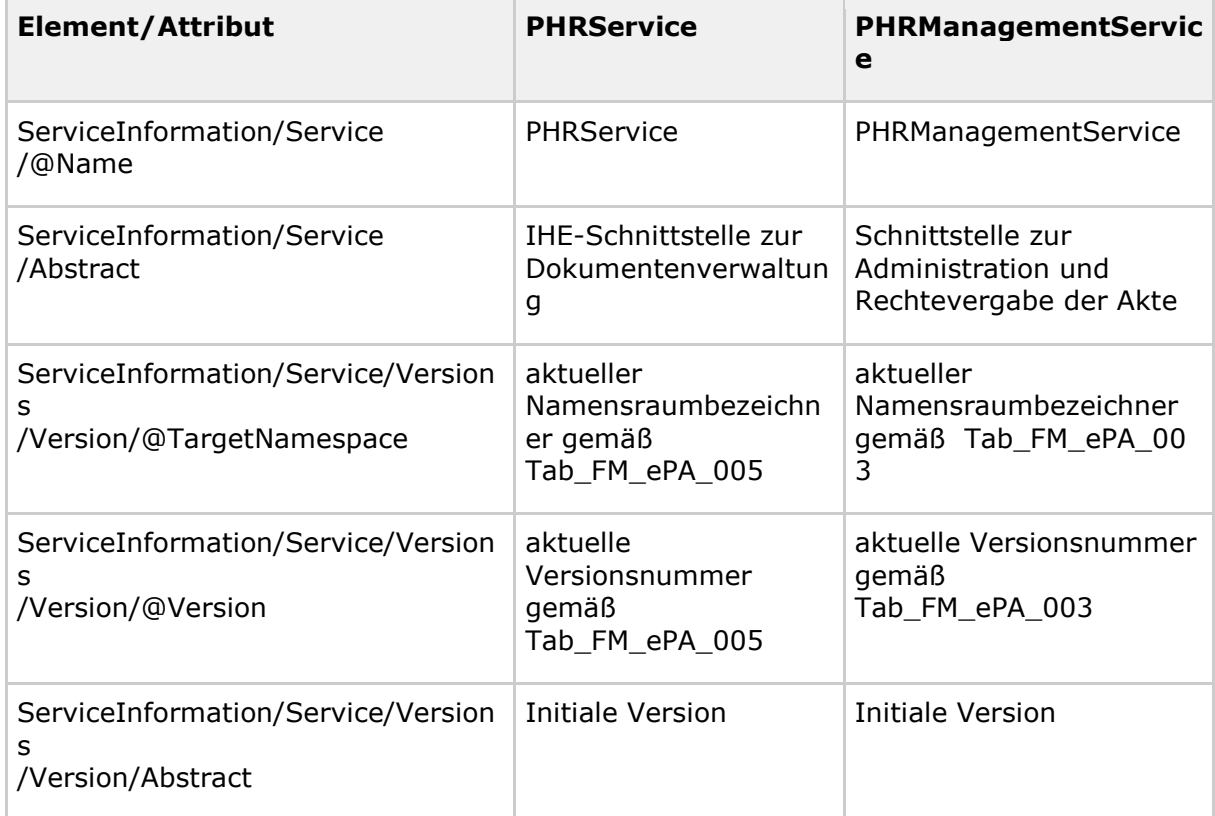

#### **Tabelle 9: Tab\_FM\_ePA\_007 Service-Informationen der Services des Fachmoduls ePA**

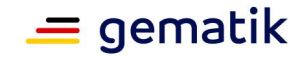

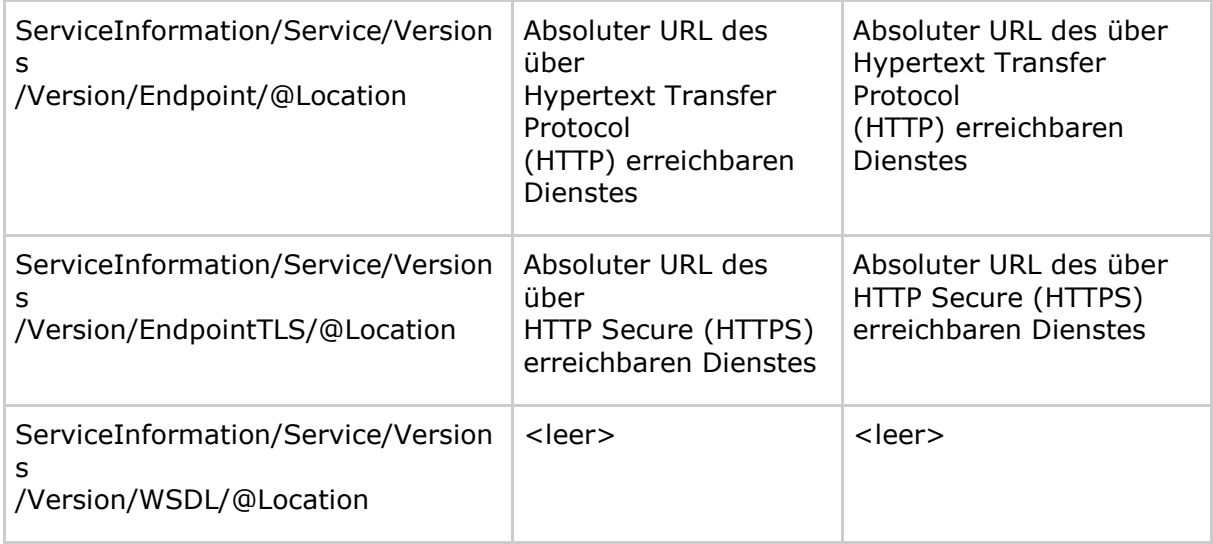

# **[**<=**]**

# **6.9 Protokollierung und Logging**

Während die Protokollierung der Zugriffe nach §291a im ePA-Aktensystem erfolgt, legt das Fachmodul ePA Log-Informationen im Konnektor ab, die eine Analyse technischer Vorgänge erlauben. Diese Dateien sind dafür vorgesehen, aufgetretene Fehler zu identifizieren, die Performance zu analysieren und interne Abläufe zu beobachten. Um die Anforderungen an den Datenschutz zu gewährleisten, dürfen weder medizinische noch personenbezogene Daten geloggt werden.

### **A\_14154 - FM ePA: Verbot des Logging von Schlüsselmaterial**

Das Fachmodul ePA DARF symmetrisches und privates Schlüsselmaterial NICHT loggen.**[**<=**]**

### **A\_14155 - FM ePA: Verbot des Logging von medizinischen und personenbezogenen Daten**

Das Fachmodul ePA DARF medizinische und personenbezogene Daten NICHT loggen.**[**<=**]**

Die Log-Dateien folgen einem einheitlichen Format, das vom Hersteller festgelegt und dokumentiert wird. Es muss geeignet sein, um automatische Auswertungen mit wenig Aufwand durch Dritte zu ermöglichen. Ein Vorbild ist das Weblog des Apache Webservers. Um mehrere Protokolleinträge korrelieren zu können, soll beim Aufruf einer Operation an den Schnittstellen eine Vorgangsnummer gebildet werden. Diese Vorgangsnummer wird in allen Protokolleinträgen dieses Operationsaufrufs genutzt. Die Vorgangsnummer wird vom Konnektor pseudozufällig gebildet.

### **A\_14156 - FM ePA: Einheitliches Log-Format**

Das Fachmodul ePA MUSS Log-Dateien in einem einheitlichen, dokumentierten Format erstellen, das eine automatisierte Auswertung ermöglicht. **[**<=**]**

### **A\_14157 - FM ePA: Korrelation von Log-Einträgen**

Das Fachmodul ePA MUSS sicherstellen, dass sich alle zu einem Operationsaufruf zugehörigen Log-Einträge über eine Vorgangsnummer korrelieren lassen.**[**<=**]**

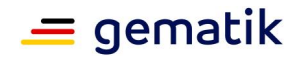

Der Zugriff auf Log-Dateien muss auf autorisierte Personen durch angemessene technische oder organisatorische Maßnahmen eingeschränkt werden. Zur besseren Auswertung können die Log-Dateien auf ein separates Speichermedium kopiert werden (siehe [gemSpec\_Kon#TIP1-A\_4716]).

### **A\_14711 - FM ePA: Fachmodulprotokoll**

Das Fachmodul ePA MUSS ein Fachmodulprotokoll gemäß dem Protokollierungsdienst des Konnektors führen.**[**<=**]**

### **A\_14712 - FM ePA: Fachmodul-Performance-Protokoll**

Das Fachmodul ePA MUSS ein Fachmodul-Performance-Protokoll gemäß dem Protokollierungsdienst des Konnektors führen.**[**<=**]**

### **A\_17228 - FM ePA: Fachmodulprotokoll (Fehler)**

Das Fachmodul ePA MUSS unabhängig vom ErrorType alle lokal erkannten und Remote-Fehler der Severity "Warning", "Error" oder "Fatal" im Fachmodulprotokoll mit mindestens den folgenden Parametern erfassen:

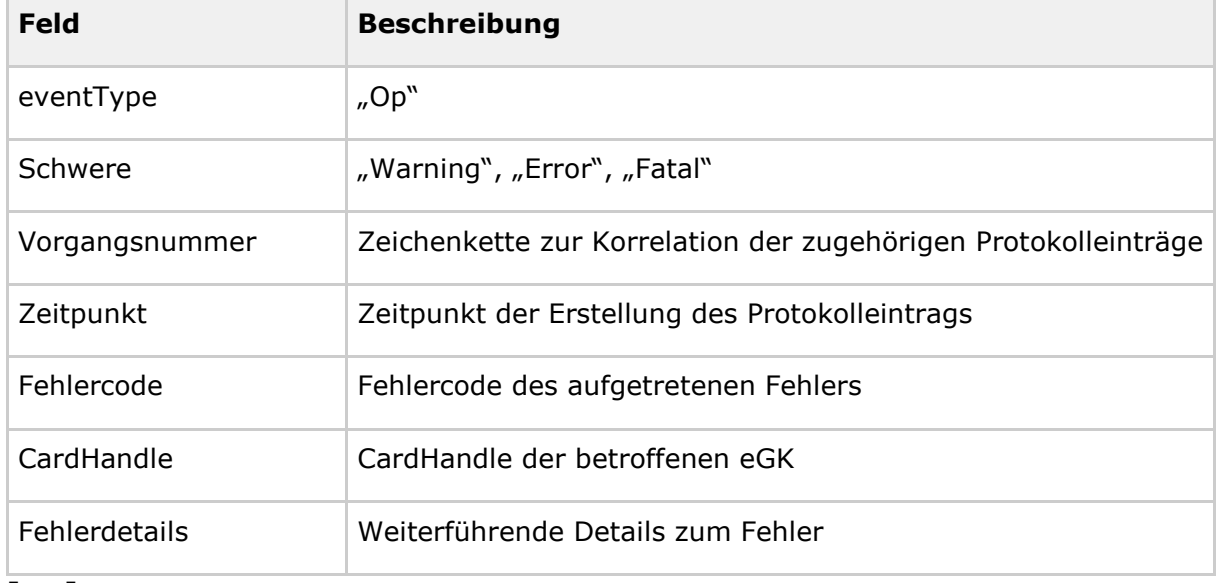

### **Tabelle 10: Tab\_FM\_ePA\_014 Parameter des Fehlerprotokolls**

**[**<=**]**

### **A\_17229-01 - FM ePA: Fachmodulprotokoll (Debug)**

Falls nicht im Produktivbetrieb laufend, KANN das Fachmodul ePA für Testzwecke im Fachmodulprotokoll Debug-Einträge mit mindestens den folgenden Parametern erfassen:

### **Tabelle 11: Tab\_FM\_ePA\_015 Parameter des Debug-Protokolls**

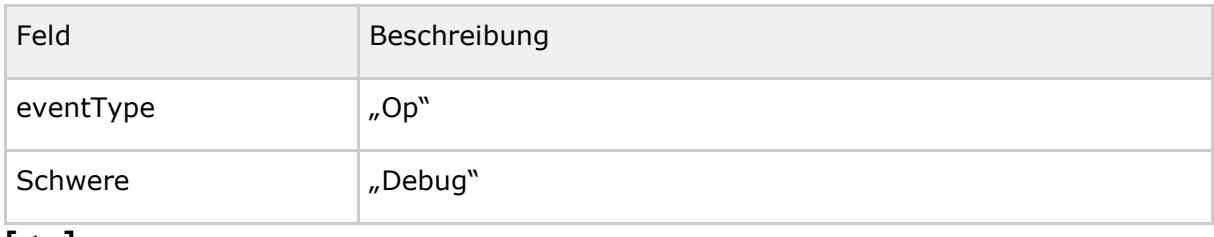

**[**<=**]**

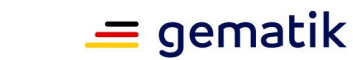

### **A\_17230 - FM ePA: Sicherheitsprotokoll**

Das Fachmodul ePA MUSS sicherheitsrelevante Fehler und Ereignisse über den Protokollierungsdienst des Konnektors im Sicherheitsprotokoll des Konnektors mindestens mit den folgenden Parametern erfassen:

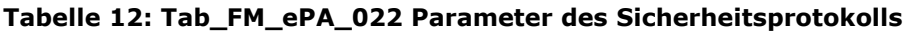

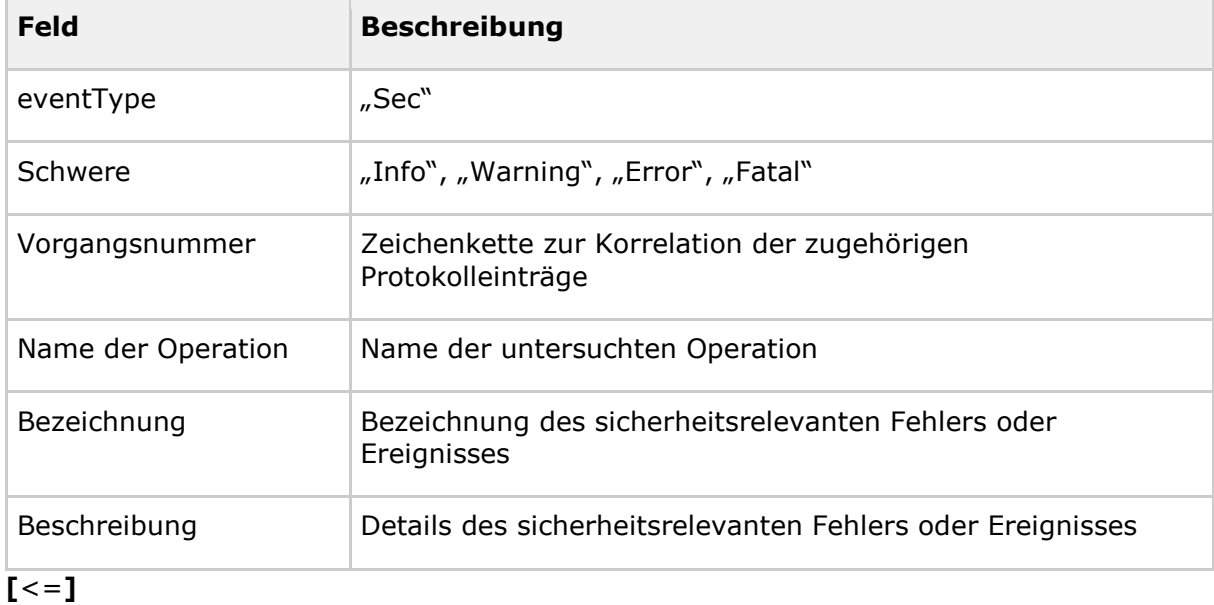

### **A\_17231 - FM ePA: Performanceprotokoll**

Das Fachmodul ePA MUSS alle zur Kontrolle der Performancevorgaben benötigten, mindestens aber die nachfolgenden, Parameter der Operationsaufrufe im Performanceprotokoll erfassen:

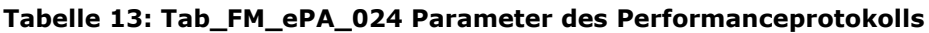

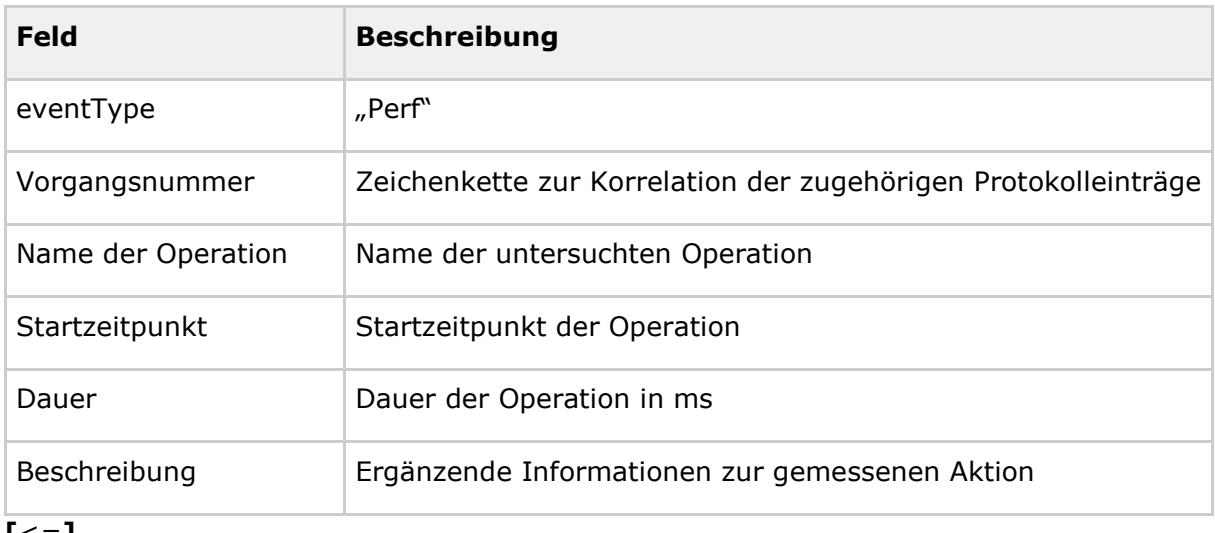

### **[**<=**]**

Hinweis: Der Parameter "Schwere" wird für einen Eintrag im Performanceprotokoll nicht verwendet.

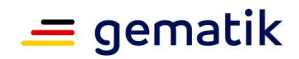

# **6.10 Konfiguration**

### **A\_17227 - FM ePA: Übergreifende Konfigurationsparameter**

Das Fachmodul ePA MUSS die in Tabelle Tab\_FM\_ePA\_010 genannten Parameter dem Administrator über die Managementschnittstelle des Konnektors zur Konfiguration anbieten.

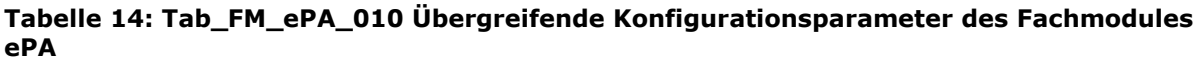

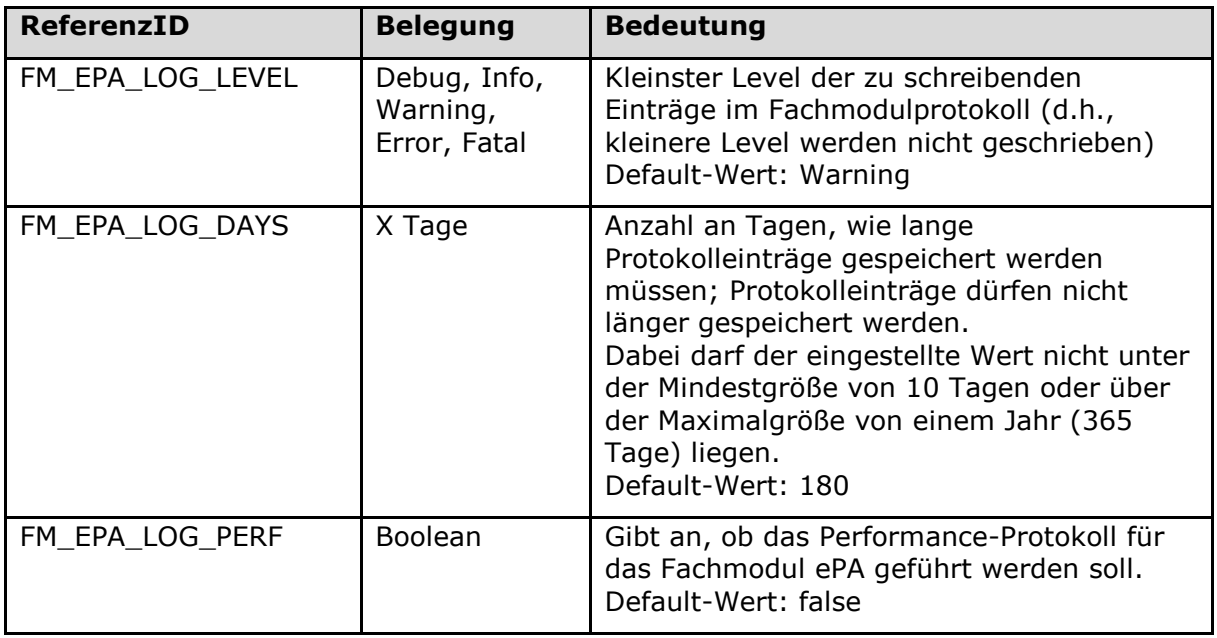

**[**<=**]**

Die Einsicht von Protokolldateien und Administration der Konfigurationsparameter erfolgen über die Managementschnittstelle des Konnektors (vgl. [gemSpec\_Kon#4.3.4]).

# **6.11 Fehlerbehandlung und Fehlermeldungen**

### **Fehlerkonzept**

Einige Operationen des Fachmoduls müssen möglicherweise mehrere oder sogar alle ePA-Aktensysteme anfragen, um ihre Funktionalität durchführen zu können. GetHomeCommunityID iteriert beispielsweise über alle bekannten ePA-Aktensysteme, bis ein ePA-Aktensystem gefunden wird, dass die Akte zur angefragten KVNR führt. Dabei könnten die ePA-Aktensysteme verschiedene Fehler zurückgeben oder aufgrund eines technischen Problems nicht erreichbar sein. Die einzelnen Operationen reagieren fachlich nicht einheitlich auf diese Situation. Während ein nicht erreichbares ePA-Aktensystem für GetHomeCommunity nicht zwingend ein Problem darstellt, falls etwa ein anderes ePA-Aktensystem die Akte führt, gibt GetAuthorizationList in diesem Falle eine Warnung aus, da möglicherweise nicht alle Berechtigungen der LEI abgerufen werden konnten.

Die Methodik in diesem Dokument sieht in diesem Kapitel eine übergreifende Behandlung der Fehler vor, falls alle Anfragen an das ePA-Aktensystem oder seine Komponenten, die zwingend zur Durchführung einer Operation oder Funktionalität benötigt werden, fehlschlagen. Diese Anforderungen greifen also auch, falls nur die Kommunikation mit

# **Spezifikation Fachmodul ePA**

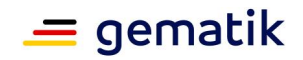

einem einzigen ePA-Aktensystem notwendig ist. Alle weiteren Situationen werden jeweils in den Unterkapiteln der Operationen behandelt. Falls unterschiedliche Probleme innerhalb einer Operation auftreten, liefert diese Operation dann ggfs. einen allgemeinen Fehler an das aufrufende System zurück, da eine Differenzierung der Fehlersituationen schnell unübersichtlich und für den Nutzer nicht hilfreich ist. Jeder Fehlercode wird dann aber im Fachmodulprotokoll abgelegt und erlaubt so eine genaue Analyse.

### **Übergreifende Festlegungen zu Fehlermeldungen**

Treten bei der Ausführung einer Operation Fehler auf, die zum Abbruch der Operation führen, so werden diese an das aufrufende System über eine SOAP-Fault-Nachricht gemeldet. Im Erfolgsfalle oder bei Fehlern, die nicht zum Abbruch der Operation führen, wird ein Status-Element gemäß [gemSpec\_Kon#3.5.2] zurückgegeben.

Für das Fehlermanagement gelten neben den hier aufgeführten spezifischen Anforderungen die Anforderungen aus Kapitel 3 der übergreifenden Spezifikation [gemSpec\_OM#3].

### **A\_14405 - FM ePA: Übergreifende Anforderung - Fehlermeldungen des Webservice PHRManagementService (SOAP-Fault)**

Das Fachmodul ePA MUSS Fehler, die bei Operationen des Webservice PHRManagementService auftreten, mittels gematik-SOAP-Fault an das aufrufende System melden.**[**<=**]**

Details zu gematik-SOAP-Faults finden sich in [gemSpec\_OM#3.2.3]. Der Code 7400 wird für Fehlerfälle verwendet, die technisch bedingt sind und durch den Nutzer nicht behoben werden können. Diese Fehlerfälle erfordern eine Analyse und Behebung durch den Anbieter.

### **A\_14406 - FM ePA: Übergreifende Anforderung - Allgemeine Fehlerbehandlung**

Falls nicht durch andere Anforderungen geregelt, MUSS das Fachmodul ePA einen Operationsaufruf im Fehlerfall mit dem Code 7400 gemäß Tab\_FM\_ePA\_011 abbrechen.**[**<=**]**

### **A\_15675 - FM ePA: Übergreifende Anforderung - Syntaxprüfung bei Aufrufen von Webservices - Fehler**

Falls bei Aufruf einer Operation der Webservices PHRManagementService oder PHRService die Syntaxprüfung fehlschlägt, MUSS das Fachmodul ePA den Operationsaufruf mit dem Code 4000 gemäß Tab\_FM\_ePA\_050 abbrechen. **[**<=**]**

Hinweis: Die Syntaxprüfung der Operationsaufrufe von PHRService und PHRManagementService ist durch die normative Beschreibung mittels WSDL-Dateien bedingt (Kapitel 7.1 PHRService und 7.2 PHRManagementService).

### **A\_17724 - FM ePA: Übergreifende Anforderung - Verbot der Rückgabe von Implementierungsdetails**

Das Fachmodul ePA DARF in Fehlermeldungen KEINE Informationen über die Implementierung schreiben, z.B. Teile des Programm-Stack-Traces.**[**<=**]**

### **Übergreifende Fehlercodes**

Die nachfolgenden Tabellen enthalten

- Fehlermeldungen der übergreifenden Festlegungen des Fachmoduls ePA,
- Fehlermeldungen zu Situationen, die in mehreren Operationen auftreten (und in den entsprechenden Unterkapiteln behandelt werden),
- Fehlermeldungen, die aus anderen Spezifikationen nachgenutzt werden.

# **Spezifikation Fachmodul ePA**

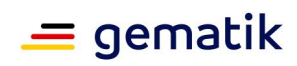

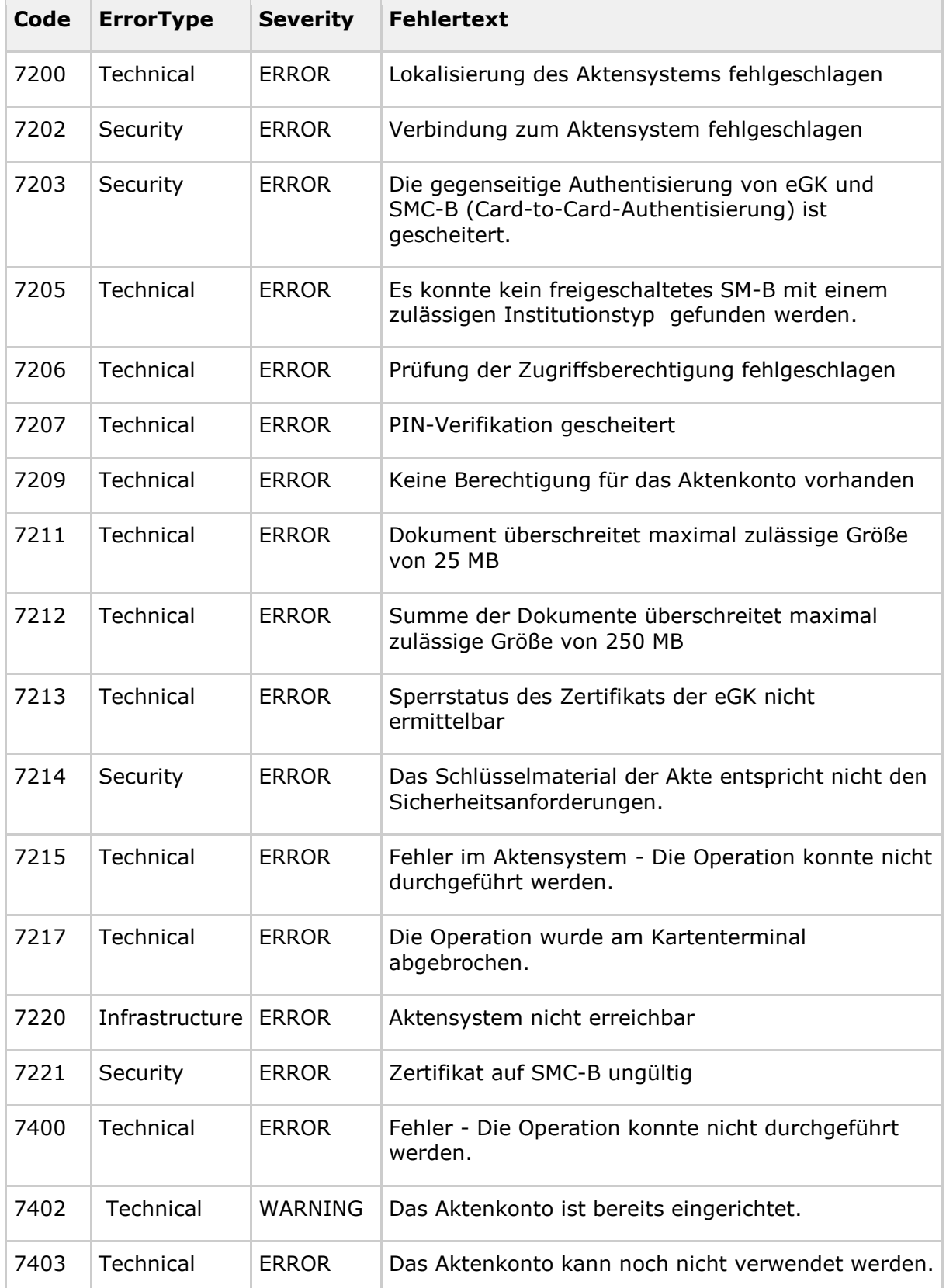

### **Tabelle 15: Tab\_FM\_ePA\_011 Übergreifende Fehlermeldungen des Fachmoduls ePA**

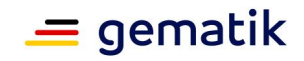

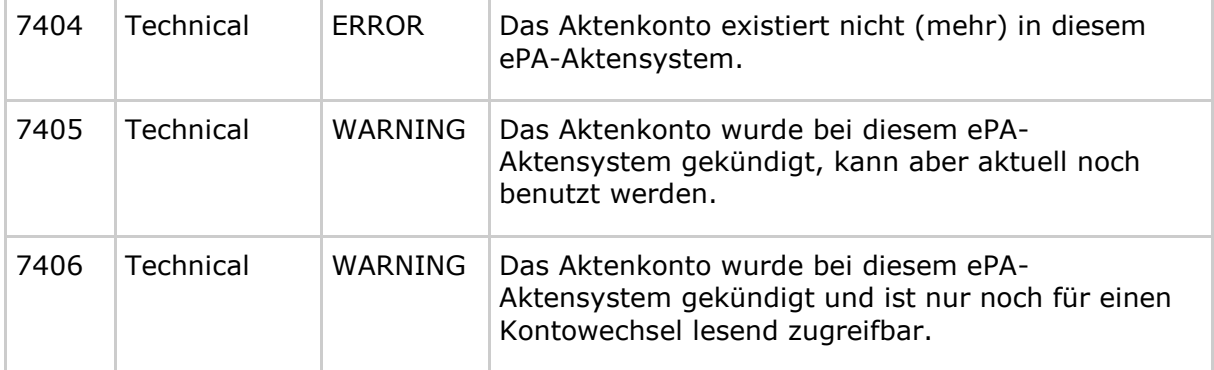

### **Tabelle 16: Tab\_FM\_ePA\_050 Wiederverwendete Fehlermeldungen aus der Konnektorspezifikation**

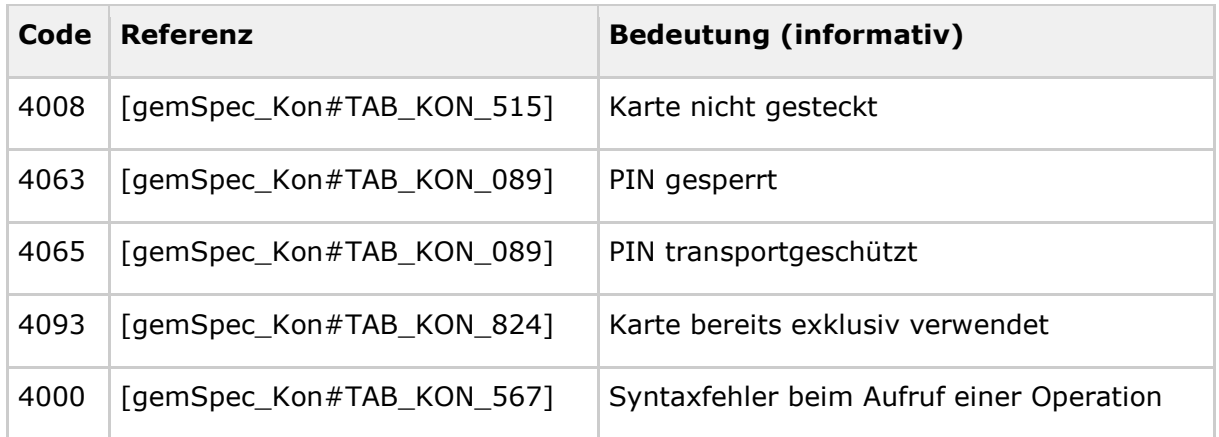

#### **Tabelle 17: Tab\_FM\_ePA\_051 Wiederverwendete Fehlermeldungen aus der Übergreifenden Spezifikation Operations und Maintenance**

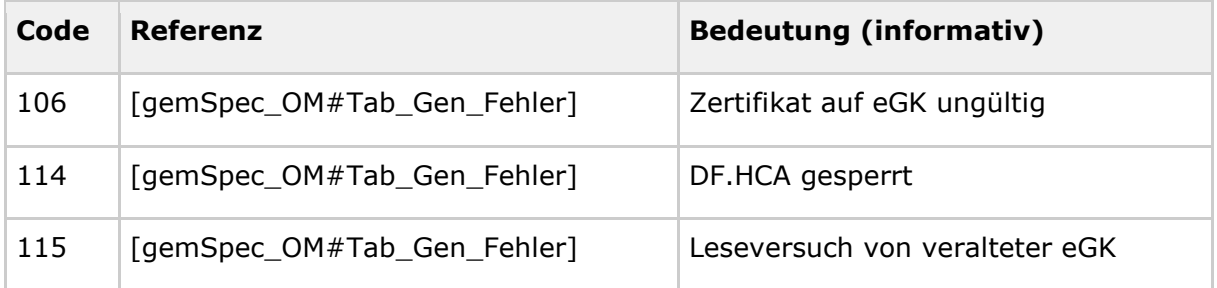

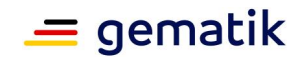

# **7 Funktionsmerkmale**

Das Fachmodul ePA wird in zwei Funktionsmerkmale unterteilt, die je über eine Schnittstelle realisiert werden:

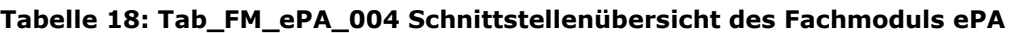

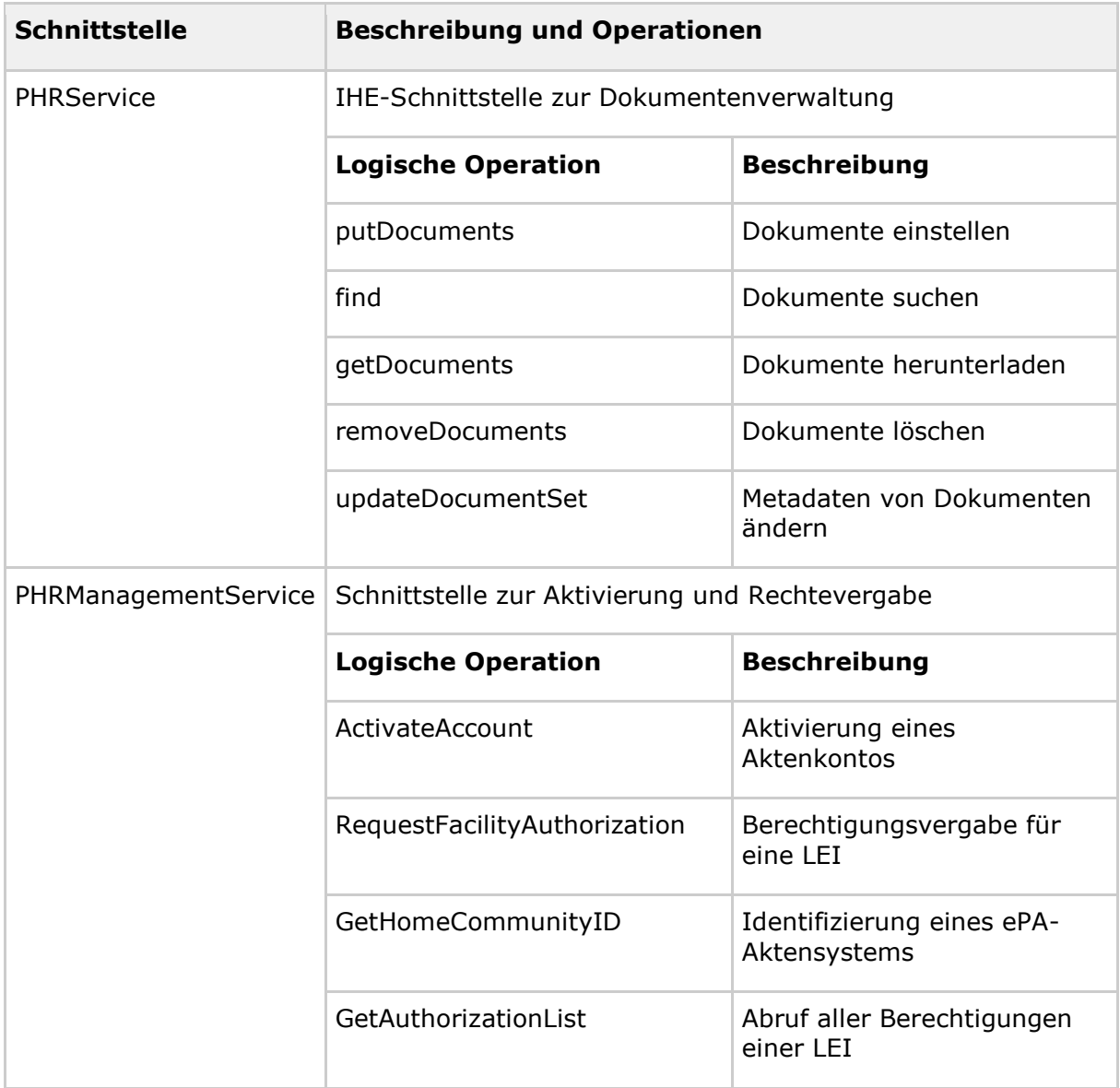

Die Operationen von PHRService erlauben das Einstellen, Suchen, Herunterladen und Löschen von Dokumenten sowie die Aktualisierung von Metadaten. Die zum Aufruf benötigte HomeCommunity als Teil des RecordIdentifiers können Primärsysteme über die Operation GetHomeCommunityID des Webservices PHRManagementService beziehen. Dieser Webservice erlaubt es außerdem einem Versicherten, in der LE-Umgebung sein Aktenkonto zu aktivieren und eine Leistungserbringerinstitution ad-hoc zu berechtigen (Operation RequestFacilityAuthorization). Eine LEI kann ihre Berechtigungen für Aktenkonten abrufen und aktualisieren.

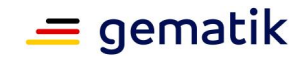

÷

Die Webservices werden vom Fachmodul ePA im Dienstverzeichnis des Konnektors registriert und damit für Primärsysteme auffindbar gemacht (siehe Kapitel 6.8 Verwendung des Dienstverzeichnisdienstes).

# **7.1 PHRService**

 $\overline{\mathbb{R}^n}$ 

Der Webservice PHRService setzt die logische Schnittstelle I\_PHR\_Management gemäß [gemSysL\_ePA] um.

### **A\_14373-02 - FM ePA: PHRService**

Das Fachmodul ePA MUSS für Primärsysteme den Webservice PHRService gemäß Tabelle Tab\_FM\_ePA\_005 anbieten.

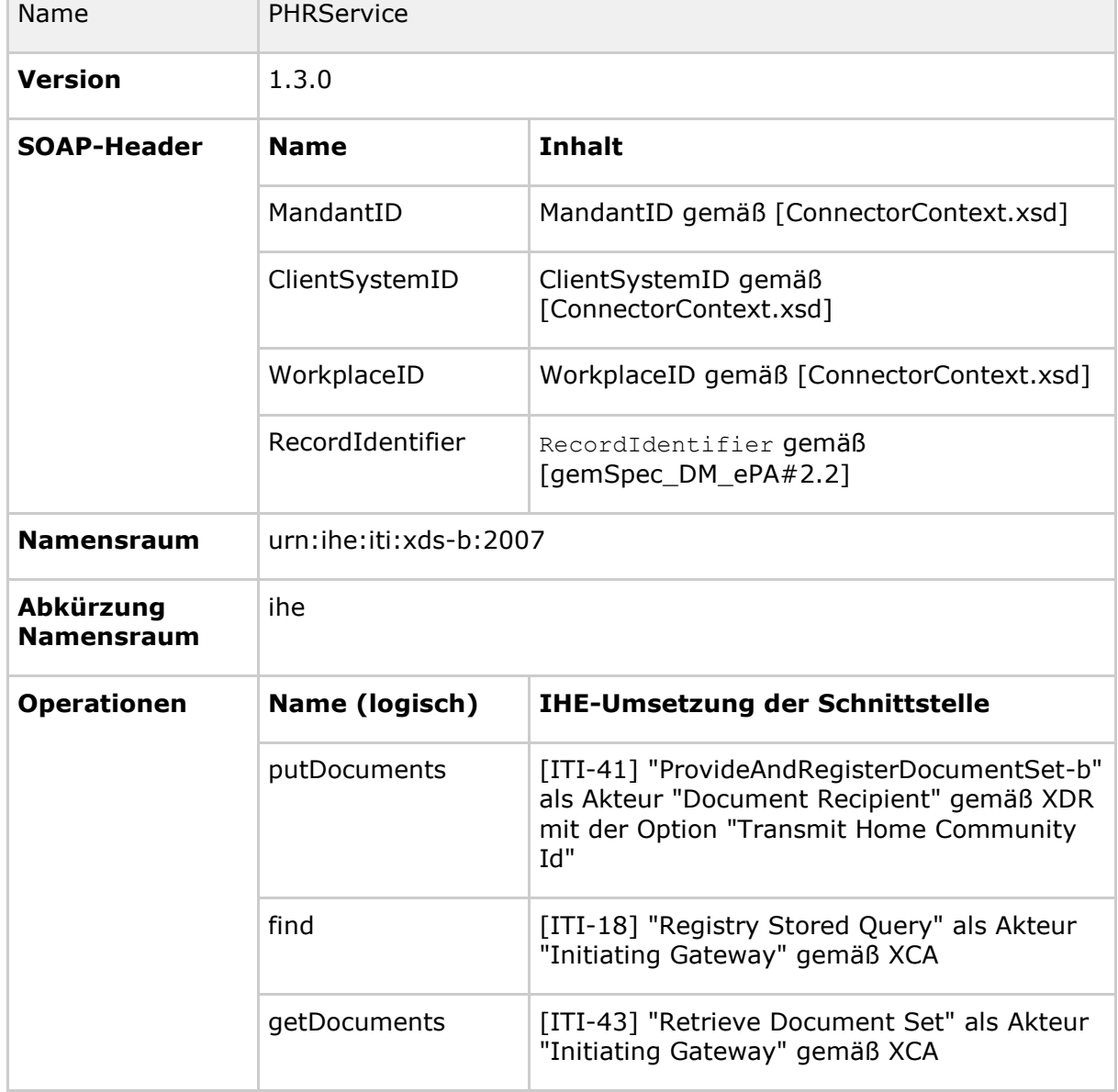

#### **Tabelle 19: Tab\_FM\_ePA\_005 Beschreibung des Webservices PHRService**

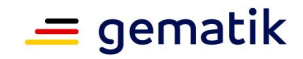

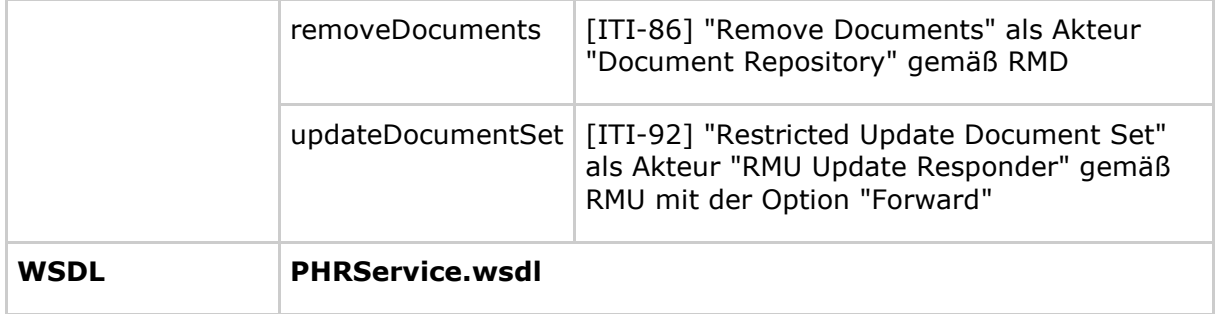

# **[**<=**]**

Der SOAP-Header ermöglicht es dem Webservice, die Zugriffsberechtigungsprüfung durchzuführen (Kapitel 6.4 Aufrufkontext) und einen SM-B für den Zugriff auf die Akte des Versicherten auszuwählen (Kapitel 6.5 Login).

### **A\_21148 - FM ePA: PHRService - HomeCommunityId verpflichtend**

Der PHRService muss in seinen unterschiedlichen Versionen für alle Operationen sicherstellen, dass die HomeCommunityId als Element von RecordIdentifier im empfangenen SOAP-Header übergeben wird.

**[**<=**]**

### **A\_14376 - FM ePA: PHRService - Fehlermeldungen gemäß IHE**

Falls nicht durch andere Anforderungen geregelt, MUSS der Webservice PHRService die Fehlermeldungen der Profile in Tabelle Tab\_FM\_ePA\_002 zurückgeben. **[**<=**]**

### **A\_14377-01 - FM ePA: PHRService - Fehlermeldungen gemäß IHE-Mapping**

Der Webservice PHRService MUSS alle Fehler aus Tab\_FM\_ePA\_011 und Tab\_FM\_ePA\_050 als IHE-Fehler nach Tab\_FM\_ePA\_012 abbilden und in der IHE-Response eingebettet an das aufrufende System zurückgeben.

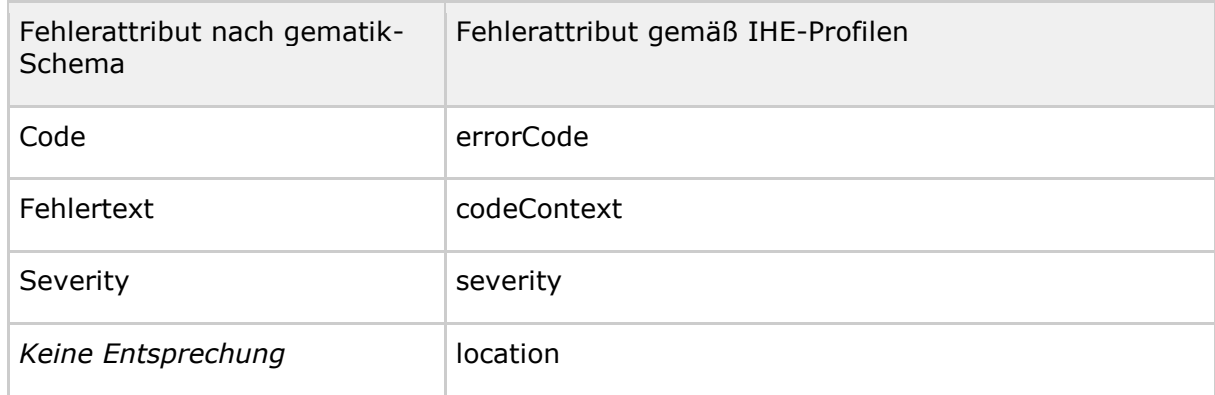

### **Tabelle 20: Tab\_FM\_ePA\_012 Mapping von gematik-Fehlern nach IHE-Fehlern**

**[**<=**]**

### **A\_14874 - FM ePA: PHRService - Mapping für Fehlerkategorie "Fatal"**

Der Webservice PHRService MUSS den gematik-Fehlerwert "Fatal" im Feld "Severity" für IHE auf den Wert "Error" in "severity" abbilden.**[**<=**]**

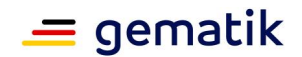

# **7.1.1 Definition/Signatur**

Dieses Unterkapitel beschreibt die in [PHRService.wsdl] definierten Methoden, d.h. Aufruf- und Rückgabeparameter sowie alle möglichen Fehlermeldungen.

### **7.1.1.1 putDocuments**

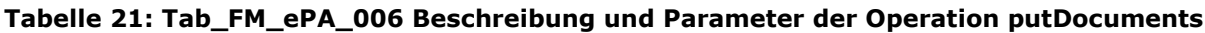

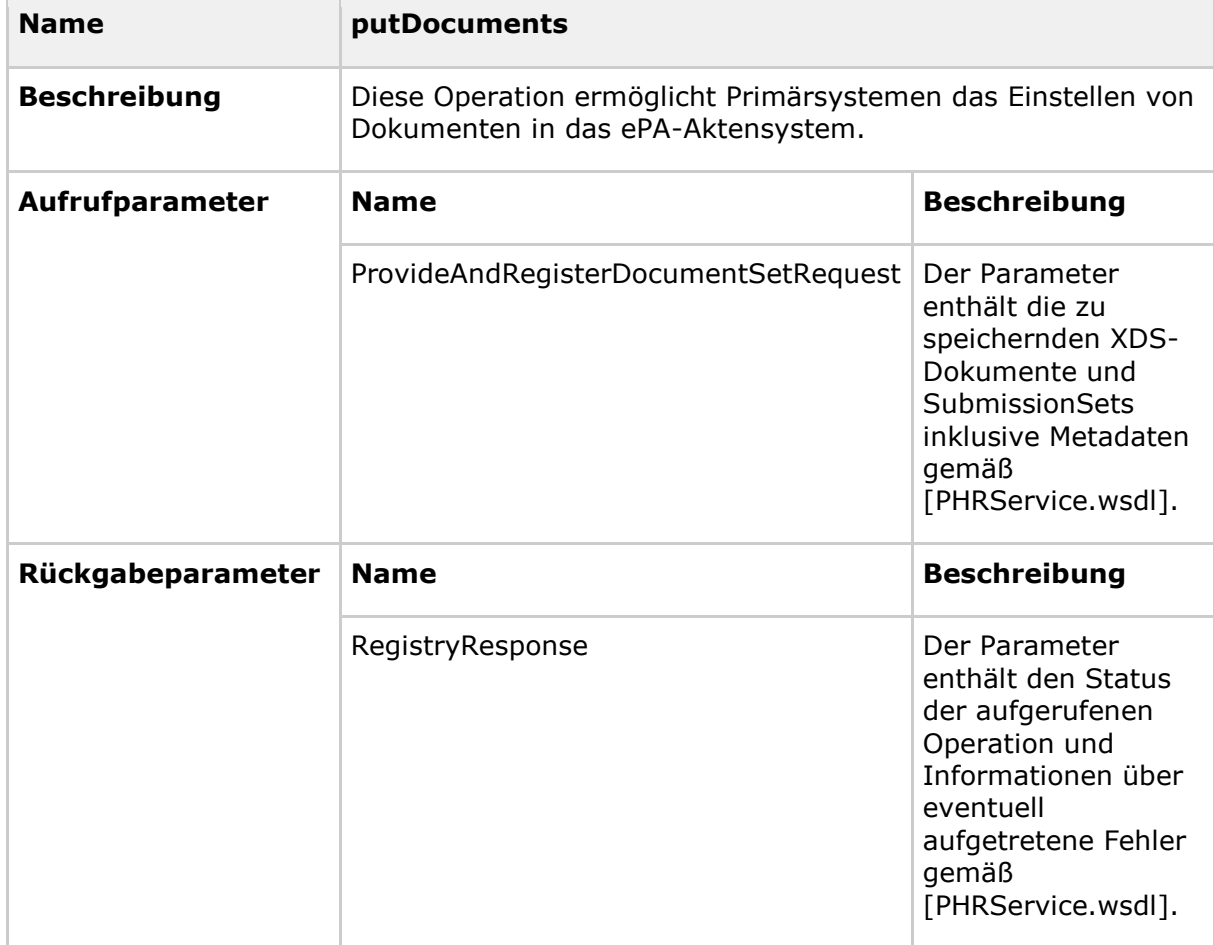

# **Fehlermeldungen**

Die Operation putDocuments kann folgende Fehlermeldungen zurückliefern:

- 7200, 7202, 7205, 7206, 7209, 7211, 7212, 7214, 7215, 7220, 7221, 7400, 7403, 7404, 7406 gemäß Tab\_FM\_ePA\_011
- 4000 gemäß Tab\_FM\_ePA\_050
- reguläre bei IHE für [ITI-41] definierte Fehlermeldungen

# **7.1.1.2 find**

Die Operation *find* ermöglicht einem Primärsystem das Suchen von Inhalten (Dokumenten und SubmissionSets) im ePA-Aktensystem.

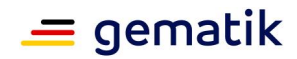

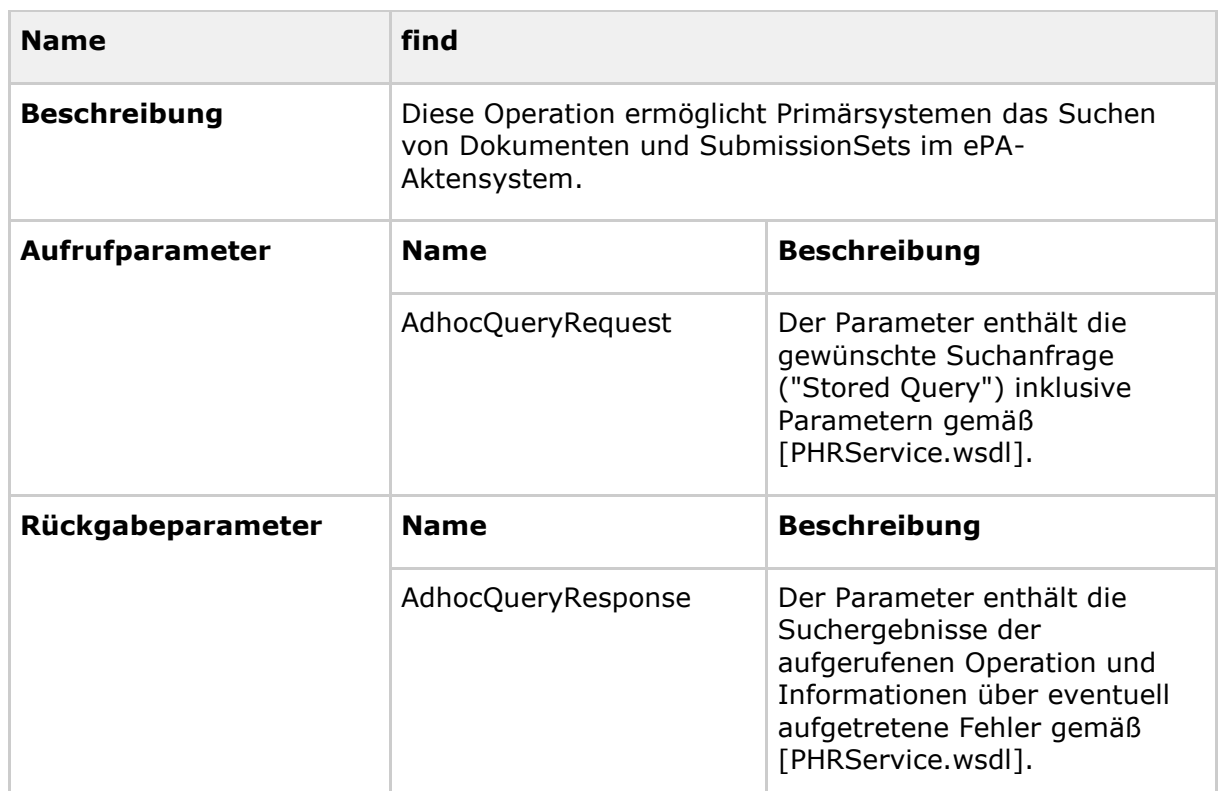

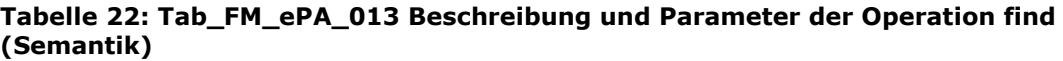

### **Fehlermeldungen**

Die Operation find kann folgende Fehlermeldungen zurückliefern:

- 7200, 7202, 7205, 7206, 7209, 7214, 7215, 7220, 7221, 7400, 7403, 7404, 7406 gemäß Tab\_FM\_ePA\_011
- 4000 gemäß Tab\_FM\_ePA\_050
- reguläre bei IHE für [ITI-18] und [ITI-38] definierte Fehlermeldungen

### **7.1.1.3 getDocuments**

Die Operation getDocuments ermöglicht Primärsystemen das Herunterladen von Dokumenten aus dem ePA-Aktensystem.

#### **Tabelle 23: Tab\_FM\_ePA\_027 Beschreibung und Parameter der Operation getDocuments (Semantik)**

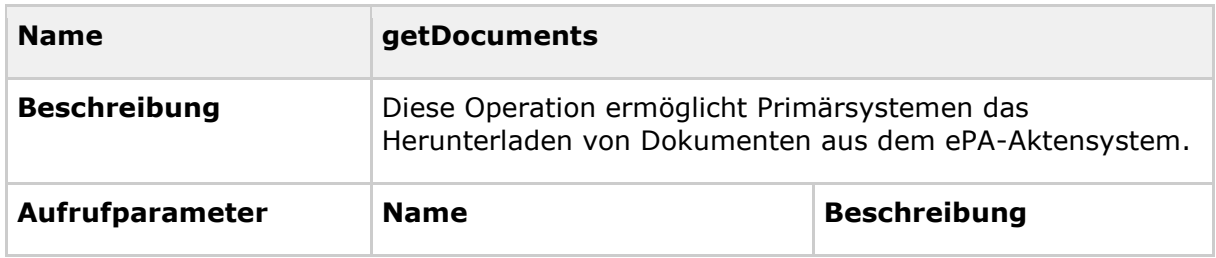

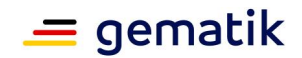

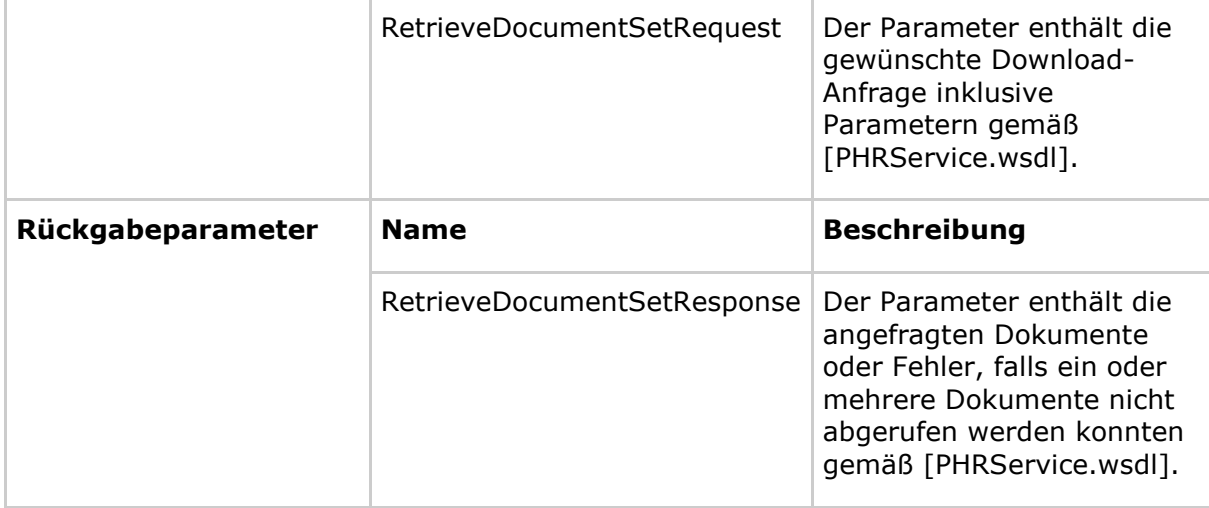

### **Fehlermeldungen**

Die Operation getDocuments kann folgende Fehlermeldungen zurückliefern:

- 7200, 7202,7205, 7206, 7209, 7211, 7212, 7214, 7215, 7220, 7221, 7400, 7403, 7404, 7406 gemäß Tab\_FM\_ePA\_011
- 4000 gemäß Tab\_FM\_ePA\_050
- reguläre bei IHE für [ITI-43] und [ITI-80] definierte Fehlermeldungen

### **7.1.1.4 removeDocuments**

Die Operation removeDocuments ermöglicht Primärsystemen das Löschen von Dokumenten aus dem ePA-Aktensystem.

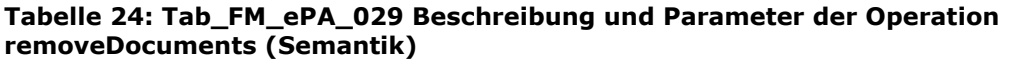

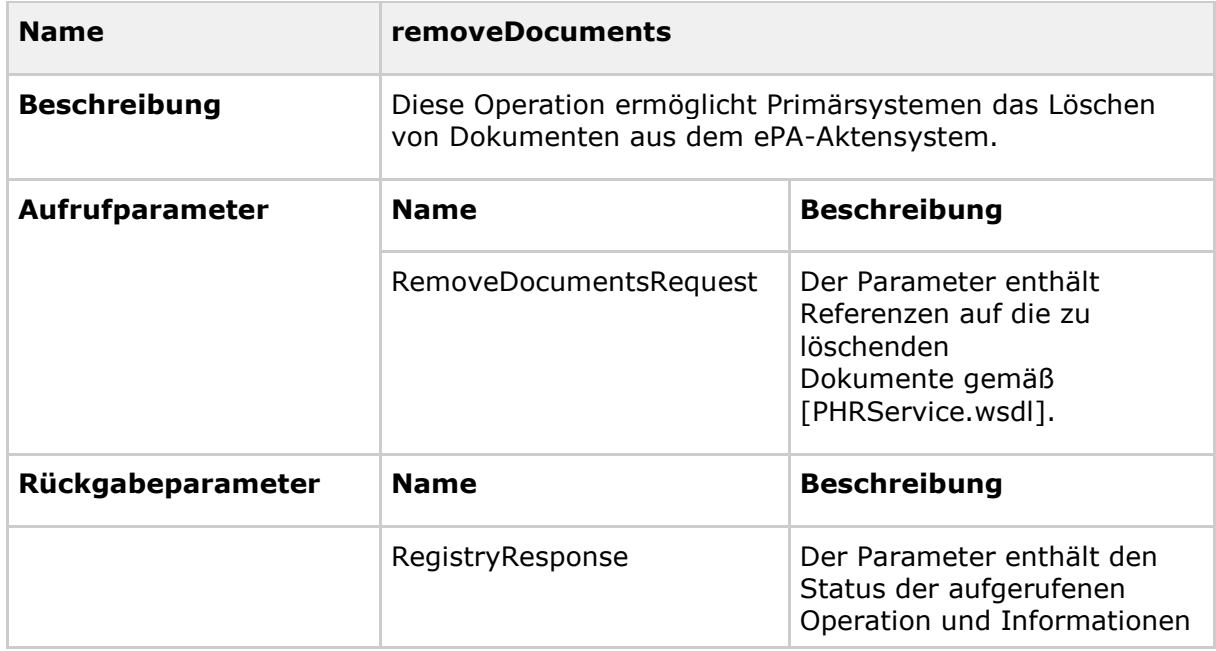

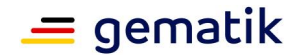

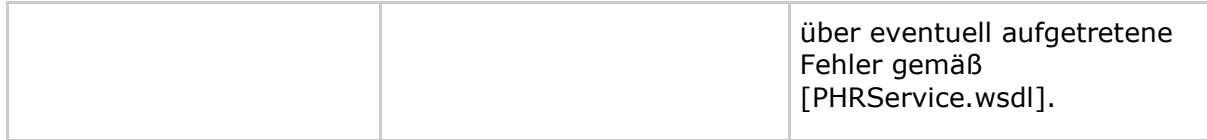

Die Unterstützung von [ITI-62] "Remove Metadata" ist nicht notwendig. Die Dokumentenverwaltung stellt sicher, dass sowohl Dokument als auch Metadaten gelöscht werden.

#### **Fehlermeldungen**

Die Operation removeDocuments kann folgende Fehlermeldungen zurückliefern:

- 7200, 7202, 7205, 7206, 7209, 7214, 7215, 7220, 7221, 7400, 7403, 7404, 7406 gemäß Tab\_FM\_ePA\_011
- 4000 gemäß Tab\_FM\_ePA\_050
- reguläre bei IHE für [ITI-86] definierte Fehlermeldungen

### **7.1.1.5 updateDocumentSet**

Die Operation updateDocumentSet ermöglicht Primärsystemen, Metadaten bestehender Dokumente zu ändern.

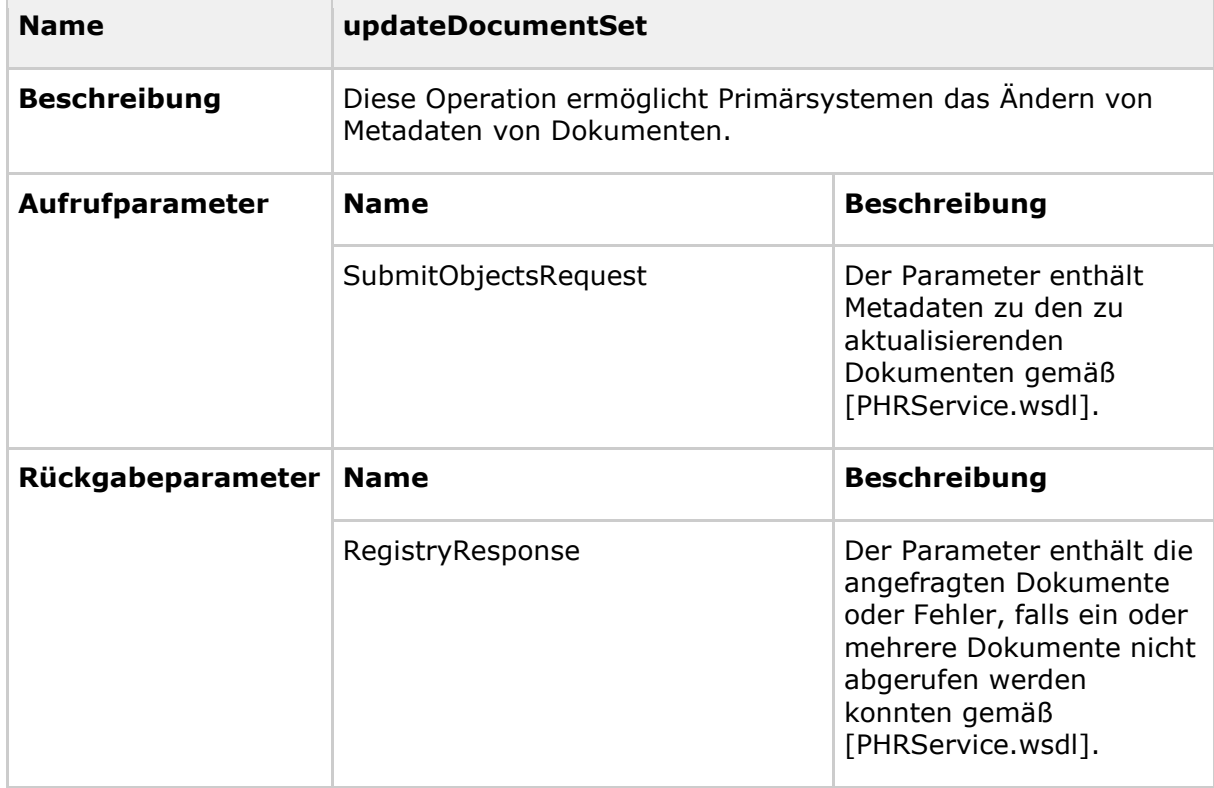

### **Tabelle 25: Tab\_FM\_ePA\_031 Beschreibung und Parameter der Operation updateDocumentSet (Semantik)**

### **Fehlermeldungen**

Die Operation updateDocumentSet kann folgende Fehlermeldungen zurückliefern:

# **Spezifikation Fachmodul ePA**

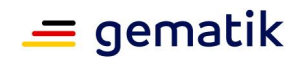

- 7200, 7202, 7205, 7206, 7209, 7214, 7215, 7220, 7221, 7400, 7403, 7404, 7406 gemäß Tab\_FM\_ePA\_011
- 4000 gemäß Tab\_FM\_ePA\_050
- reguläre bei IHE für [ITI-92] definierte Fehlermeldungen

# **7.1.2 Umsetzung**

Die Operationen des Webservices PHRService sind IHE-basierte Anfragen. Die Verarbeitung durch das Fachmodul ePA läuft im Wesentlichen für alle Operation gleich ab:

- 1. Operationsaufruf vom Primärsystem entgegennehmen und Parameter prüfen
- 2. Login wie in Kapitel 6.5 beschrieben (optional, falls noch nicht geschehen)
- 3. Fachliche Transformation der Parameter (Verschlüsselung der Dokumente, Aktualisierung bestimmter Metadaten, etc.)
- 4. SOAP Security Header setzen
- 5. Weiterleitung der IHE-Transaktion an das ePA-Aktensystem
- 6. Antwort oder Fehlermeldung des ePA-Aktensystems entgegennehmen
- 7. Antwort oder Fehlermeldung erstellen und an das aufrufende Primärsystem zurückgeben

### **Übergreifende Anforderungen bei der Umsetzung des Webservices PHRService**

### **A\_15191 - FM ePA: PHRService - Authentisierung mittels SM-B**

Der Webservice PHRService MUSS sich zur Durchführung seiner Operationen mit einem über Aufrufkontext ausgewählten SM-B gegenüber dem Aktensystem authentisieren.**[**<=**]**

Die Authentisierung mittels SM-B und der weitere Login-Prozess sind in Kapitel 6.5 Login beschrieben. Der Aufrufkontext wird mithilfe der SOAP-Header bestimmt.

### **A\_13964 - FM ePA: PHRService - SOAP Security Header**

Vor der Weiterleitung an das ePA-Aktensystem MÜSSEN die Operationen des Webservices PHRService den SOAP Security Header mit der AuthenticationAssertion der authentifizierten LEI gemäß Kapitel 6.5 belegen.**[**<=**]**

Der Begriff "Dokument" bezeichnet im Folgenden das Originaldokument, welches in unverschlüsselter Form vom Primärsystem in einer IHE-Nachricht zur Ablage im Aktensystem übertragen wird.

#### **A\_15626 - FM ePA: PHRService - Ver- und Entschlüsselung von Dokumenten - Fehler**

Falls die Ver- oder Entschlüsselung von Dokumenten fehlschlägt, MUSS das Fachmodul ePA die ausgeführte Operation mit dem Code 7400 gemäß Tab\_FM\_ePA\_011 abbrechen.**[**<=**]**

### **A\_16209-01 - FM ePA: PHRService - Maximale Größe eines Dokuments**

Der Webservice PHRService MUSS ein Dokument mit einer Größe bis maximal 25 MB in einer Nachricht verarbeiten können. Die Größe eines Dokuments wird ohne Transportkodierung und ohne Verschlüsselung durch den Dokumentenschlüssel ermittelt.**[**<=**]**

### **A\_16210 - FM ePA: PHRService - Maximale Größe eines Dokuments - Fehler**

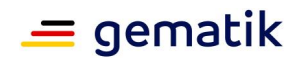

Falls die Größe eines Dokuments die Größe von 25 MB in einer Nachricht übersteigt, dann MUSS der Webservice PHRService die Operation mit dem Code 7211 gemäß Tab\_FM\_ePA\_011 abbrechen.**[**<=**]**

### **A\_16207 - FM ePA: PHRService - Maximale Größe aller Dokumente**

Der Webservice PHRService MUSS die Summe der Dokumente mit einer Größe bis maximal 250 MB in einer Nachricht verarbeiten können. Die Größe eines Dokuments wird ohne Transportkodierung ermittelt.**[**<=**]**

**A\_16208 - FM ePA: PHRService - Maximale Größe aller Dokumente - Fehler** Falls die Summe der Dokumente die Größe von 250 MB in einer Nachricht übersteigt, dann MUSS der Webservice PHRService die Operation mit dem Code 7212 gemäß Tab\_FM\_ePA\_011 abbrechen.**[**<=**]**

### **7.1.2.1 putDocuments**

Die Weiterleitung der Anfragen an die Komponente Dokumentenverwaltung und der Antworten der Dokumentenverwaltung zurück an das Primärsystem erreicht das Fachmodul ePA durch die Gruppierung von IHE-Akteuren. Dazu nimmt das Fachmodul ePA die Anfrage als XDR "Document Recipient" vom Primärsystem entgegen und leitet sie anschließend an die Komponente Dokumentenverwaltung via [ITI-80] "Cross-Gateway Document Provide" in der Rolle eines XCDR Initiating Gateway an das ePA-Aktensystem weiter (vgl. hierzu[gemSpec\_DM\_ePA#Abbildung 21). Das ePA-Aktensystem setzt dementsprechend ein XCDR Responding Gateway um. Die Antworten nehmen den umgekehrten Weg.

Die Gruppierung von XCDR- und XDR-Akteur wird durch das XCDR-Profil erzwungen.

### **A\_14353 - FM ePA: putDocuments - Gruppierung von IHE-Akteuren**

Die Operation putDocuments Webservice PHRService MUSS die IHE-Akteure XDR Document Recipient [IHE-ITI-TF] und XCDR Initiating Gateway [IHE-ITI-XCDR] gruppieren.**[**<=**]**

### **A\_15763 - FM ePA: PHR\_Service: Weiterleiten einer putDocuments-Anfrage**

Das Fachmodul ePA MUSS jede Operation putDocuments an das Dokumentenverwaltungssystem über die Operation

I Document Management::CrossGatewayDocumentProvide gemäß [ITI-80] "Cross-Gateway Document Provide" als IHE-XCDR-Akteur "Initiating Gateway" weiterleiten.**[**<=**]**

### **A\_15764 - FM ePA: PHR\_Service: Weiterleiten von putDocuments-Antwort**

Das Fachmodul ePA MUSS die Antwort der Dokumentenverwaltung auf eine Anfrage des Fachmoduls gemäß [ITI-80] "Cross-Gateway Document Provide" als gruppierter IHE XCDR-Akteur "Initiating Gateway" [IHE-ITI-XCDR] / IHE-XDR-Akteur "Document Recipient" [IHE-ITI-TF] an das Primärsystem weiterleiten.**[**<=**]**

Die Antwort der Dokumentenverwaltung auf eine Fachmodulanfrage gemäß [ITI-80] "Cross-Gateway Document Provide" enthält keinerlei Metadatenfelder, die vor der Weiterleitung an das anfragende Primärsystem einer Transformation bedürfen.

### **Dokumentenverschlüsselung**

### **A\_13907 - FM ePA: putDocuments - Verschlüsselung der Dokumente**

Die Operation putDocuments MUSS jedes in der Nachricht übertragene Dokument vor der Weiterleitung an das ePA-Aktensystem durch eine Datenstruktur gemäß [gemSpec\_DM\_ePA#2.4] ersetzen.**[**<=**]**

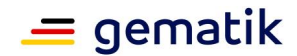

### **A\_18008 - FM ePA: putDocuments - Verschlüsselung der Dokumente mit Verschlüsselungsdienst**

Bei der Verschlüsselung des Dokuments MUSS die Operation putDocuments das Dokument und den Dokumentenschlüssel wie folgt verschlüsseln:

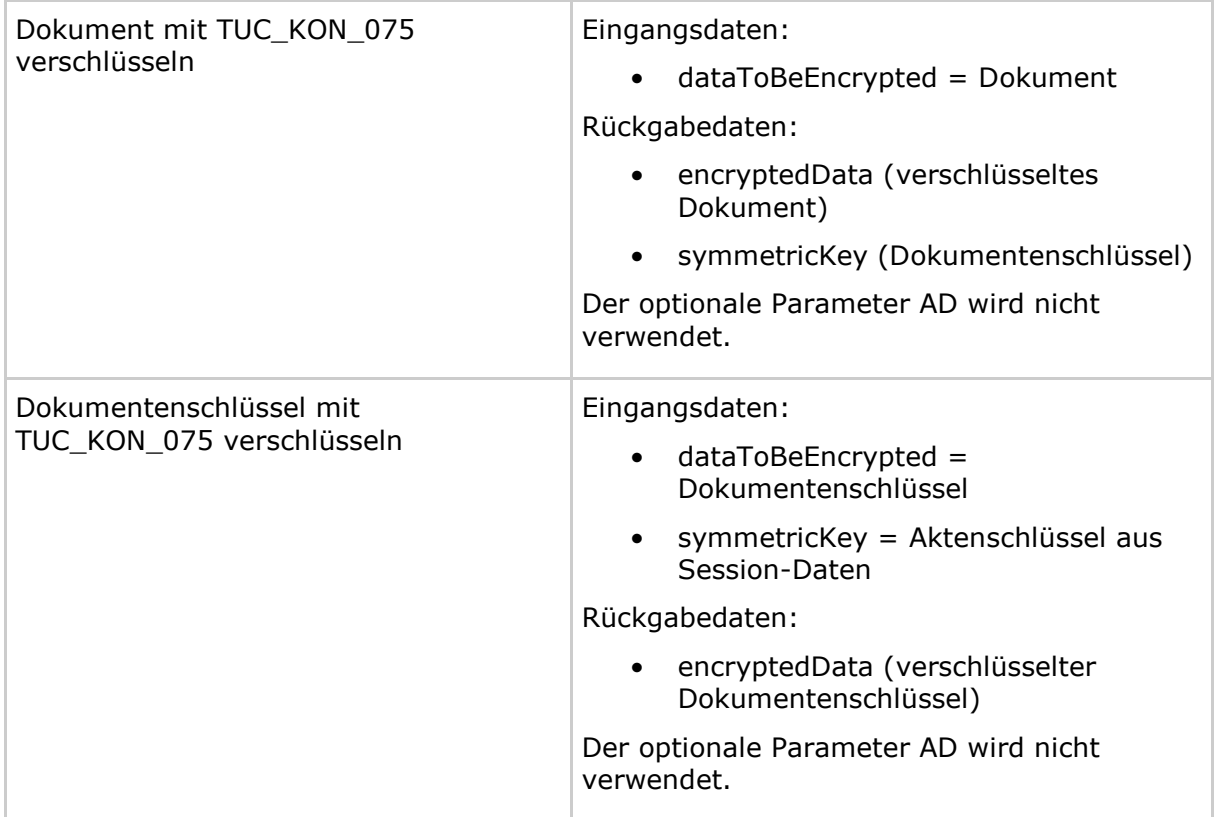

# **[**<=**]**

### **A\_13903 - FM ePA: putDocuments - Löschen der Dokumentenschlüssel**

Die Operation putDocuments MUSS alle Dokumentenschlüssel nach ihrer Verschlüsselung mit dem Aktenschlüssel löschen.**[**<=**]**

# **7.1.2.2 find**

Das Fachmodul ePA muss eine find-Anfrage, sofern sie den Anforderungen aus Kapitel 7.1.1.2 genügt, anschließend an das ePA-Aktensystem weiterleiten. Das Fachmodul ePA agiert dabei als XCA "Initiating Gateway", während das ePA-Aktensystem ein XCA- "Responding Gateway" umsetzt (siehe Operation

I\_Document\_Management::CrossGatewayQuery gemäß

[gemSpec\_Dokumentenverwaltung]). Die Antworten nehmen den umgekehrten Weg.

### **A\_15765 - FM ePA: PHR\_Service: Weiterleiten einer find-Anfrage**

Das Fachmodul ePA MUSS jede Operation find an das Dokumentenverwaltungssystem über die Schnittstelle I\_Document\_Management::CrossGatewayQuery gemäß [ITI-38] "Cross-Gateway Query" als IHE-XCA-Akteur "Initiating Gateway" weiterleiten.**[**<=**]**

### **A\_15766 - FM ePA: PHR\_Service: Weiterleiten von find-Antworten**

Das Fachmodul ePA MUSS die Antwort der Dokumentenverwaltung auf eine I\_PHR\_Management::find-Anfrage des Fachmoduls gemäß [ITI-38] "Cross-Gateway Query" als IHE-XCA-Akteur "Initiating Gateway" an das Primärsystem weiterleiten.<sup>[<=</sup>]

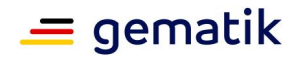

# **7.1.2.3 getDocuments**

Das Fachmodul ePA muss eine eingehende Primärsystemanfrage, sofern sie den Anforderungen aus Kapitel 7.1.1.3 genügt, anschließend an das ePA-Aktensystem weiterleiten. Das Fachmodul ePA agiert dabei als XCA "Initiating Gateway", während das ePA-Aktensystem ein XCA-"Responding Gateway" umsetzt (siehe Operation I\_Document\_Management::CrossGatewayRetrieve in [gemSpec\_Dokumentenverwaltung]).

### **A\_15767 - Weiterleiten einer getDocuments-Anfrage an das ePA-Aktensystem**

Das Fachmodul ePA MUSS jede Operation getDocuments an das Dokumentenverwaltungssystem über die Operation I\_Document\_Management::CrossGatewayRetrieve gemäß [ITI-39] "Cross-Gateway Retrieve" als IHE-XCA-Akteur "Initiating Gateway" weiterleiten.<sup>[<=</sup>]

### **A\_15768 - FM ePA: PHR\_Service: Weiterleiten von getDocuments-Antworten**

Das Fachmodul ePA MUSS die Antwort der Dokumentenverwaltung auf eine Anfrage des Fachmoduls gemäß [ITI-39] "Cross-Gateway Retrieve" als IHE-XCA-Akteur "Initiating Gateway" an das Primärsystem weiterleiten.**[**<=**]**

### **Dokumentenentschlüsselung**

### **A\_14700 - FM ePA:getDocuments - Entschlüsselung der Dokumente**

Die Operation getDocuments MUSS jedes übertragene Dokument (Datenstruktur gemäß A\_14977) vor der Weiterleitung an das Primärsystem durch das jeweilige entschlüsselte Dokument (Ergebnis aus A\_18009) ersetzen.

### **[**<=**]**

### **A\_18009 - FM ePA: getDocuments - Entschlüsselung der Dokumente mit Signaturdienst**

Bei der Entschlüsselung des Dokuments MUSS die Operation getDocuments das Dokument und den Dokumentenschlüssel wie folgt entschlüsseln:

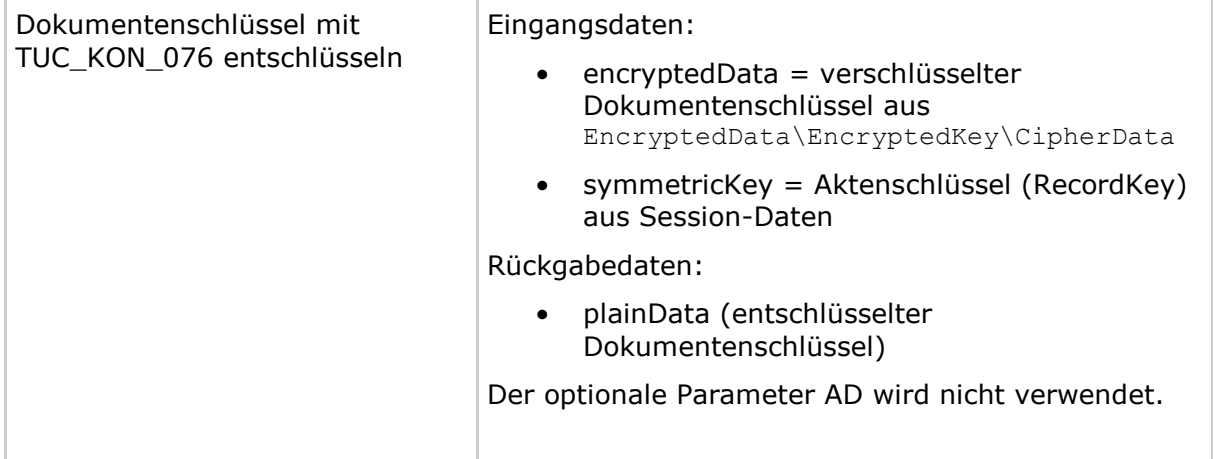

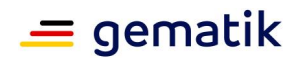

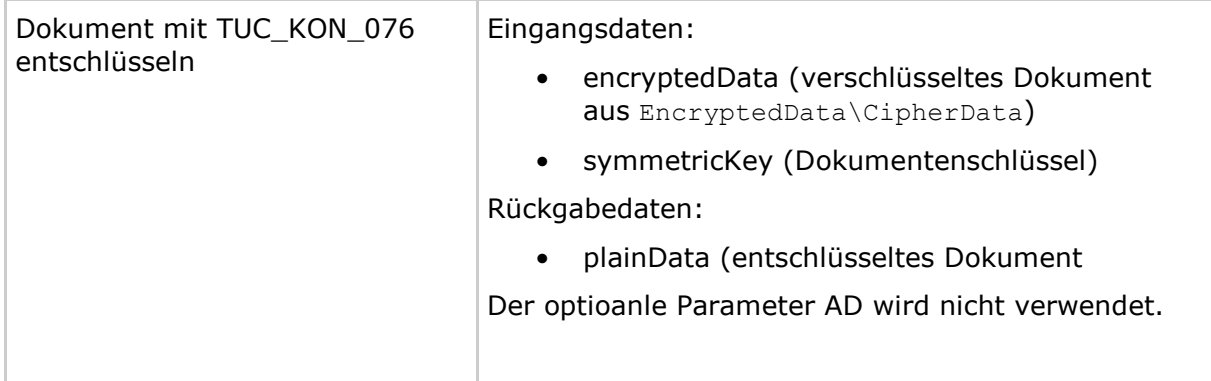

# **[**<=**]**

### **A\_14959 - FM ePA: getDocuments - Löschen der Dokumentenschlüssel**

Die Operation getDocuments MUSS Dokumentenschlüssel nach ihrer Verwendung zur Entschlüsselung eines Dokuments löschen.

**[**<=**]**

# **7.1.2.4 removeDocuments**

Die Weiterleitung der removeDocument-Anfragen an die Komponente Dokumentenverwaltung und der Antworten der Dokumentenverwaltung zurück an das Primärsystem erreicht das Fachmodul ePA durch die Kombination zweier IHE-Akteure. Dazu nimmt das Fachmodul ePA die Anfrage als IHE-Akteur RMD "Document Repository" vom Primärsystem entgegen und leitet sie anschließend in der Rolle eines RMD "Document Administrator" an das ePA-Aktensystem weiter (vgl. hierzu Abbildung Abb\_FM\_ePA\_001 IHE-Akteure und Transaktionen der Fachanwendung ePA). Das ePA-Aktensystem setzt dementsprechend ein RMD Document Repository über die Schnittstelle removeDocuments um. Die Antworten nehmen den umgekehrten Weg.

Diese Kombination beider Akteure ist deshalb notwendig, da IHE bislang keine explizite "Cross-Community"-Variante für das RMD-Profil spezifiziert hat.

### **A\_15769 - FM ePA: PHR\_Service: Weiterleiten einer removeDocuments-Anfrage**

Das Fachmodul ePA MUSS jede Operation removeDocuments an das Dokumentenverwaltungssystem über die Operation

I Document Management::RemoveDocuments gemäß [ITI-86] "Remove Documents" als IHE-RMD-Akteur "Document Administrator" weiterleiten.**[**<=**]**

### **A\_15770 - FM ePA: PHR\_Service: Weiterleiten von removeDocuments-Antwort**

Das Fachmodul ePA MUSS die Antwort der Dokumentenverwaltung auf eine I\_Document\_Management::RemoveDocuments-Anfrage des Fachmoduls gemäß [ITI-86] "Remove Documents" als kombinierter IHE RMD-Akteur "Document Administrator" / IHE RMD-Akteur "Document Repository", beide gemäß [IHE-ITI-RMD], an das Primärsystem weiterleiten.**[**<=**]**

Es müssen keine Metadaten in Anfragen oder Antworten der Operation removeDocuments transformiert werden.

# **7.1.2.5 updateDocumentSet**

Die Weiterleitung der Anfragen an die Komponente Dokumentenverwaltung und der Antworten der Dokumentenverwaltung zurück an das Primärsystem erreicht das Fachmodul ePA durch die Gruppierung der IHE-Akteure RMU Update Responder und RMU

# **Spezifikation Fachmodul ePA**

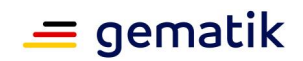

Update Initiator. Dazu nimmt das Fachmodul ePA die Anfrage als Update Responder vom Primärsystem entgegen und leitet sie anschließend an die Komponente

Dokumentenverwaltung via [ITI-92] "Restricted Update Document Set" in der Rolle eines RMU Update Initiator an das ePA-Aktensystem weiter (vgl. hierzu Abbildung

Abb\_FM\_ePA\_001 IHE-Akteure und Transaktionen der Fachanwendung ePA). Das ePA-Aktensystem setzt dementsprechend ein RMU Update Responder um. Die Antworten nehmen den umgekehrten Weg.

Die Gruppierung von RMU Update Responder und RMU Update Initiator wird auch durch die "Forward Update"-Option des RMU Update Responders gemäß RMU-Profil erzwungen.

### **A\_15073 - FM ePA: PHRService - Gruppierung für updateDocumentSet**

Die Operation updateDocumentSet MUSS die IHE-Akteure RMU Update Responder und RMU Update Initiator (beide gemäß [IHE-ITI-RMU]) gruppieren.**[**<=**]**

### **A\_15771 - PHR\_Service: Weiterleiten einer updateDocumentSet-Anfrage**

Das Fachmodul ePA MUSS jede Operation updateDocumentSet an das Dokumentenverwaltungssystem über die Operation I\_Document\_Management::UpdateDocumentSet gemäß [ITI-92] "Restricted Update Document Set" als IHE-RMU-Akteur "Update Initiator" weiterleiten.**[**<=**]**

### **A\_15772 - FM ePA: PHR\_Service: Weiterleiten von updateDocumentSet-Antwort**

Das Fachmodul ePA MUSS die Antwort der Dokumentenverwaltung auf eine I\_Document\_Management::UpdateDocumentSet Anfrage des Fachmoduls gemäß [ITI-92] "Restricted Update Document Set" als gruppierter IHE-RMU-Akteur "Update Initiator" / IHE-RMU-Akteur "Update Responder", beide gemäß [IHE-ITI-RMU], an das Primärsystem weiterleiten.**[**<=**]**

Die Antwort der Dokumentenverwaltung auf eine Fachmodulanfrage gemäß [ITI-92] "Cross-Gateway Document Provide" enthält keinerlei Metadatenfelder, die vor der Weiterleitung an das anfragende Primärsystem einer Transformation bedürfen.

# **7.2 PHRManagementService**

Der Webservice PHRManagementService setzt die logischen Schnittstellen I Account Administration und I Authorization Administration gemäß [gemSysL\_ePA] um.

#### **A\_13818-02 - FM ePA: PHRManagementService**

Das Fachmodul ePA MUSS für Primärsysteme den Webservice PHRManagementService gemäß Tabelle Tab\_FM\_ePA\_003 anbieten.

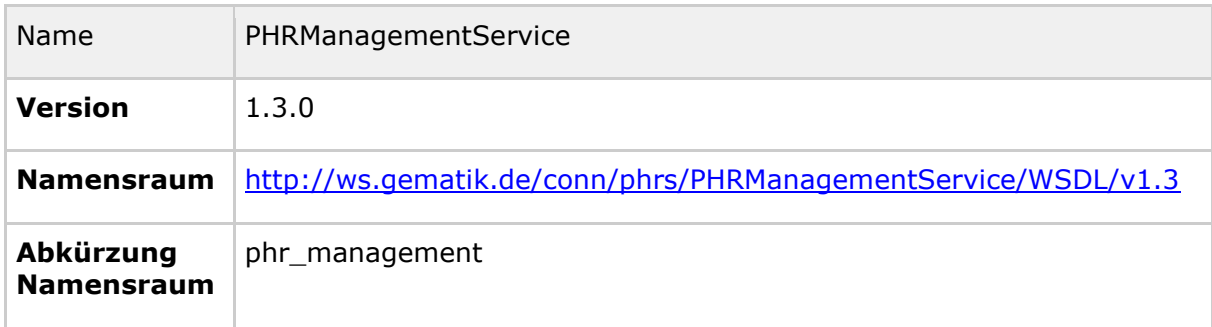

#### **Tabelle 26: Tab\_FM\_ePA\_003 Beschreibung des Webservices PHRManagementService**

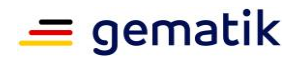

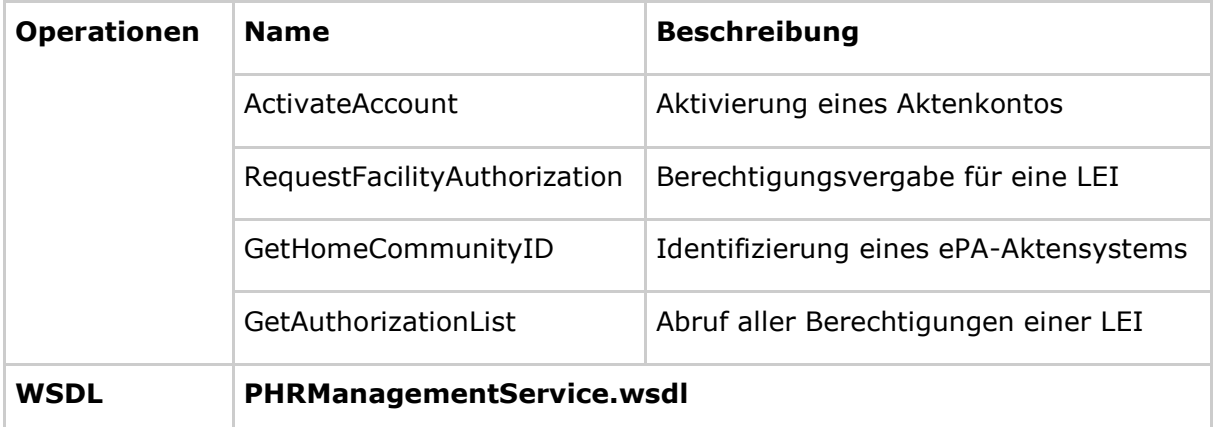

Der Dienst wird vom Fachmodul ePA im Dienstverzeichnis des Konnektors registriert und damit für Primärsysteme auffindbar gemacht (siehe Kapitel 6.8 Verwendung des Dienstverzeichnisdienstes).

**[**<=**]**

# **7.2.1 Definition/Signatur**

Dieses Unterkapitel beschreibt die in [PHRManagementService.wsdl] definierten Methoden, d.h. Aufruf- und Rückgabeparameter sowie alle möglichen Fehlermeldungen.

# **7.2.1.1 ActivateAccount**

#### **Tabelle 27: Tab\_FM\_ePA\_016 Beschreibung und Parameter der Operation ActivateAccount (Semantik)**

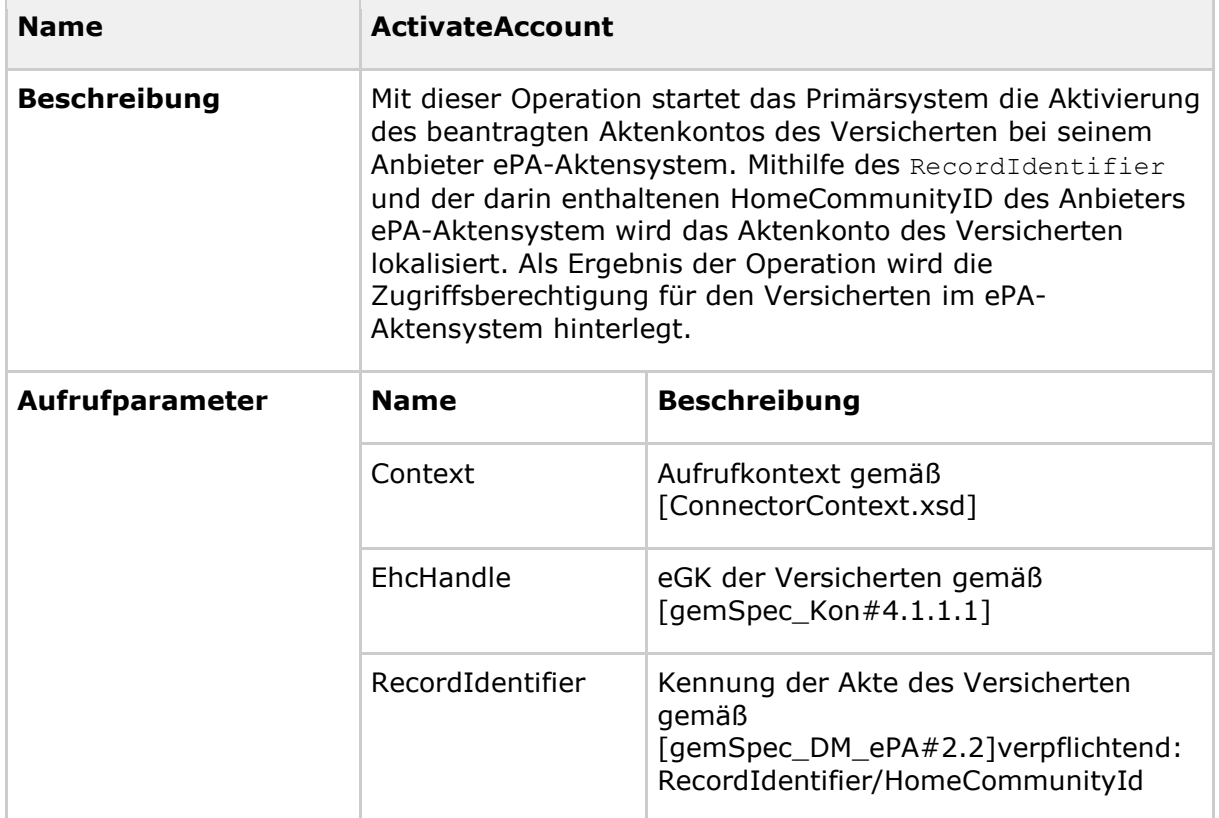

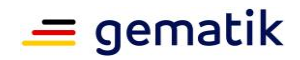

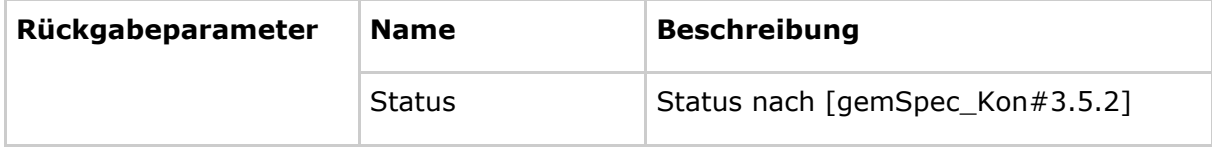

Die Operation ActivateAccount kann folgende Fehlermeldungen zurückliefern:

- 7200, 7202, 7203, 7205, 7206, 7207, 7213, 7215, 7220, 7400, 7402, 7403, 7404, 7405, 7406 gemäß Tab\_FM\_ePA\_011
- Fehlermeldungen gemäß Tab\_FM\_ePA\_050
- Fehlermeldungen gemäß Tab\_FM\_ePA\_051

### **7.2.1.2 RequestFacilityAuthorization**

**Tabelle 28: Tab\_FM\_ePA\_020 Beschreibung und Parameter der Operation RequestFacilityAuthorization (Semantik)**

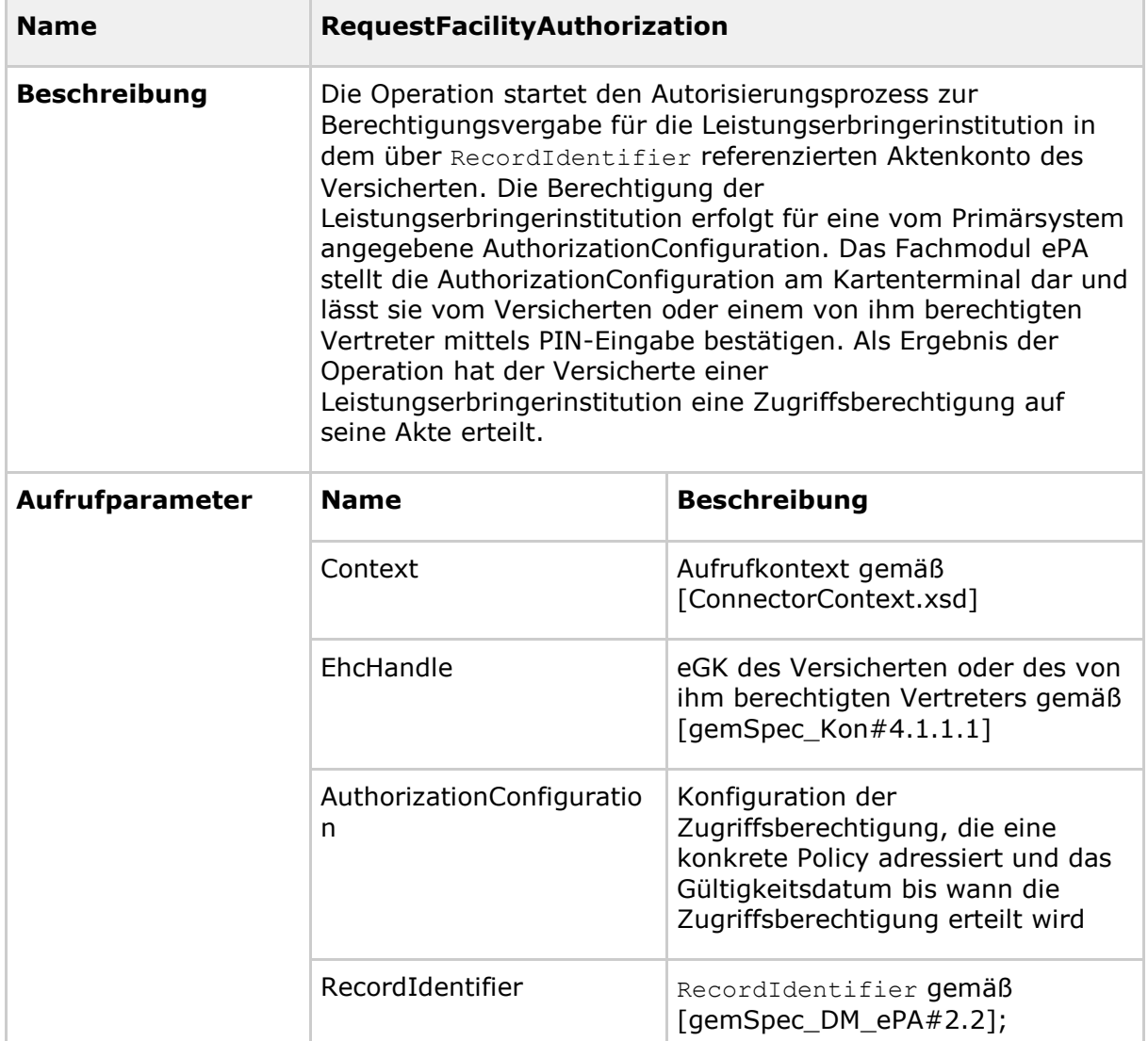

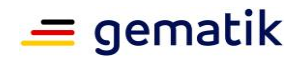

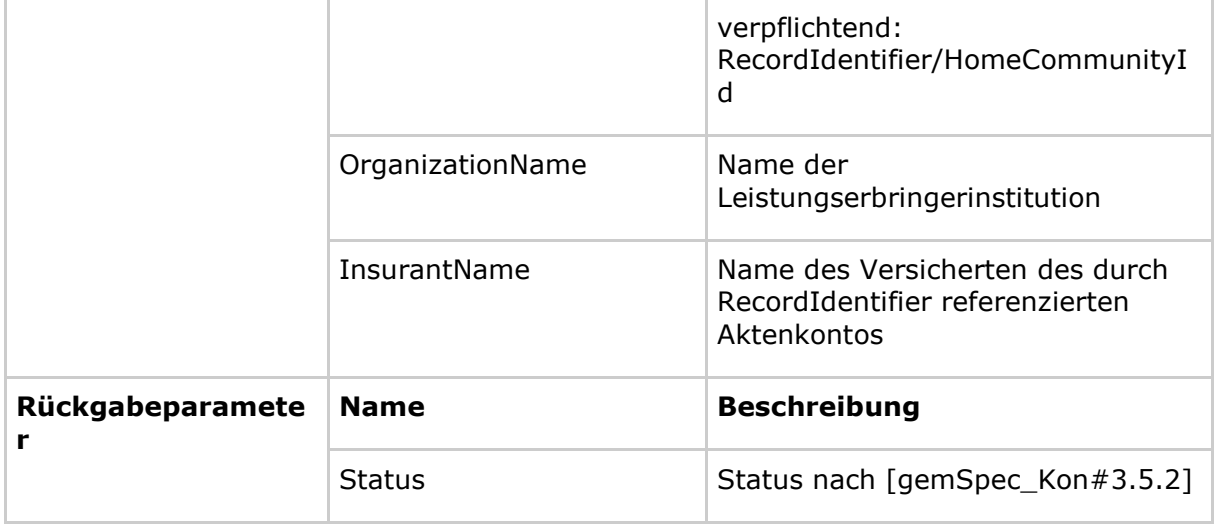

Die Operation RequestFacilityAuthorization kann folgende Fehlermeldungen zurückliefern:

- 7200, 7202, 7203, 7205, 7206, 7207, 7213, 7214, 7215, 7217, 7220, 7400, 7403, 7404, 7406 gemäß Tab\_FM\_ePA\_011
- Fehlermeldungen gemäß Tab\_FM\_ePA\_050
- Fehlermeldungen gemäß Tab\_FM\_ePA\_051

# **7.2.1.3 GetHomeCommunityID**

### **Tabelle 29: Tab\_FM\_ePA\_039 Beschreibung und Parameter der Operation GetHomeCommunityID (Semantik)**

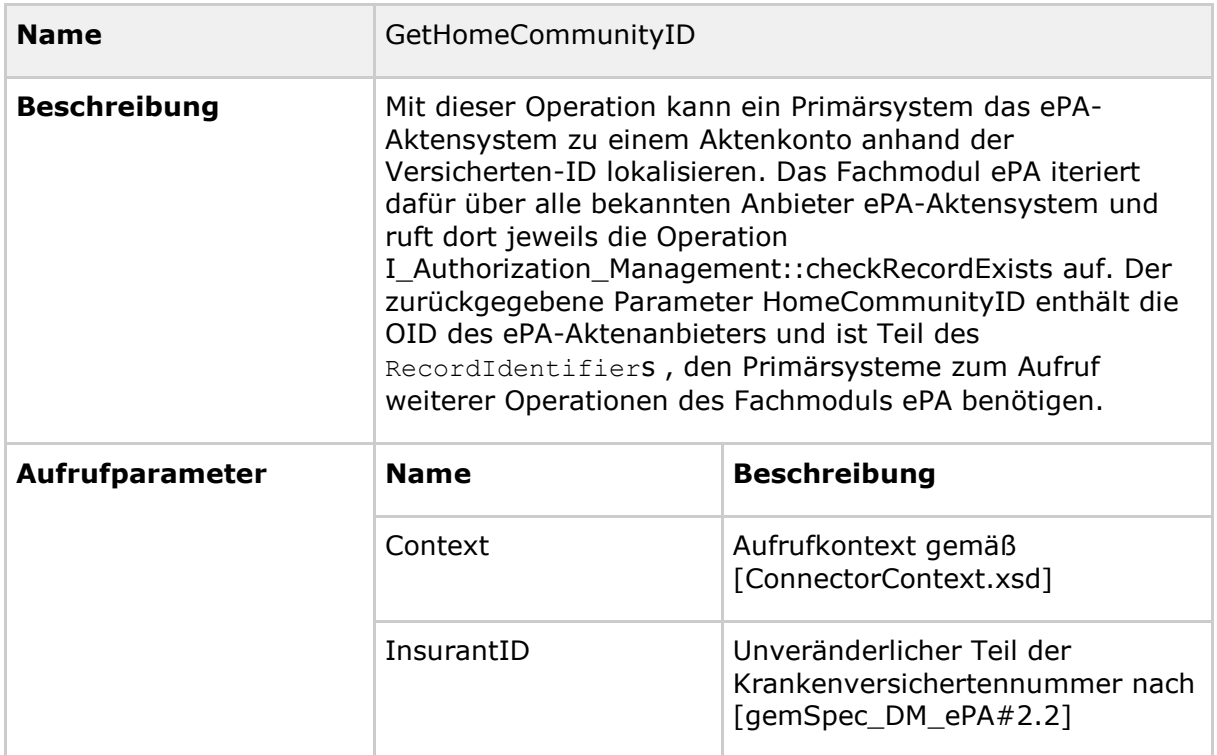

# **Spezifikation Fachmodul ePA**

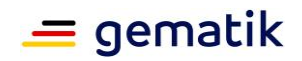

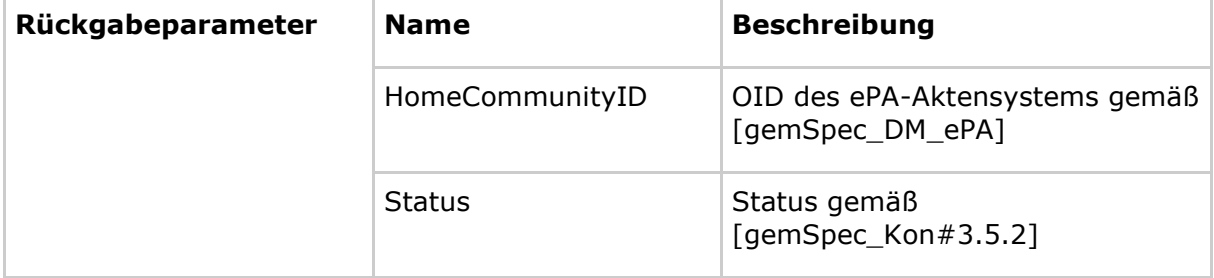

Die Operation GetHomeCommunityID kann folgende Fehlermeldungen zurückliefern:

- 7200, 7202, 7206, 7220, 7400 gemäß Tab\_FM\_ePA\_011
- 4000 gemäß Tab\_FM\_ePA\_050
- Fehlermeldungen gemäß Tab\_FM\_ePA\_032

### **Tabelle 30: Tab\_FM\_ePA\_032 Fehlermeldungen der Operation GetHomeCommunityID**

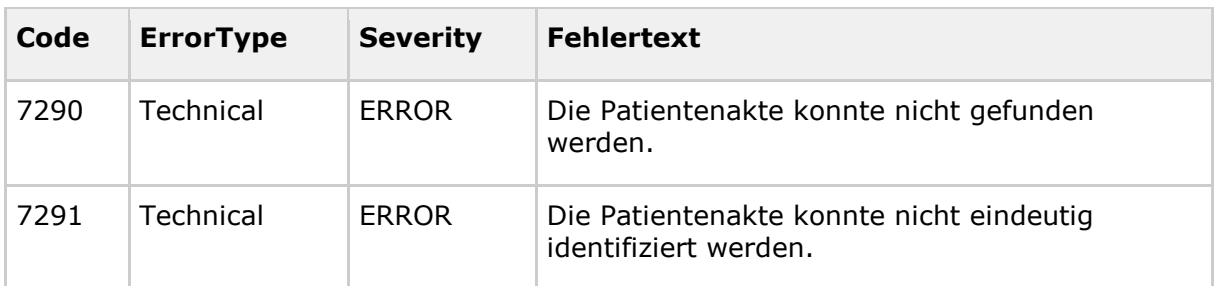

# **7.2.1.4 GetAuthorizationList**

### **Tabelle 31: Tab\_FM\_ePA\_040 Beschreibung und Parameter der Operation GetAuthorizationList (Semantik)**

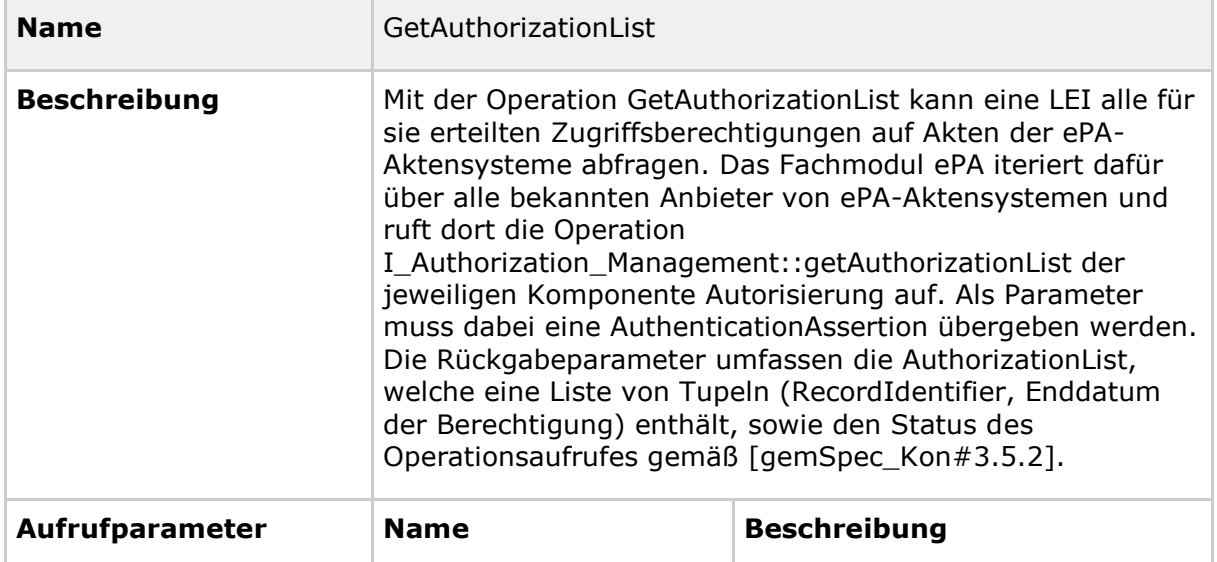

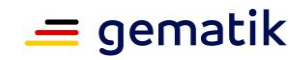

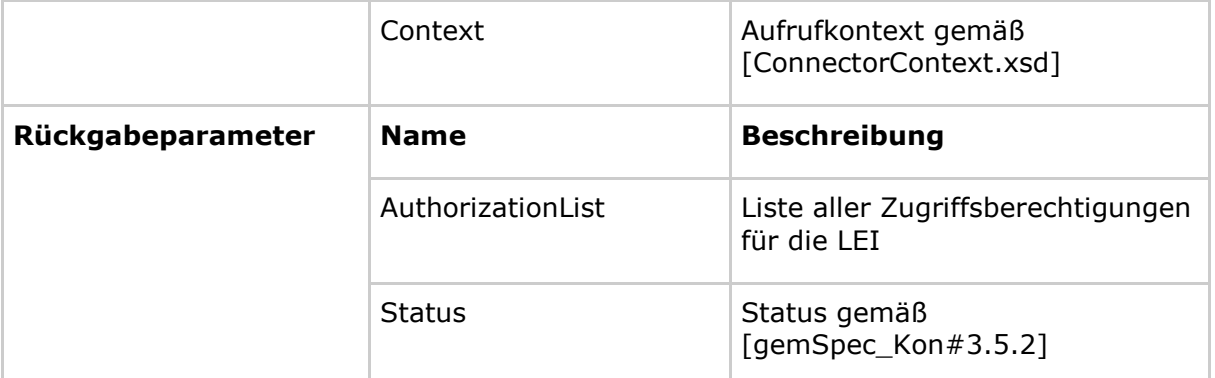

Die Operation GetAuthorizationList kann folgende Fehlermeldungen zurückliefern:

- 7200, 7202, 7205, 7206, 7214, 7220, 7221, 7400 gemäß Tab\_FM\_ePA\_011
- 4000 gemäß Tab\_FM\_ePA\_050
- Fehlermeldungen gemäß Tab\_FM\_ePA\_041

### **Tabelle 32: Tab\_FM\_ePA\_041 Fehlermeldungen der Operation GetAuthorizationList**

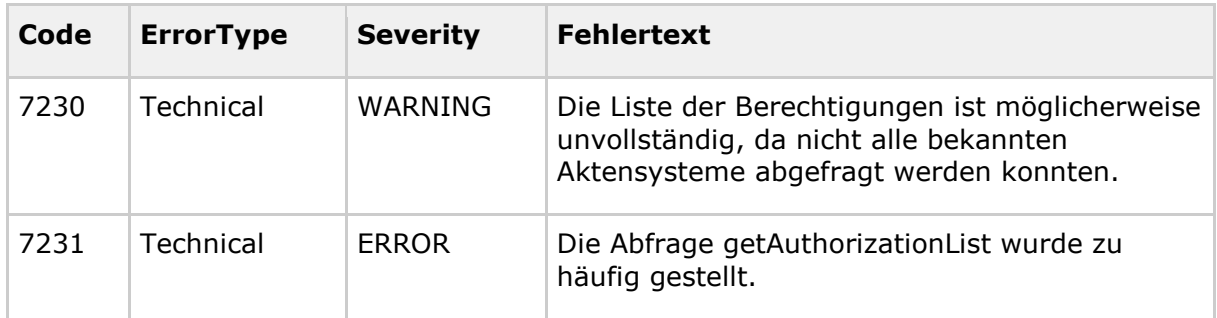

# **7.2.2 Umsetzung**

### **Authentisierung gegenüber dem Aktensystem**

**A\_15192 - FM ePA: PHRManagementService - Authentisierung mittels eGK** Der Webservice PHRManagementService MUSS sich zur Durchführung der Operationen ActivateAccount und RequestFacilityAuthorization mit der in den Aufrufparametern referenzierten eGK gegenüber dem Aktensystem authentisieren.**[**<=**]**

### **A\_15193 - FM ePA: PHRManagementService - Authentisierung mittels SM-B**

Der Webservice PHRManagementService MUSS sich zur Durchführung der Operation GetAuthorizationList mit einem über Aufrufkontext ausgewählten SM-B gegenüber dem Aktensystem authentisieren.

**[**<=**]**

Die Authentisierung mittels SM-B bzw. eGK und der weitere Login-Prozess sind in Kapitel 6.5 Login beschrieben. Der Aufrufkontext wird in den Parametern der Operationen übergeben.

Der Aufruf der Operation GetHomeCommunityID erfordert keine Authentisierung gegenüber dem ePA-Aktensystem.

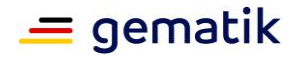

### **Übergreifende Regelungen für PHRManagementService**

### **A\_14266 - FM ePA: PHRManagementService – Befüllung des Rückgabeparameters Status**

Das Fachmodul ePA MUSS bei jeder erfolgreich durchlaufenen Operation von PHRManagementService den Parameter Status im Element Status/Result mit "OK" befüllen (vgl. [ConnectorCommon.xsd]).

 $$ 

### **A\_17121 - FM ePA: PHRManagementService - Berechtigung in Komponente Autorisierung - Fehler**

Falls die Operation I\_Authorization\_Management::putAuthorizationKey einen Fehler zurückgibt, MUSS der Webservice PHRManagementService die aufgerufene Operation mit dem Code 7400 gemäß Tab\_FM\_ePA\_011 abbrechen.**[**<=**]**

Fehlerrückgaben der Operation I\_Authorization\_Management::putAuthorizationKey werden in [gemSpec\_Autorisierung] spezifiziert.

# **7.2.2.1 ActivateAccount**

Der Ablauf der Operation ActivateAccount ist in [gemSysL\_ePA#3.5.1] beschrieben und gliedert sich in die folgenden Schritte:

- 1. Prüfung der Parameter und des Sperrstatus der eGK
- 2. Login des Versicherten mit der eGK
- 3. Schlüsselmaterial erzeugen und verschlüsseln
- 4. Hinterlegen des verschlüsselten Schlüsselmaterials für den Versicherten in der Komponente Autorisierung

### **Authentisierung des Versicherten gegenüber dem Aktensystem**

Die Authentisierung gegenüber einem Aktensystem erfolgt gemäß A\_15192 mit der eGK. Der vollständige Login-Prozess ist in Kapitel 6.5 Login beschrieben.

### **Erzeugung des Schlüsselmaterials für den Zugriff durch die eGK**

Übergreifende Festlegungen zur Datensicherheit befinden sich in Kapitel 6.7 Datenschutz und Sicherheitsaspekte. Für die Verschlüsselung von Akten- und Kontextschlüssel gelten die Vorgaben aus [gemSpec\_SGD\_ePA#8].

Voraussetzung ist die Nutzung einer eGK G2 oder höher, wobei eine eGK G2 die Kryptographie mit RSA unterstützt. Eine eGK ab G2.1 unterstützt die Kryptographie mit RSA und ECC. Die normierenden Organisationen haben das Ende der Zulässigkeit für den RSA-2048 festgelegt. Aus diesem Grund wird bei Nutzung einer eGK G2 die Kryptographie mit RSA und bei eGK einer höheren Generation die Kryptographie mit ECC verwendet.

### **A\_14742 - FM ePA: ActivateAccount - Akten- und Kontextschlüssel erzeugen**

Die Operation ActivateAccount MUSS einen Kontext- und einen Aktenschlüssel erzeugen. **[**<=**]**

### **Schlüsselableitung und Verschlüsselung von Akten- und Kontextschlüssel**

Das Chiffrat von Akten- und Kontextschlüssel im Schlüsselkasten wird bei der Aktivierung des Aktenkontos in der Komponente Autorisierung hinterlegt. Hierzu werden Akten- und Kontextschlüssel mit zwei AES-256-Schlüsseln verschlüsselt. Die für die Verschlüsselung

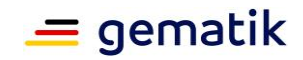

des Chiffrats benötigten zwei AES-256-Schlüssel ruft das Fachmodul ePA von den SGDs 1 und 2 ab (siehe Kap. 6.5.6- Schlüsselableitung).

### **A\_17743 - FM ePA: ActivateAccount - Akten- und Kontextschlüssel für den Versicherten verschlüsseln**

Die Operation ActivateAccount MUSS gemäß dem in [gemSpec\_SGD\_ePA#2.4] beschriebenen Algorithmus die zur Verschlüsselung notwendigen AES-Schlüssel abrufen und Akten- und Kontextschlüssel gemäß [gemSpec\_Krypt#A\_17872] und [gemSpec\_SGD\_ePA#8] verschlüsseln.

# **[**<=**]**

### **Hinterlegen des Schlüsselmaterials für den Versicherten in der Komponente Autorisierung**

Zur Hinterlegung des Schlüsselmaterials wird eine TLS-Verbindung zur Komponente Autorisierung aufgebaut. Die normativen Festlegungen hierzu befinden sich in Kapitel 6.5.4.

### **A\_14749 - FM ePA: ActivateAccount - Hinterlegen des verschlüsselten Schlüsselmaterials**

Die Operation ActivateAccount MUSS zur Hinterlegung der Berechtigung in der Komponente Autorisierung die Operation

I Authorization Management::putAuthorizationKey gemäß [gemSpec Autorisierung] mit folgenden Parametern aufrufen:

- AuthenticationAssertion: als SOAP-Header, AuthenticationToken aus dem Login-Prozess zum ePA-Aktensystem
- RecordIdentifier: Parameter der aufrufenden Operation
- AuthorizationKey: AuthorizationKey: Berechtigung des Versicherten; doppelt verschlüsseltes Chiffrat und AssociatedData (aus den Antwortnachrichten der SGDs) als EncryptedKeyContainer gemäß [gemSpec\_SGD\_ePA#8]
	- validTo: aktuelles Datum
	- actorID: Versicherten-ID der eGK
	- AuthorizationType: DOCUMENT\_AUTHORIZATION

# **[**<=**]**

### **A\_14271 - FM ePA: ActivateAccount - Terminalanzeige für PIN-Eingaben der Operation**

Die Operation ActivateAccount MUSS für notwendige PIN-Eingaben am Kartenterminal die in Tabelle Tab\_FM\_ePA\_021 definierte Terminalanzeige verwenden.

#### **Tabelle 33: Tab\_FM\_ePA\_021 Terminalanzeigen für PIN-Eingaben - Operation ActivateAccount**

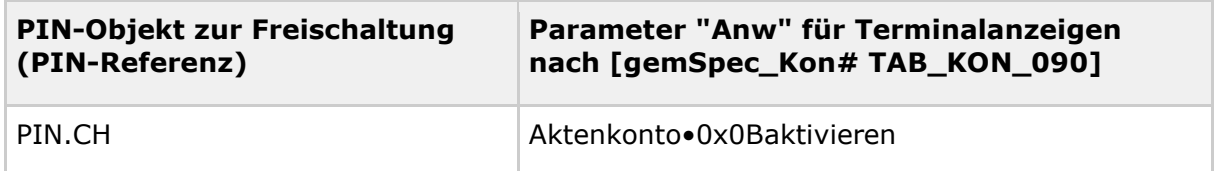

# **[**<=**]**

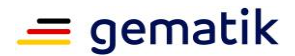

# **7.2.2.2 RequestFacilityAuthorization**

### **Auswahl eines SM-B**

Das Fachmodul ePA sucht ein SM-B aus dem fest konfigurierten Informationsmodell des Konnektors, das dem übertragenen Context zugeordnet ist und zuvor durch PIN-Eingabe freigeschaltet wurde (siehe A\_15614). Die Berechtigungsvergabe zum Zugriff auf ein Aktenkonto erfolgt für eine LEI, identifiziert durch die Telematik-ID.

### **Bestätigung der Berechtigung per PIN-Eingabe**

**A\_14769 - FM ePA: RequestFacilityAuthorization - Bestätigung der Berechtigung** Die Operation RequestFacilityAuthorization MUSS vor dem Einbringen der Berechtigungen in die Komponenten Autorisierung und Dokumentenverwaltung die PIN.CH des Versicherten, identifiziert durch den Parameter EhcHandle, abfragen.**[**<=**]**

### **A\_16216 - FM ePA: RequestFacilityAuthorization - Terminalanzeige für PIN-Eingaben der Operation**

Die Operation RequestFacilityAuthorization MUSS für notwendige PIN-Eingaben der Operation RequestFacilityAuthorization am Kartenterminal die in Tab\_FM\_ePA\_019 definierte Terminalanzeige verwenden.

### **Tabelle 34: Tab\_FM\_ePA\_019 Terminalanzeigen für PIN-Eingaben - Operation RequestFacilityAuthorization**

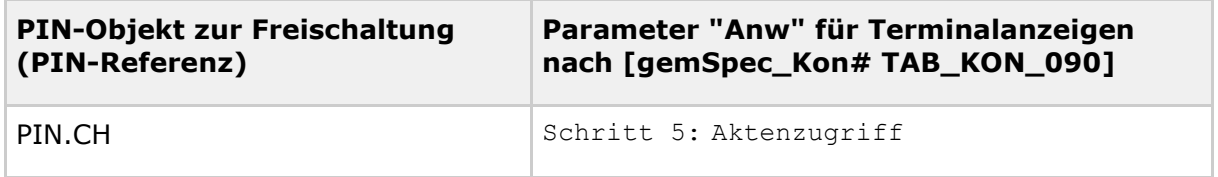

# **[**<=**]**

### **A\_16212-03 - FM ePA: RequestFacilityAuthorization Version 1.x - Anzeige am Kartenterminal - Anzeigetext**

Im Rahmen der Abfrage der PIN.CH zur Erteilung der Berechtigung MUSS die Operation RequestFacilityAuthorization unmittelbar vor der PIN-Abfrage die Anzeigetexte in der vorgegebenen Reihenfolge gemäß Tab\_FM\_ePA\_025 am Kartenterminal darstellen.

#### **Tabelle 35: Tab\_FM\_ePA\_025: Operation RequestFacilityAuthorization - Ausgabetexte am Kartenterminal**

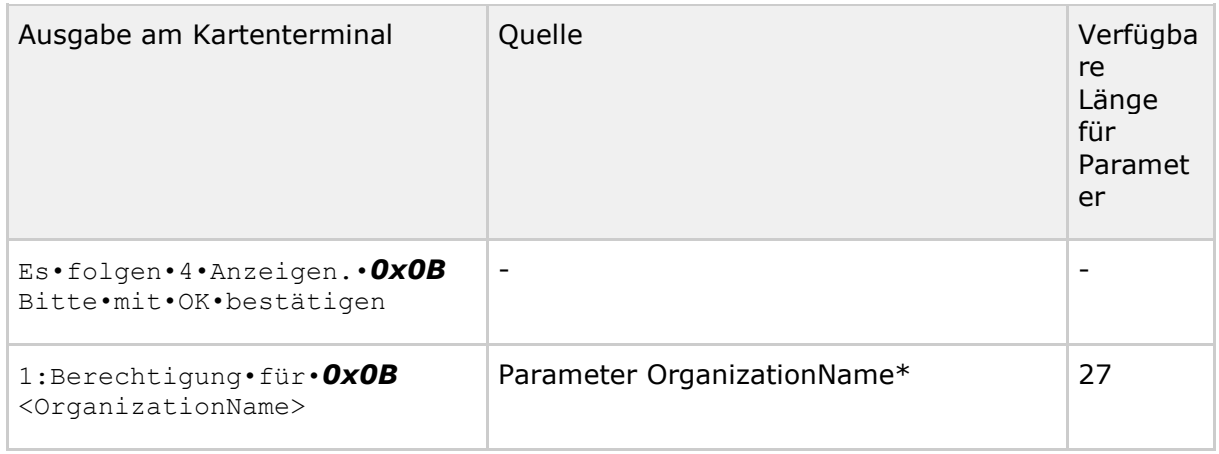

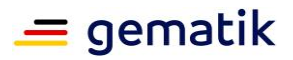

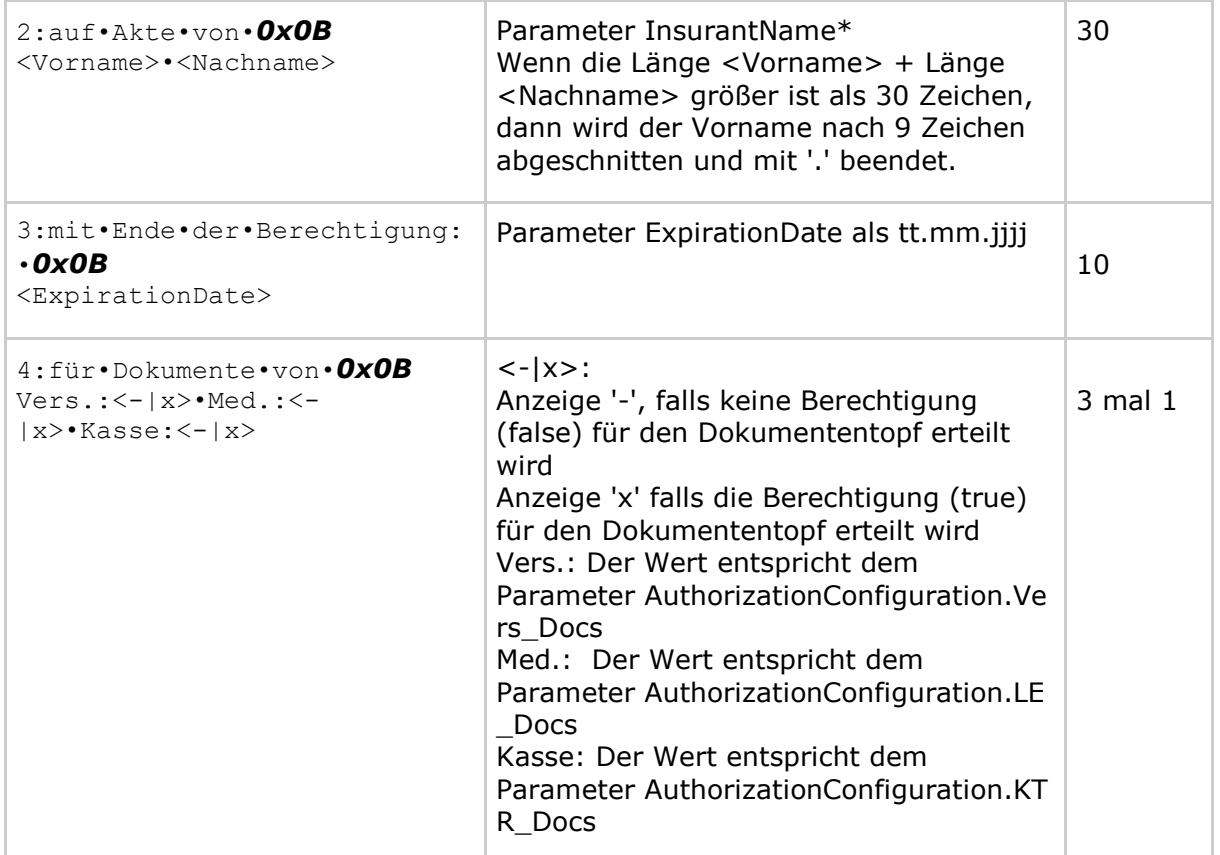

Hinweise:

1. Die Inhalte der mit '\*' markierten Parameter werden auf die maximal mögliche Anzahl der verbleibenden Zeichen für den Eingabetext gekürzt. Nicht genutzte Zeichen werden nicht zur Anzeige gebracht.

2. Leerzeichen werden als "•" dargestellt

3. 0x0B und 0x0F (Sollbruchstellen bzw. Trennung zwischen Nachricht und PIN-Prompt) sind Trennzeichen gemäß [SICCT#5.6.1]

4. Die Zeilenumbrüche in der Spalte "Ausgabe am Kartenterminal" sind editorisch bedingt.

**[**<=**]**

An folgendem Beispiel wird die Anzeige am Kartenterminal und die Eingabe des Versicherten bei der Operation RequestFacilityAuthorization gezeigt:

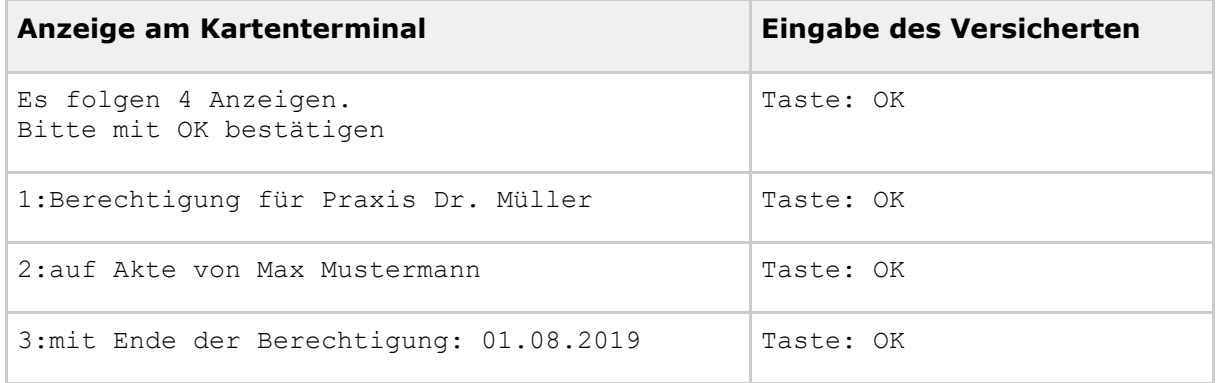
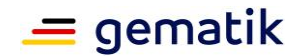

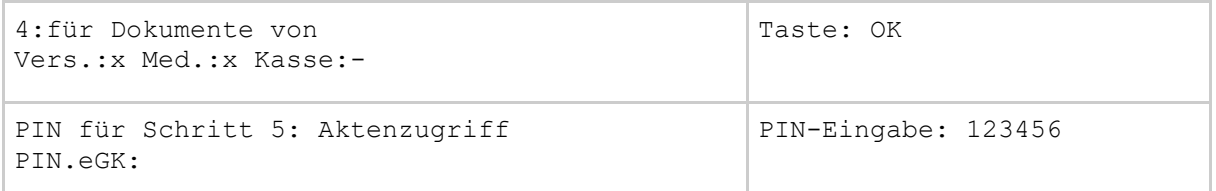

Im Beispiel erteilt Max Mustermann der Praxis Dr. Müller bis 01.08.2019 die Berechtigung, auf die Dokumente des Versicherten und von Leistungserbringern gemäß [gemSpec\_Dokumentenverwaltung#5.3] zuzugreifen.

#### **A\_16351 - FM ePA: RequestFacilityAuthorization - Anzeige am Kartenterminal - Mapping von InsurantName und OrganizationName**

Die Operation RequestFacilityAuthorization MUSS bei der Anzeige von Vorname, Nachname (Parameter InsurantName) und OrganizationName jedes Zeichen auf ein entsprechendes Zeichen des vom verwendeten Kartenterminal adressierten Zeichensatzes abbilden.

 $$ 

#### **A\_16352 - FM ePA: RequestFacilityAuthorization - Anzeige am Kartenterminal nicht darstellbare Zeichen von InsurantName und OrganizationName**

Falls in Vorname oder Nachname oder OrganizationName enthaltene Zeichen nicht auf den vom Kartenterminal unterstützten Zeichensatz abbildbar sind KANN die Operation RequestFacilityAuthorization für jedes nicht abbildbare Zeichen ein Zeichen des vom verwendeten Kartenterminal adressierten Zeichensatzes als Platzhalter auf dem Display des Kartenterminals anzeigen.

**[**<=**]**

Im einfachsten Fall ist das vom Primärsystem übergebene Zeichen am Kartenterminal anzeigbar, z.B das Zeichen 'a'. Für nicht abbildbare Zeichen gibt es verschiedene Möglichkeiten. Das Zeichen kann beispielsweise weggelassen werden oder durch ein festes Zeichen als Platzhalter ersetzt werden oder es gibt eine geeignete Abbildung auf ein lesbares Zeichen. Eine geeignete Abbildung für Buchstaben mit diakritischen Zeichen (z.B. 'ñ') ist die Darstellung des Buchstabens ohne das diakritische Zeichen ('n') auf dem Display des Kartenterminals.

Über TUC\_KON\_058 "Displaygröße ermitteln" gemäß [gemSpec\_Kon] kann das Fachmodul ePA die Größe des durch das Kartenterminal verwendeten Displays abfragen und die Darstellung der Berechtigungen optimieren.

### **A\_16219 - FM ePA: RequestFacilityAuthorization - Anzeige am Kartenterminal - Optimierung**

Falls ein Kartenterminal die Mindestanforderung von 48 Zeichen Anzeigetext übersteigt, MUSS die Operation RequestFacilityAuthorization die Anzeigen gemäß Tab\_FM\_ePA\_025 bündeln. Hierbei ist das Zusammenfassen von 2 oder mehr Zeilen von Tab\_FM\_ePA\_025 zu einer Ausgabeoperation gemeint. Die Nummerierung zu Beginn der Anzeige mit "1:" bis "4:" wird dann angepasst und erfolgt fortlaufend bei "1:" beginnend. Der Ausgabetext "Es folgen 4 Anzeigen ..." wird entsprechend angepasst.Der Parameter "Anw" für Terminalanzeigen gemäß Tab\_FM\_ePA\_019 wird entsprechend angepasst.

## **[**<=**]**

### **A\_16218 - FM ePA: RequestFacilityAuthorization - Anzeige am Kartenterminal - Nutzerinteraktion**

Die Operation RequestFacilityAuthorization MUSS eine Ausgabe (entspricht einer Zeile in Tab\_FM\_ePA\_025) am Kartenterminal solange anzeigen bis eine Nutzereingabe die

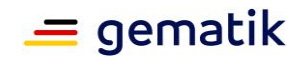

Anzeige bestätigt, abbricht oder ein Timeout wegen fehlender Nutzereingabe erfolgt. **[**<=**]**

#### **A\_16214 - FM ePA: RequestFacilityAuthorization - Anzeige am Kartenterminal - Bestätigung**

Falls eine Ausgabe (entspricht einer Zeile in Tab\_FM\_ePA\_025) am Kartenterminal bestätigt wird, MUSS die Operation RequestFacilityAuthorization die nächste Ausgabe am Kartenterminal gemäß Tab\_FM\_ePA\_025 anzeigen. **[**<=**]**

#### **A\_16215 - FM ePA: RequestFacilityAuthorization - Anzeige am Kartenterminal - Abbruch**

Falls eine Ausgabe Tab\_FM\_ePA\_025 am Kartenterminal abgebrochen wird (Abbruchtaste wurde gedrückt oder Timeout), MUSS die Operation RequestFacilityAuthorization die Operation mit Code 7217 abbrechen.

#### **[**<=**]**

#### **A\_18182 - FM ePA: RequestFacilityAuthorization - Anzeige am Kartenterminal wiederholte PIN-Eingabe**

Falls eine erfolgte PIN-Eingabe den Fehler REJECTED zurückliefert, MUSS die Operation RequestFacilityAuthorization unmittelbar daran anschließend eine erneute PIN-Abfrage gemäß A\_14769 und A\_16216 durchführen, d.h. die Schritte 1-4 zur Anzeige am Kartenterminal werden hierbei nicht durchgeführt.**[**<=**]**

### **Login am ePA-Aktensystem (Authentisierung und Autorisierung)**

Die Authentisierung gegenüber einem Aktensystem erfolgt gemäß A\_15192 mit der eGK. Der vollständige Login-Prozess ist in Kapitel 6.5 Login beschrieben. Dabei ist es unerheblich, ob es sich um den Versicherten als Eigentümer der Akte handelt oder ob der Versicherte in der Rolle des Vertreters agiert. In beiden Fällen wird für den Versicherten die Authentisierung und Autorisierung mit seiner eGK durchgeführt.

### **Verbindung zur Dokumentenverwaltung**

Die Verbindung zur Komponente Dokumentenverwaltung verläuft analog zum Login durch eine LEI mit dem Aufruf von Operationen des Webservices PHRService. Die Operation RequestFacilityAuthorization möchte mit der Komponente Dokumentenverwaltung kommunizieren und baut hierzu eine sichere Verbindung gemäß den Festlegungen in Kapitel 6.5.5 auf.

#### **Kontoaktivierung falls erforderlich**

Bevor die Berechtigung für die Telematik-ID in der Komponente Autorisierung hinterlegt wird, wird für den Fall, dass das Aktenkonto noch nicht aktiviert wurde, die Operation ActivateAccount implizit aufgerufen und vollständig abgearbeitet.

#### **A\_17213 - FM ePA: Bedingte Kontoaktivierung - Aufruf der Operation ActivateAccount**

Falls das Aktenkonto noch nicht aktiviert, wurde MUSS die Operation RequestFacilityAuthorization die Operation ActivateAccount implizit aufrufen. **[**<=**]**

#### **A\_17214-01 - FM ePA: Bedingte Kontoaktivierung - Event FM\_EPA/ACTIVATE\_ACCOUNT/START**

Falls die Kontoaktivierung erforderlich ist, MUSS die Operation RequestFacilityAuthorization zu Beginn der Kontoaktivierung unter Verwendung des

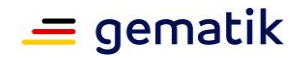

Systeminformationsdienstes des Konnektors ein Event mit folgendem Inhalt erzeugen:

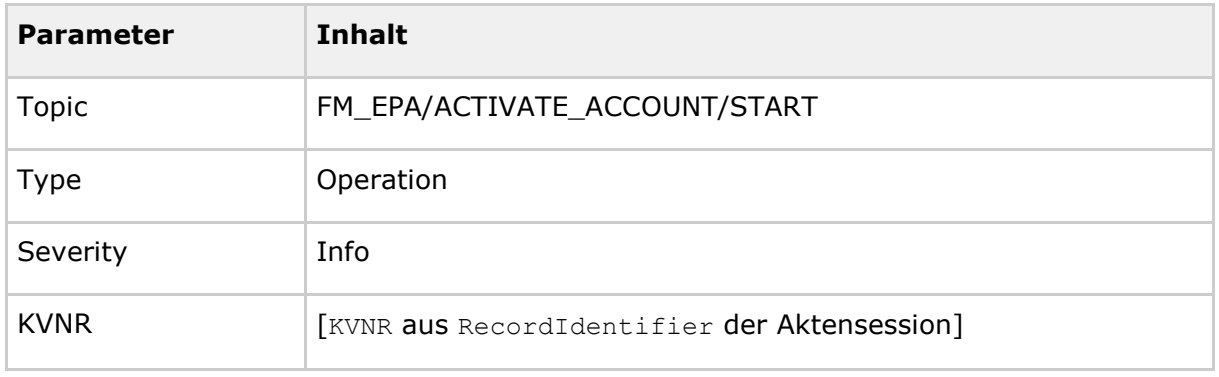

**[**<=**]**

Bei der Kontoaktivierung wird die Zustimmung des Versicherten durch PIN-Eingabe verlangt. Es werden Events definiert und zu Beginn und Ende der impliziten Kontoaktivierung erzeugt. Das Primärsystem erhält dadurch die Möglichkeit, den Versicherten auf die zusätzliche Kontoaktivierung hinzuweisen.

#### **A\_17215-01 - FM ePA: Bedingte Kontoaktivierung - Event FM\_EPA/ACTIVATE\_ACCOUNT/FINISHED**

Falls die Kontoaktivierung erforderlich ist, MUSS die Operation RequestFacilityAuthorization nach Abschluss der Kontoaktivierung unter Verwendung des Systeminformationsdienstes des Konnektors ein Event mit folgendem Inhalt erzeugen:

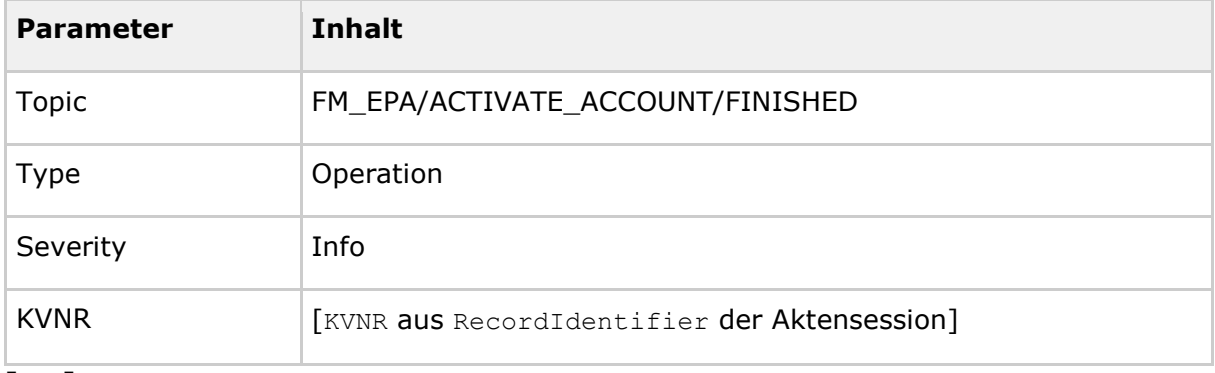

**[**<=**]**

### **Berechtigung in Komponente Autorisierung für Telematik-ID erstellen**

Durch den Login (Authentisierung und Autorisierung) liegt in der Session zur Operation RequestFacilityAuthorization der Aktenschlüssel und der Kontextschlüssel im Klartext vor. Beide Schlüssel werden mit AES-Schlüsseln, die von SGD 1 und 2 abgerufen werden, verschlüsselt und mittels I\_Authorization\_Management::putAuthorizationKey in die Komponente Autorisierung eingebracht.

#### **A\_17988 - FM ePA: RequestFacilityAuthorization - Schlüsselableitung in Abhängigkeit von der Rolle**

Für die Verschlüsselung von Akten- und Kontextschlüssel MUSS das Fachmodul ePA bei Durchführung der Schlüsselableitung die Rolle des Berechtigenden bestimmen und die

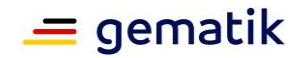

Operation KeyDerivation gemäß Anwendungsfall folgender Tabelle aufrufen:

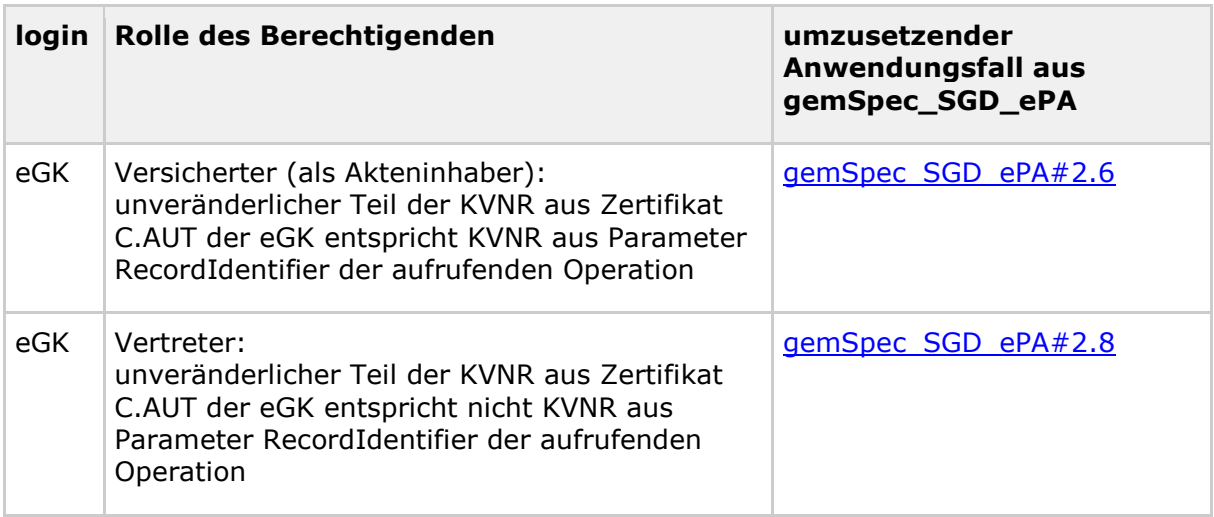

## **[**<=**]**

#### **A\_17868 - FM ePA: RequestFacilityAuthorization - Akten- und Kontextschlüssel mit eGK verschlüsseln**

Die Operation RequestFacilityAuthorization MUSS die beiden zur Verschlüsselung notwendigen AES-Schlüssel abrufen und Akten- und Kontextschlüssel gemäß [gemSpec\_Krypt#A\_17872] und [gemSpec\_SGD\_ePA#8] verschlüsseln. **[**<=**]**

#### **A\_14829 - FM ePA: RequestFacilityAuthorization - Hinterlegen des verschlüsselten Schlüsselmaterials in der Komponente Autorisierung**

Die Operation RequestFacilityAuthorization MUSS zur Hinterlegung der Berechtigung in der Komponente Autorisierung die Operation

I\_Authorization\_Management::putAuthorizationKey mit folgenden Parametern aufrufen:

- AuthenticationAssertion: als SOAP-Header, AuthenticationToken aus dem Login-Prozess zum ePA-Aktensystem
- RecordIdentifier: Parameter der aufrufenden Operation
- AuthorizationKey: AuthorizationKey: Berechtigung der Telematik-ID; enthält doppelt verschlüsseltes Chiffrat und AssociatedData (aus den Antwortnachrichten der SGDs) als EncryptedKeyContainer gemäß [gemSpec\_SGD\_ePA#8]
	- validTo: vom Primärsystem übergebenes Gültigkeitsdatum bis wann die Zugriffsberechtigung erteilt wird
	- actorID: Telematik-ID des zum Aufrufkontext ausgewählten SM-B
	- AuthorizationType: DOCUMENT\_AUTHORIZATION

## **[**<=**]**

Der RecordIdentifier wird aus den Aufrufparametern von RequestFacilityAuthorization übernommen, die AuthenticationAssertion wurde beim Login über die Komponente Zugangsgateway für Versicherte erzeugt.

#### **Berechtigung der LEI in die Dokumentenverwaltung einbringen**

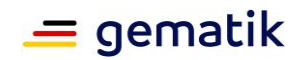

Das Fachmodul erstellt im Kontext der Operation RequestFacilityAuthorization ein Policy Document, sendet dieses an die Komponente Dokumentenverwaltung wodurch die Berechtigung für die LEI in der Dokumentenverwaltung hinterlegt wird.

Die Nutzungsvorgaben für XDS-Metadaten bei Policy Documents sind in [gemSpec\_DM\_ePA#2.1.4.2] beschrieben.

Die Nutzungsvorgaben zum Inhalt eines Policy Documents zur Berechtigung einer Leistungserbringerinstitution werden durch die Anforderung A\_15442 in [gemSpec\_Dokumentenverwaltung] geregelt.

#### **A\_15693 - FM ePA: RequestFacilityAuthorization - Erstellung von Policy Document**

Die Operation RequestFacilityAuthorization MUSS ein Policy Document als eine XACML 2.0 Policy konform zu Advanced Patient Privacy Consent gemäß [IHE-ITI-APPC] unter Berücksichtigung der Anforderungen an deren Inhalt in

[gemSpec\_Dokumentenverwaltung#Tab\_Doky\_300 in Anhang B (Base Policy)] erstellen und die Werte unter Berücksichtigung von Tab\_FM\_ePA\_023 belegen:

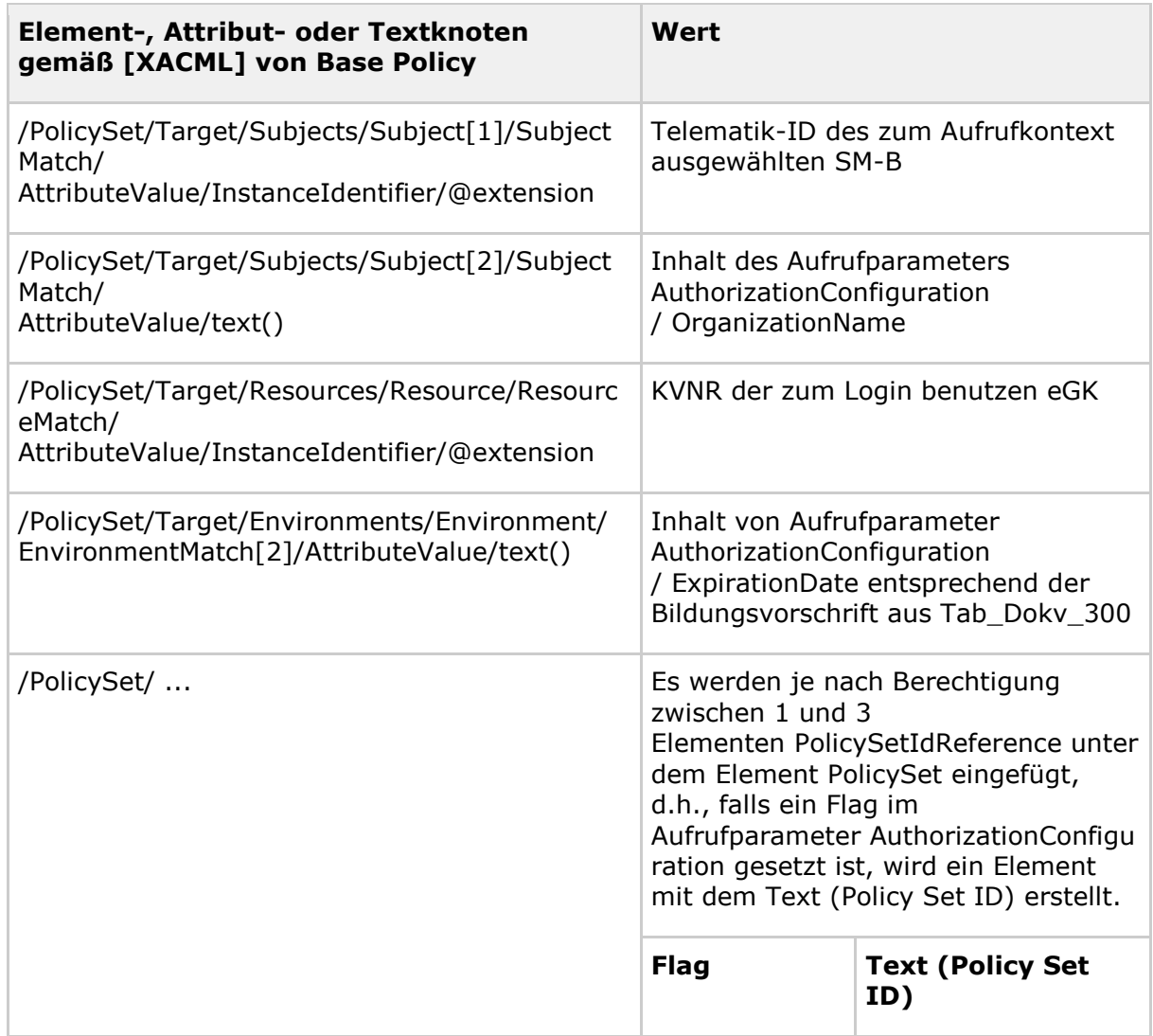

#### <span id="page-76-0"></span>**Tabelle 36: Tab\_FM\_ePA\_023 Base Policy Belegung**

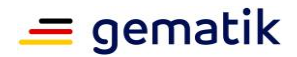

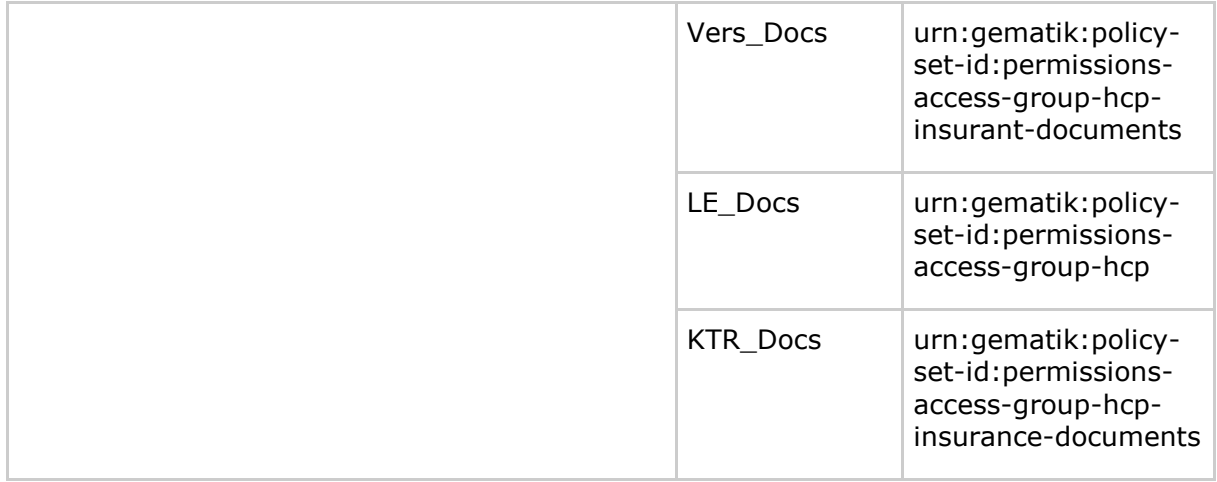

**[**<=**]**

#### **A\_14833 - FM ePA: RequestFacilityAuthorization - Ablage der Policy-Dokumente in der Dokumentenverwaltung**

Die Operation RequestFacilityAuthorization MUSS das Policy-Dokument und seine Metadaten mit der IHE Transaktion [ITI-80] "Cross-Gateway Document Provide" gemäß [gemSpec\_Dokumentenverwaltung] für die durch RecordIdentifier adressierte Akte in der Komponente Dokumentenverwaltung hinterlegen.**[**<=**]**

## **A\_17437 - FM ePA: RequestFacilityAuthorization - SOAP-Security-Header**

Vor der Ablage des Policy-Dokuments im ePA-Aktensystem MUSS die Operation RequestFacilityAuthorization den SOAP Security Header mit der AuthenticationAssertion der zur Authentisierung verwendeten eGK belegen. **[**<=**]**

#### **A\_14834 - FM ePA: RequestFacilityAuthorization - Berechtigungen in Dokumentenverwaltung einbringen - Fehler im Aktensystem**

Falls bei der Einbringung des Policy-Dokuments in die Komponente Dokumentenverwaltung ein IHE-Fehler auftritt, MUSS der Webservice PHRManagementService die aufgerufene Operation mit dem Code 7215 gemäß Tab\_FM\_ePA\_011 abbrechen.

**[**<=**]**

#### **A\_17120 - FM ePA: RequestFacilityAuthorization - Berechtigungen in Dokumentenverwaltung einbringen - Fehler**

Falls bei der Einbringung des Policy-Dokuments in die Komponente Dokumentenverwaltung ein Fehler außerhalb der IHE-Spezifikation auftritt, MUSS der Webservice PHRManagementService die aufgerufene Operation mit dem Code 7400 gemäß Tab FM ePA 011 abbrechen.

## **[**<=**]**

Bei erfolgreicher Durchführung der Operation RequestFacilityAuthorization wurde die Berechtigung für die LEI im Aktensystem hinterlegt. Ein Akteur der LEI kann jetzt durch Operationen von PHRService auf Dokumente des Versicherten im Aktensystem zugreifen das Login mit SM-B erfolgen.

## **7.2.2.3 GetHomeCommunityID**

Der Namensdienst der TI enthält für jedes ePA-Aktensystem die IP-Adressen der einzelnen Komponenten und die HomeCommunityID als fachlichen Identifier.

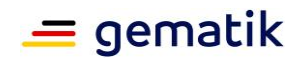

GetHomeCommunityID iteriert über alle Einträge und liefert dann die HomeCommunityID des ePA-Aktensystems zurück, welches die Akte zu der übergebenen Versicherten-ID führt. Als Fehler der Operation werden die Fälle abgefangen, dass kein oder mehr als ein passendes ePA-Aktensystem gefunden wird. Liefert der Aufruf von

I Authorization Management::checkRecordExists den Statuswert UNKNOWN zurück, geht die Operation GetHomeCommunityID davon aus, dass das ePA-Aktensystem keine Patientenakte zu der übertragenen Versicherten-ID führt. Der Fehlerfall, dass die Lokalisierungsinformationen zum Zeitpunkt des Aufrufs von GetHomeCommunityID nicht zur Verfügung stehen, wird in Kapitel 6.3 behandelt.

#### **Aufbau einer TLS-Verbindung zur Komponente Autorisierung eines ePA-Aktensystems**

Gemäß A\_14105 muss zur Kommunikation mit der Komponente Autorisierung eines ePA-Aktensystems eine TLS-Verbindung mit serverseitiger Authentisierung aufgebaut werden.

#### **Abfrage der ePA-Aktensysteme**

#### **A\_15228 - FM ePA: GetHomeCommunityID - Anfrage an alle bekannten ePA-Aktensysteme**

Die Operation GetHomeCommunityID MUSS die Existenz eines zur Versicherten-ID passenden Aktenkontos bei den im Namensdienst der TI gelisteten ePA-Aktensystemen anfragen.

**[**<=**]**

Da ein Versicherter höchstens ein Aktenkonto bei genau einem ePA-Aktensystem hat, kann Fachmodul ePA die Operation GetHomeCommunityID erfolgreich beenden, sobald das entsprechende ePA-Aktensystem gefunden wurde.

#### **A\_14586 - FM ePA: GetHomeCommunityID - Schnittstelle zur Abfrage am ePA-Aktensystem**

Die Operation GetHomeCommunityID MUSS die Existenz eines Aktenkontos in einem ePA-Aktensystem mit I\_Authorization\_Management::checkRecordExists der Komponente Autorisierung abfragen.**[**<=**]**

### **A\_13786 - FM ePA: GetHomeCommunityID - Eine Akte**

Falls ein ePA-Aktensystem bestimmt werden konnte, dass zu der Versicherten-ID eine Akte mit einem Status aus der Menge (ACTIVATED, REGISTERED, DISMISSED, SUSPENDED) führt, MUSS die Operation GetHomeCommunityID die HomeCommunityID dieses ePA-Aktensystems zurückgeben.

## **[**<=**]**

Falls mindestens ein ePA-Aktensystem erreichbar ist und einen Statuswert zurückliefert, wird bei fehlgeschlagenen Aufrufen anderer ePA-Aktensysteme angenommen, dass diese kein passendes Aktenkonto zur der Versicherten-ID führen.

### **Fehlerbehandlung**

#### **A\_17765 - FM ePA: GetHomeCommunityID - Abfrage eines Aktenkontos nicht möglich**

Falls ein Aufruf von I\_Authorization\_Management::checkRecordExists nicht durchgeführt werden konnte oder nicht erfolgreich war, MUSS die Operation GetHomeCommunityID die Lokalisierung des ePA-Aktenkontos weiterführen.

**[**<=**]**

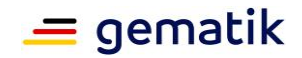

### **A\_13784 - FM ePA: GetHomeCommunityID - Keine Akte - Fehler**

Falls kein ePA-Aktensystem bestimmt werden konnte, das zu einer Versicherten-ID eine Akte mit einem Status aus der Menge (ACTIVATED, REGISTERED, DISMISSED, SUSPENDED) führt, MUSS die Operation GetHomeCommunityID mit dem Code 7290 gemäß Tab\_FM\_ePA\_032 abbrechen.

## **[**<=**]**

#### **A\_13785 - FM ePA: GetHomeCommunityID - Zwei oder mehr Akten - Fehler**

Falls mehr als ein ePA-Aktensystem bestimmt werden konnte, das zu einer Versicherten-ID eine Akte mit einem Status aus der Menge (ACTIVATED, REGISTERED, DISMISSED, SUSPENDED) führt, MUSS die Operation GetHomeCommunityID mit dem Code 7291 gemäß Tab\_FM\_ePA\_032 abbrechen.

**[**<=**]**

## **7.2.2.4 GetAuthorizationList**

#### **Auswahl eines SM-B**

Das Fachmodul ePA sucht ein SM-B aus dem fest konfigurierten Informationsmodell des Konnektors, das dem übertragenen Context zugeordnet ist und zuvor durch PIN-Eingabe freigeschaltet wurde (siehe A\_15218). Die Berechtigungen werden für die Telematik-ID des ausgewählten SM-B ermittelt.

#### **Aufbau einer TLS-Verbindung zur Komponente Autorisierung eines ePA-Aktensystems**

Gemäß A\_14105 muss zur Kommunikation mit der Komponente Autorisierung eines ePA-Aktensystems eine TLS-Verbindung mit serverseitiger Authentisierung aufgebaut werden.

#### **Abfrage der ePA-Aktensysteme**

#### **A\_17167 - FM ePA: GetAuthorizationList - Anfrage an alle bekannten ePA-Aktensysteme**

Die Operation GetAuthorizationList MUSS die zum Zugriff durch eine LEI berechtigten Aktenkonten bei allen im Namensdienst der TI gelisteten ePA-Aktensystemen anfragen. **[**<=**]**

#### **Login an den ePA-Aktensystemen (nur Authentisierung)**

Der Abruf der Berechtigungen erfordert die Authentisierung gegenüber den ePA-Aktensystemen (A\_15193). Der Ablauf verläuft jeweils analog zum Login bei Aufruf einer Operation des Webservices PHRService. Eine Autorisierung und Verbindung zur Komponente Dokumentenverwaltung ist nicht notwendig.

#### **Abfrage der Berechtigungen an den ePA-Aktensystemen**

Zur Ermittlung der Berechtigungen wird an allen im Namensdienst der TI gelisteten ePA-Aktensystemen die Operation I\_Authorization\_Management::getAuthorizationList der jeweiligen Komponente Autorisierung aufgerufen. Die Operation

I\_Authorization\_Management::getAuthorizationList liefert eine Liste von KVNRs, für die im Schlüsselkasten ein AuthorizationKey hinterlegt ist, der die zur übergebenen AuthenticationAssertion gehörende LEI zum Zugriff berechtigt sowie das Enddatum der Zugriffsberechtigung. Die KVNRs werden in vollständige RecordIdentifier transformiert und als Liste, zusammen mit dem jeweiligen Enddatum der Berechtigung, an das aufrufende Clientsystem übergeben. Ein Fehler der Operation

I\_Authorization\_Management::getAuthorizationList führt nicht zum Abbruch der Operation GetAuthorizationList, sondern lediglich zu einer Warnung. Falls alle Aufrufe von

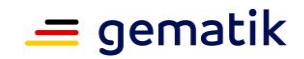

I\_Authorization\_Management::getAuthorizationList zu einem Fehler führen, wird die Operation GetAuthorizationList mit einem Fehler abgebrochen.

**A\_17174 - FM ePA: GetAuthorizationList - Abfrage berechtigter Aktenkonten** Die Operation GetAuthorizationList MUSS zur Abfrage der zum Zugriff durch eine LEI berechtigten Aktenkonten an einem ePA-Aktensystem die Operation I\_Authorization\_Management::getAuthorizationList mit folgenden Parametern aufrufen:

• AuthenticationAssertion: als SOAP-Header, AuthenticationToken aus dem Login-Prozess zum ePA-Aktensystem (nur Authentisierung)

## **[**<=**]**

#### **A\_19009 - GetAuthorizationList - Häufigkeit der Abfrage berechtigter Aktenkonten - Fehler**

Falls einer der zur Durchführung der Operation benötigten Aufrufe von I\_Authorization\_Management::getAuthorizationList den Fehler TOO\_MANY\_REQUESTS zurückgibt, MUSS das Fachmodul ePA die aufgerufene Operation mit dem Code 7231 gemäß Tab\_FM\_ePA\_041 Fehlermeldungen der Operation GetAuthorizationList abbrechen.**[**<=**]**

#### **Fehlerbehandlung**

Die Operation GetAuthorizationList muss alle bekannten ePA-Aktensysteme anfragen, die jeweils mit verschiedenen Fehlern antworten können. Das Fachmodul zeigt mit dem Fehlercode 7215 eindeutig ein Problem auf Seite der Aktensysteme an, Fehlercode 7400 hingegeben deutet auf ein Problem im Konnektor hin, bedarf aber einer genaueren Analyse der Log-Dateien.

#### **A\_17767 - FM ePA: GetAuthorizationList - Abfrage der Berechtigung einer einzelnen Akte nicht möglich**

Falls ein Aufruf von I\_Authorization\_Management::getAuthorizationList nicht durchgeführt werden konnte oder nicht erfolgreich war, MUSS die Operation GetAuthorizationList die Abfrage der Berechtigungen für die anderen Aktenkonten weiterführen.

**[**<=**]**

#### **A\_17219 - FM ePA: GetAuthorizationList - Abfrage berechtigter Aktenkonten - Warnung**

Falls mindestens ein Aufruf von I\_Authorization\_Management::getAuthorizationList erfolgreich und mindestens ein Aufruf nicht durchgeführt werden konnte oder fehlerhaft war, MUSS die Operation GetAuthorizationList eine Warnung mit dem Code 7230 gemäß Tab\_FM\_ePA\_041 zurückgeben.

**[**<=**]**

#### **A\_17175 - FM ePA: GetAuthorizationList - Abfrage berechtigter Aktenkonten - Fehler**

Falls alle zur Durchführung einer Operation benötigten Aufrufe von

I Authorization Management::getAuthorizationList einenFehler zurückgeben, MUSS das Fachmodul ePA die aufgerufene Operation mit dem Code 7400 gemäß Tab\_FM\_ePA\_011 abbrechen.

**[**<=**]**

Sind für eine LEI keine Berechtigungen vorhanden, gibt die Operation GetAuthorizationList eine leere Liste in dem Rückgabeparameter AuthorizationList zurück.

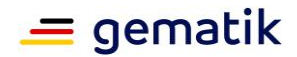

### **Transformation KVNR nach RecordIdentifier**

## **A\_17177 - FM ePA: GetAuthorizationList - Erstellung der RecordIdentifier**

Die Operation GetAuthorizationList MUSS aus jeder über

I\_Authorization\_Management::getAuthorizationList erhaltenen KVNR einen vollständigen RecordIdentifier gemäß [gemSpec\_DM\_ePA] bilden.

**[**<=**]**

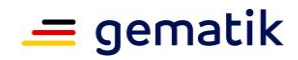

# **8 Anhang A – Verzeichnisse**

# **8.1 Abkürzungen**

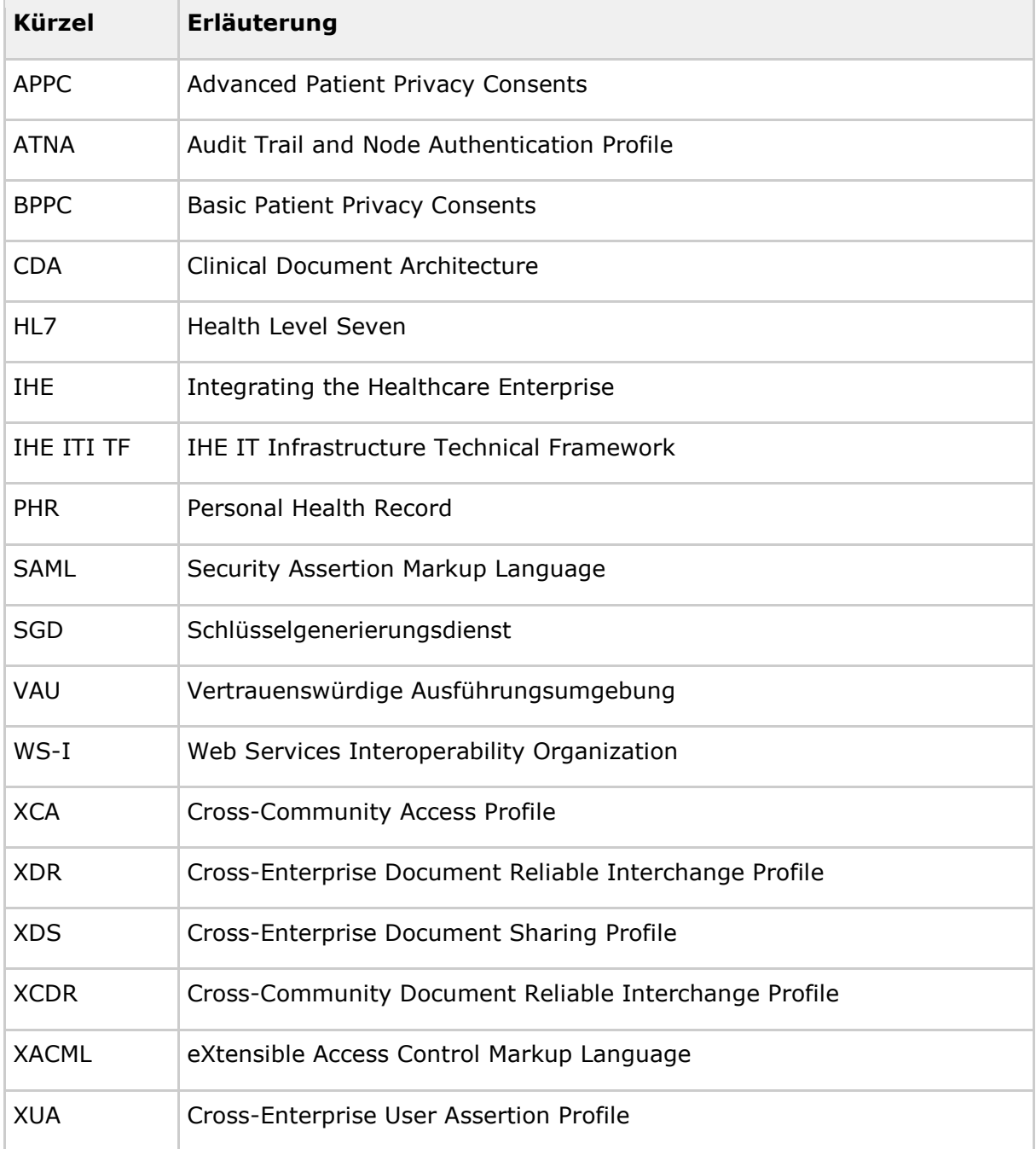

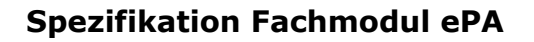

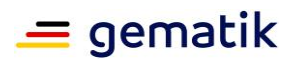

## **8.2 Glossar**

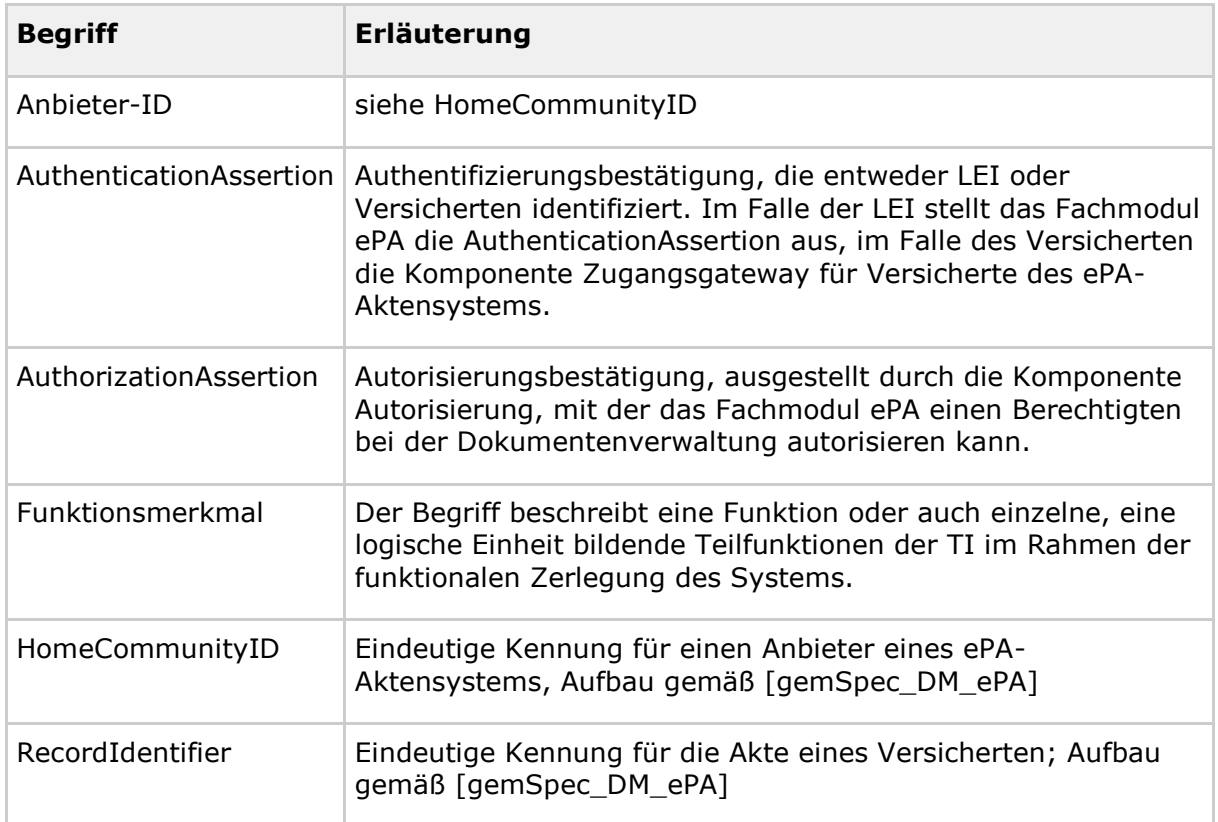

Weitere Begriffserklärungen befinden sich in [gemGlossar].

## **8.3 Abbildungsverzeichnis**

Es konnten keine Einträge für ein Abbildungsverzeichnis gefunden werden.

## **8.4 Tabellenverzeichnis**

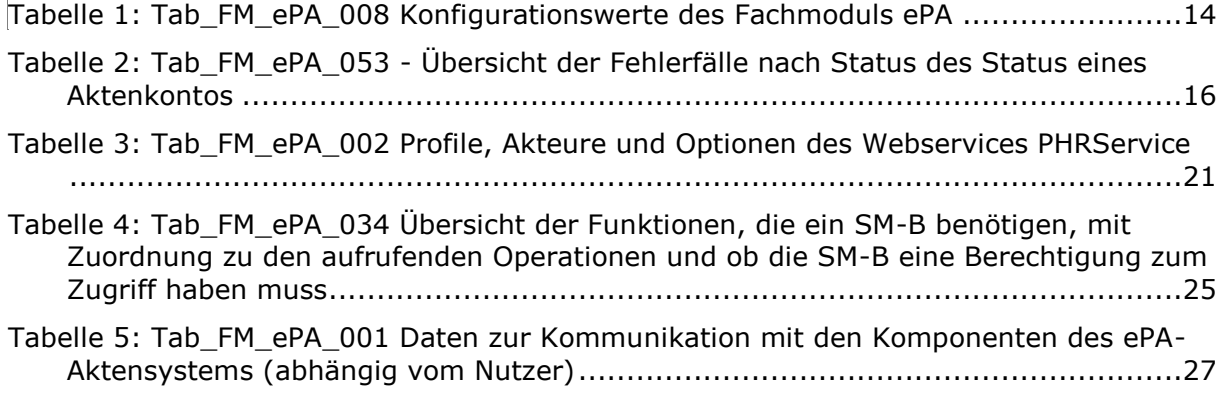

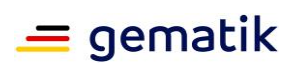

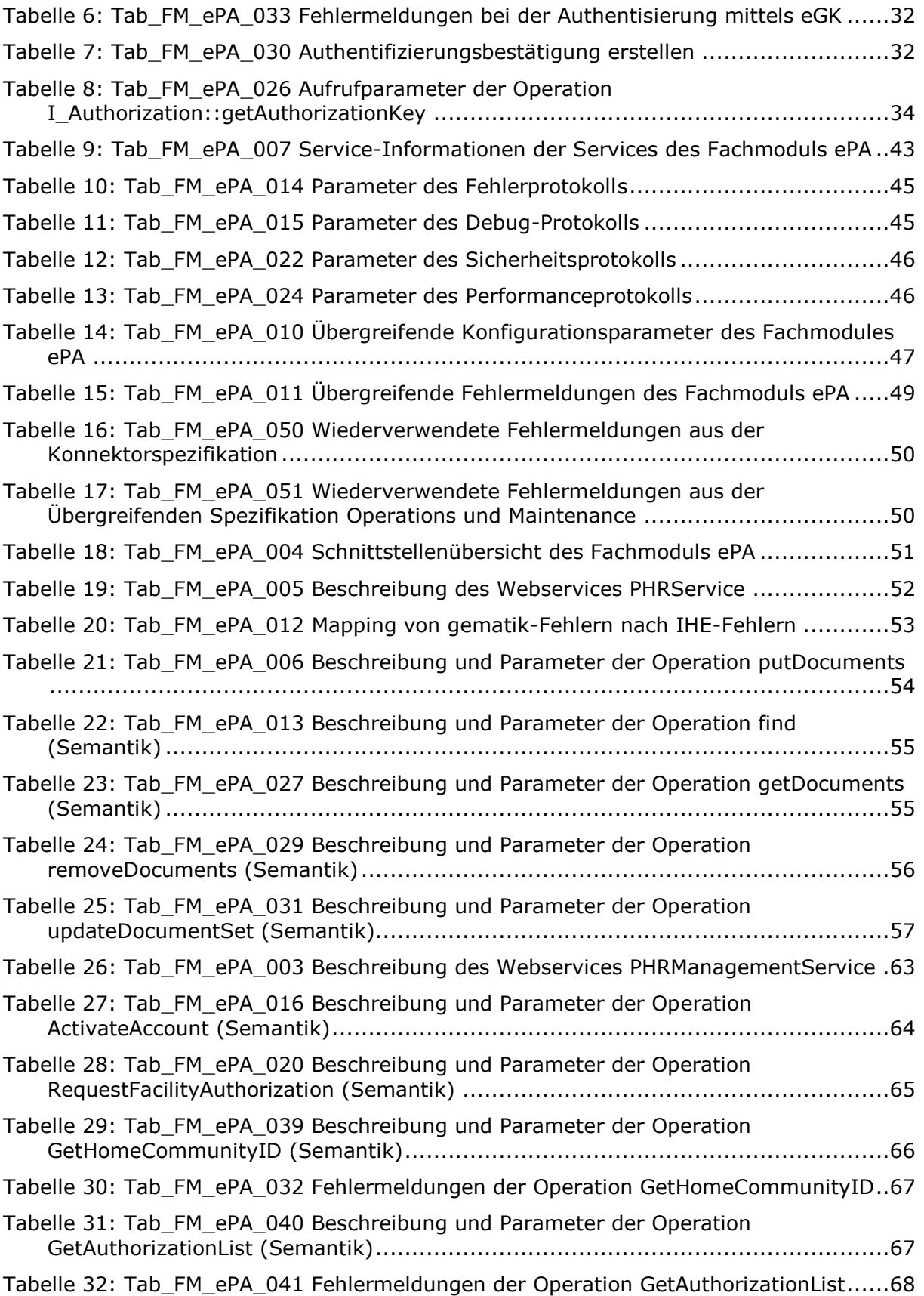

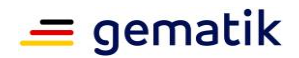

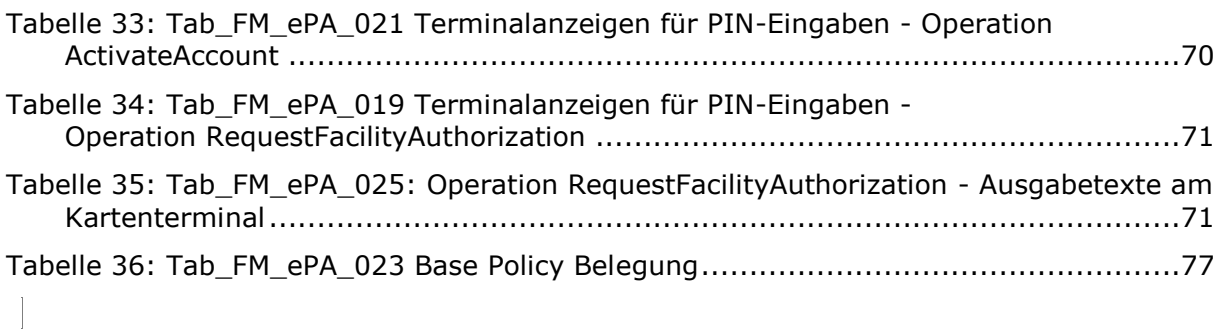

## **8.5 Referenzierte Dokumente**

## **8.5.1 Dokumente der gematik**

Die nachfolgende Tabelle enthält die Bezeichnung der in dem vorliegenden Dokument referenzierten Dokumente der gematik zur Telematikinfrastruktur. Der mit der vorliegenden Version korrelierende Entwicklungsstand dieser Konzepte und Spezifikationen wird pro Release in einer Dokumentenlandkarte definiert; Version und Stand der referenzierten Dokumente sind daher in der nachfolgenden Tabelle nicht aufgeführt. Deren zu diesem Dokument jeweils gültige Versionsnummern sind in der aktuellen, von der gematik veröffentlichten Dokumentenlandkarte enthalten, in der die vorliegende Version aufgeführt wird.

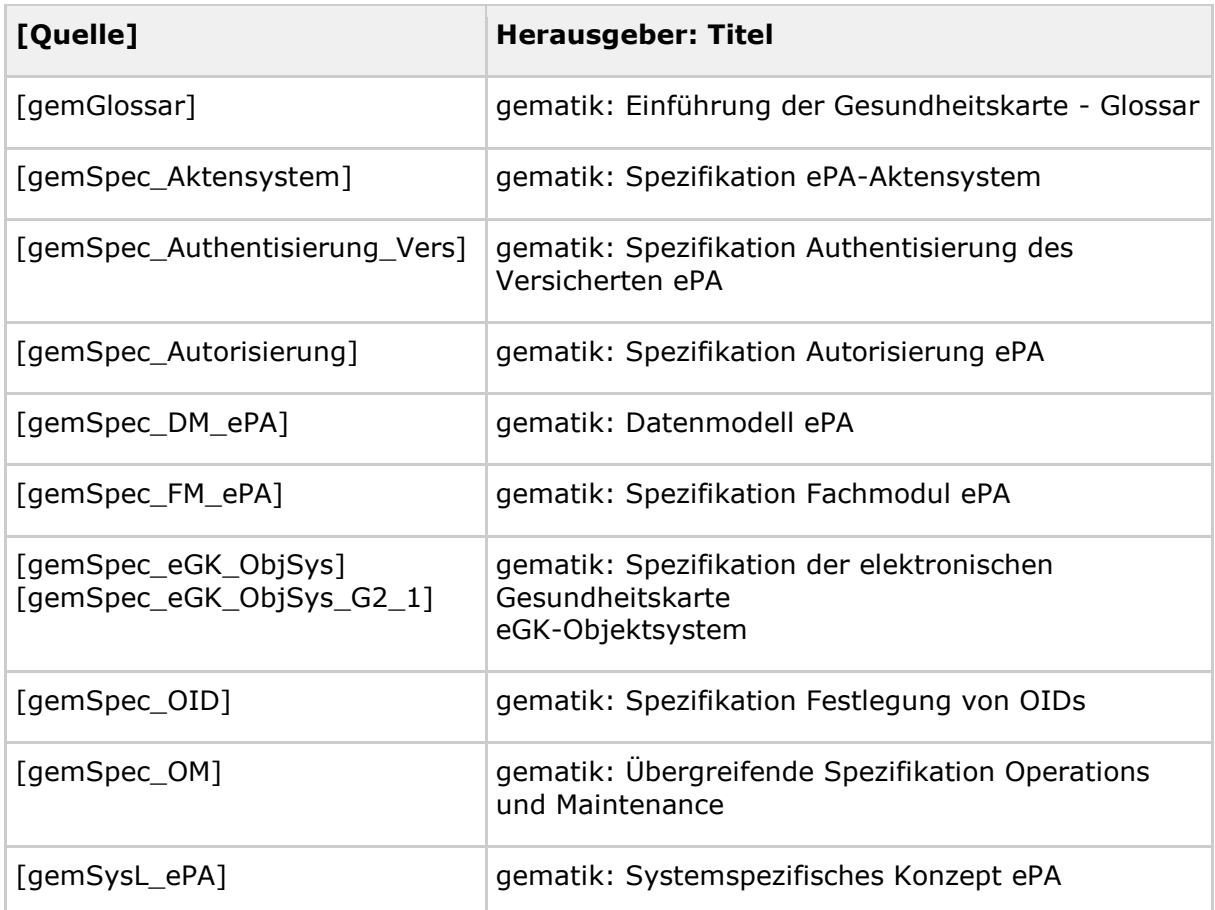

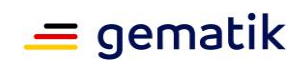

٦

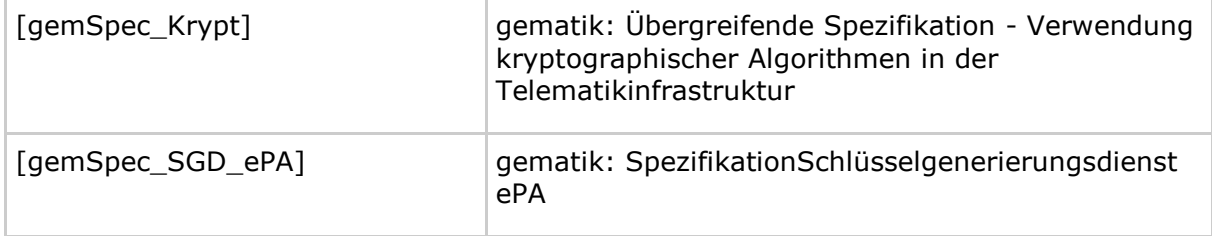

## **8.5.2 Weitere Dokumente**

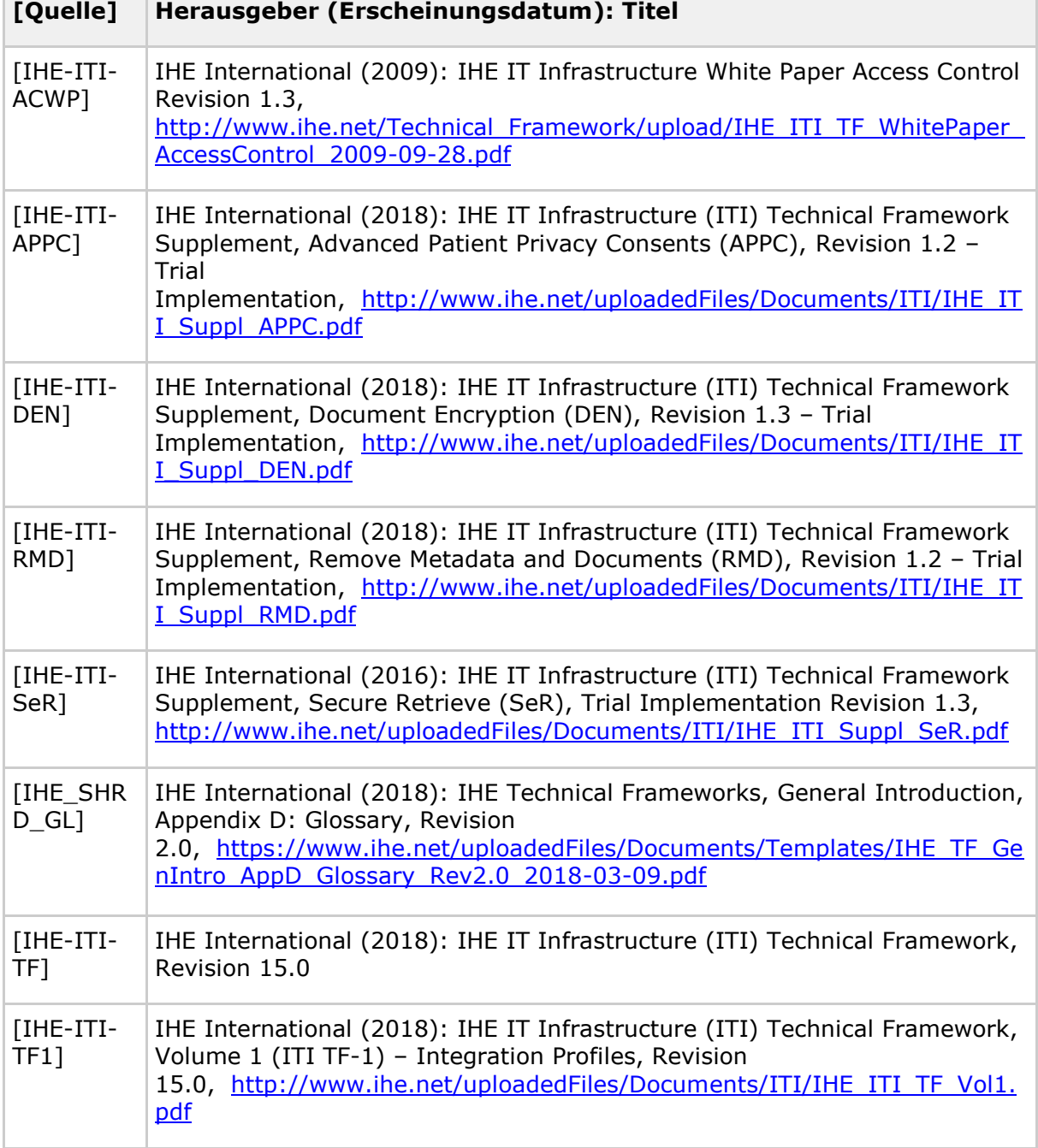

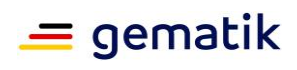

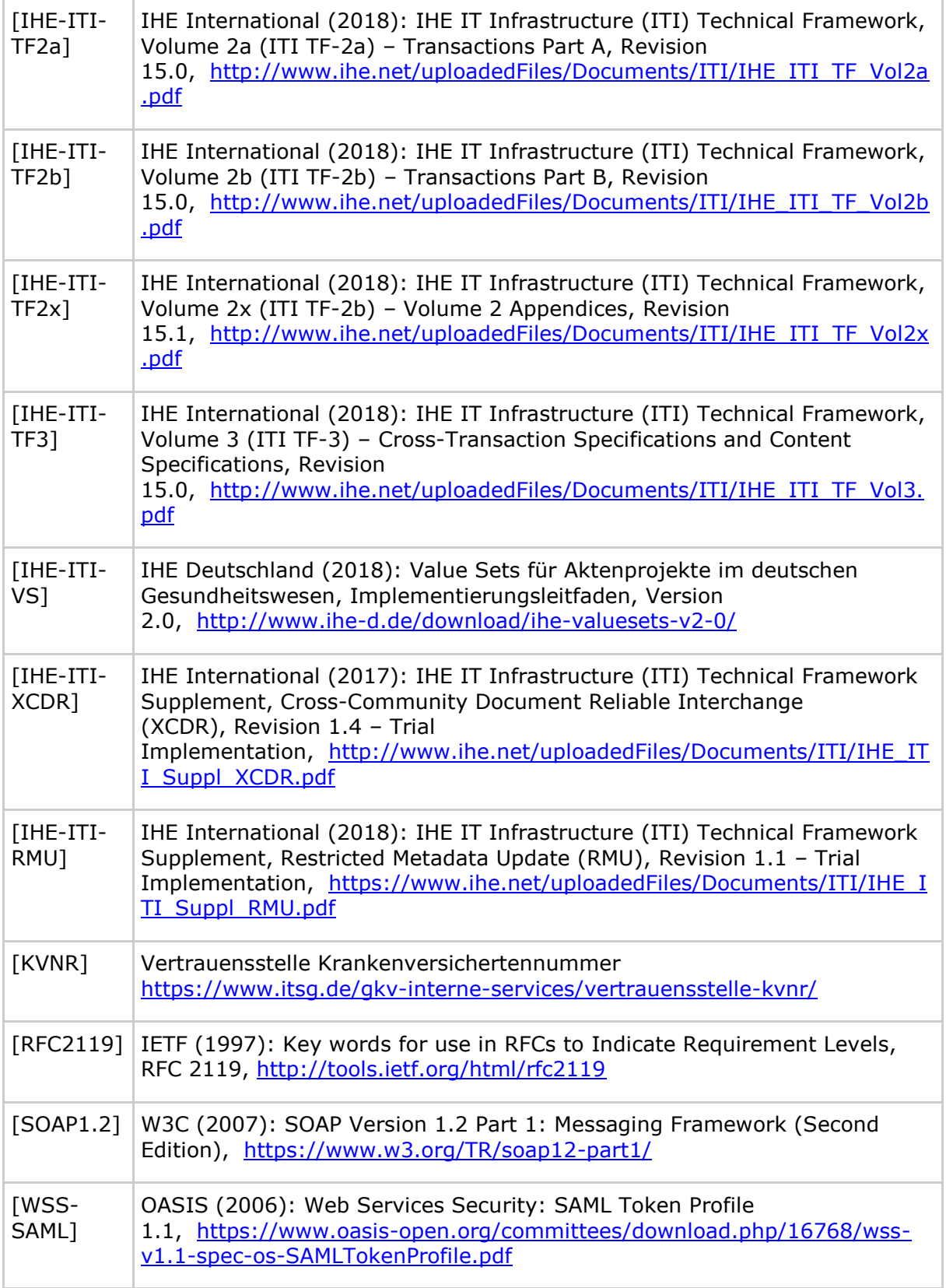